$\bf$ **БУЛЫГИНА Е.В. МАКАРЧУК В.В.**   $\Pi$ **АНФИЛОВ Ю.В. ОЯ Д.Р. ШАХНОВ В.А.** 

# **НАНОРАЗМЕРНЫЕ СТРУКТУРЫ: КЛАССИФИКАЦИЯ, ФОРМИРОВАНИЕ И ИССЛЕДОВАНИЕ**

**(серия «Конспекты лекций по радиотехническим дисциплинам», вып.1)** 

Рекомендовано УМО по образованию в области радиотехники, электроники, биомедицинской техники и автоматизации в качестве учебного пособия для студентов высших учебных заведений, обучающихся по направлению подготовки дипломированных специалистов 551100 «Проектирование и технология производства ЭС» и 654200 «Радиотехника»

**Выпуск 1** 

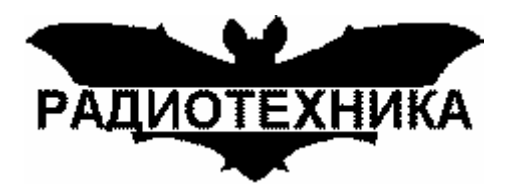

2006

# Р е ц е н з е н т ы

Редакционный совет: Бакулев П.А., Воскресенский Д.И. (председатель), Карташев В.Г., Кулешов В.Н., Митрохин В.Н., Никитин О.Р., Никольский В.М., Смольский С.М., Ушаков В.Н., Федоров И.Б.

Серия «Конспекты лекций по радиотехническим дисциплинам»

# Выпуск 1

#### БУЛЫГИНА Е.В., МАКАРЧУК В.В., ПАНФИЛОВ Ю.В., ОЯ Д.Р., ШАХНОВ В.А.

Н Наноразмерные структуры: классификация, формирование и исследование: Учебное пособие для Вузов. – М.: САЙНС-ПРЕСС, 2006. – 80 с.: ил.

# **ISBN 5-94818-001-5**

В пособии изложены базовые моменты теории и практики формирвоания и исследований наноструктурированных материалов. Приведен анализ наноразмерных структур, особенностей их свойств, методов изготовления и возможностей применения в приборных устройствах. Рассмотрены принципиальные возможности применения опаловых матриц для получения наноразмерных структур. Приведена оценка различных технологических методов нанесения металлических и изоляционных слоев на поверхность опаловых матриц. Рассмотрены методы нанесения тонких пленок в вакууме и электрохимического осаждения на поверхность опаловых матриц. Пособие разработано на основе курсов лекций, которые авторы читают в МГТУ им.Н.Э.Баумана на кафедрах «Проектирование и технология производства ЭС» (ИУ4) (http://iu4.bmstu.ru) и МТ11 «Технологии электронного машиностроения».

Для студентов, аспирантов и инженеров, специализирующихся в исследованиях наноразмерных структур и методов их изготовления.

#### **ISBN 5-94818-001-5**

 УДК 361.3.06; 621.382 ББК © САЙНС-ПРЕСС, 2006 © Коллектив авторов, 2006

# 1. НАНОРАЗМЕРНЫЕ СТРУКТУРЫ: КЛАССИФИКАЦИЯ, ФОРМИРОВАНИЕ И ИССЛЕДОВАНИЕ

## 1.1. Общие сведения о наноразмерных структурах

На сегодняшний момент можно с уверенностью сказать, что изучение наноразмерных *структур* (далее – наноструктур) относится к направлению «нанотехнологии». Важными составляющими этого научно-технического направления является разработка и изучение наноструктурных материалов (далее - наноматериалов), наноразмерных объектов (далее нанообъектов), способов их совмещения, а также исследование свойств полученных наноструктур в различных условиях.

Под наноматериалами (нанокристаллическими, нанокомпозитными, нанофазными, нановолокнистыми, нанопористыми и т.д. [6,7]) принято понимать материалы, основные структурные элементы (кристаллиты, волокна, слои, поры) которых не превышают т.н. нанотехнологической границы - 100 нм (1 нм =  $10^{-9}$  м), по крайней мере в одном направлении<sup>1</sup>. Ряд исследователей высказывает мнение, что верхний предел (максимальный размер элементов) для наноструктур должен быть связан с неким критическим характерным параметром: длиной свободного пробега носителей в явлениях переноса, размерами доменов/доменных стенок, диаметром петли Франка-Рида для скольжения дислокаций, длиной волны де Бройля и т.п. В задачу исследований входит установление многообразных связей между свойствами и структурой материалов с выявлением оптимальных наноструктур, что осуществляется в тесной связи с технологией изготовления и последующей эксплуатацией наноструктурных материалов.

Общепринятым подходом к определению нанообъектов является положение о том, что к ним относятся такие объекты, размеры которых хотя бы в одном из пространственных направлений составляют примерно 0.1.100 нм [5] - это так называемые малоразмерные объекты. Стоит отметить, что объекты, имеющие малые (менее 100 нм) размеры могут быть

нульмерные/ квазинульмерные разделены на точки. сфероидные наночастицы), (квантовые одномерные/ квазиодномерные (квантовые нанотрубки), проводники, двумерные/ квазидвумерные (тонкие пленки, поверхности разделов) трехмерные/квазитрехмерные  $\mathbf{M}$ (многослойные **СТРУКТУРЫ**  $\mathbf{c}$ наноразмерными дислокациями, сверхрешетки, нанокластеры) по количеству направлений в которых линейные размеры  $L \gg 100 \mu$ м. Также особое место занимают структуры с дробной размерностью D (фракталов) 1  $\langle D \rangle$  /  $\langle D \rangle$  / квазирешетки из квантовых точек и квантовых ям)

[5]. Соответствующий подход применим и к наноструктурам, только в случае наноструктур речь илет о структурных элементах (рис. 1.1.1). Размерные характеристики некоторых современных систем даны в табл. 1.1.1 [25].

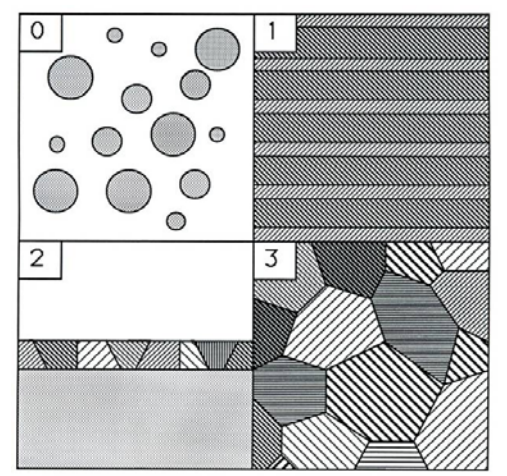

Рис. 1.1.1. Наноструктуры различной размерности

 $\mathbf{1}$ Здесь не рассматриваются традиционные материалы (например, дисперсно-упрочненные или обычно деформируемые), мелкие элементы в структуре которых занимают незначительный (не более 10%) объем.

**Таблица 1.1.1.** Пространственные масштабы современных систем

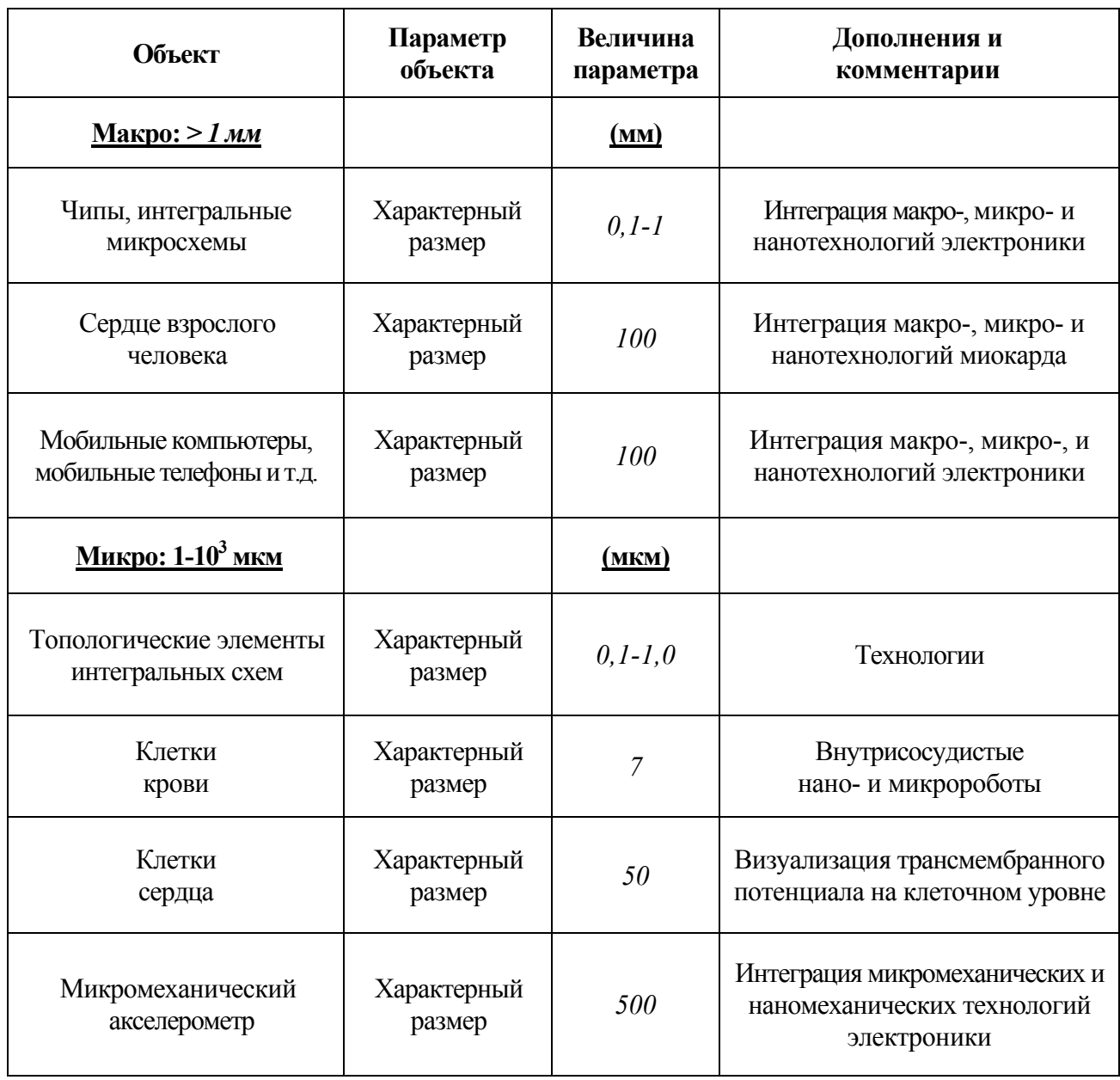

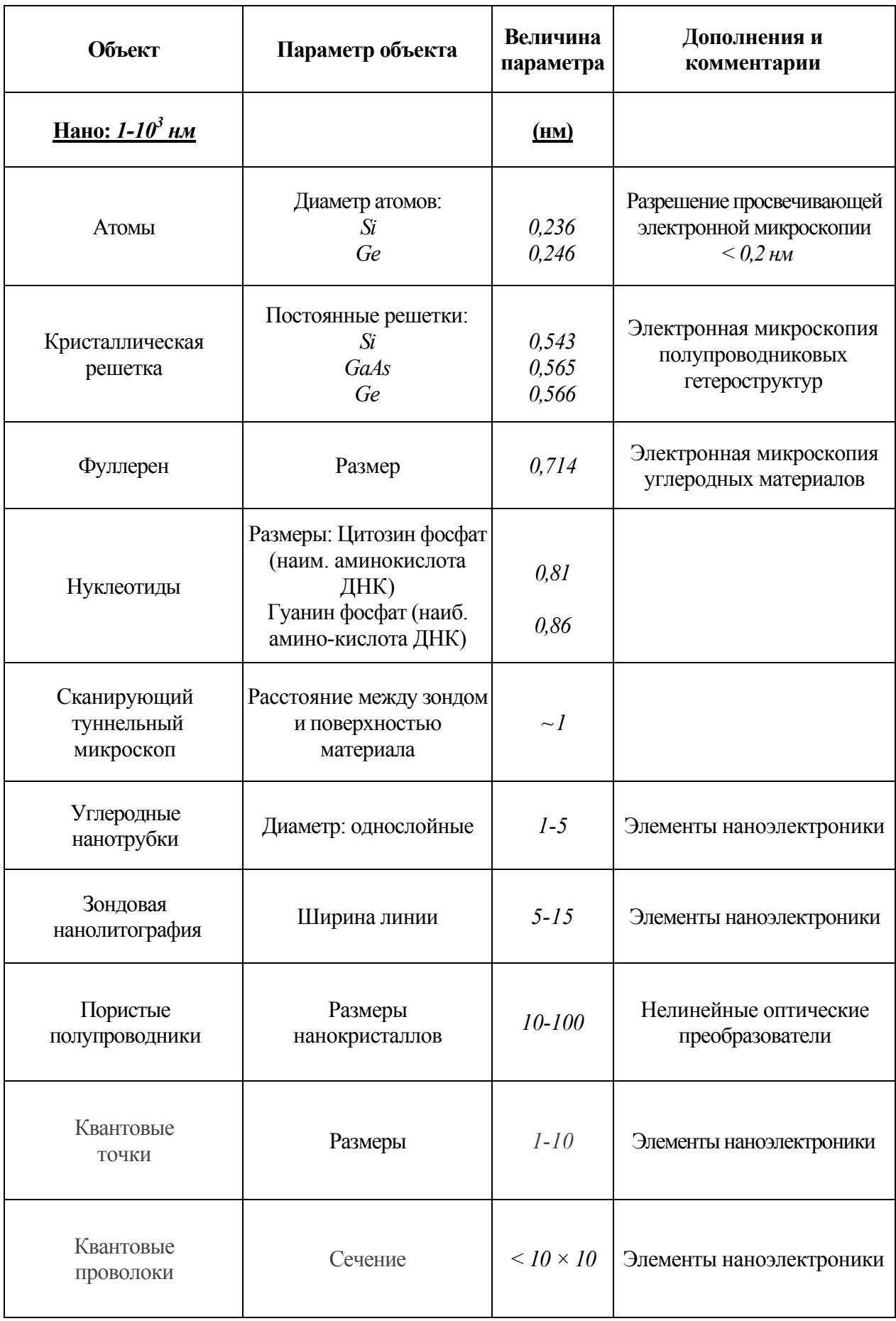

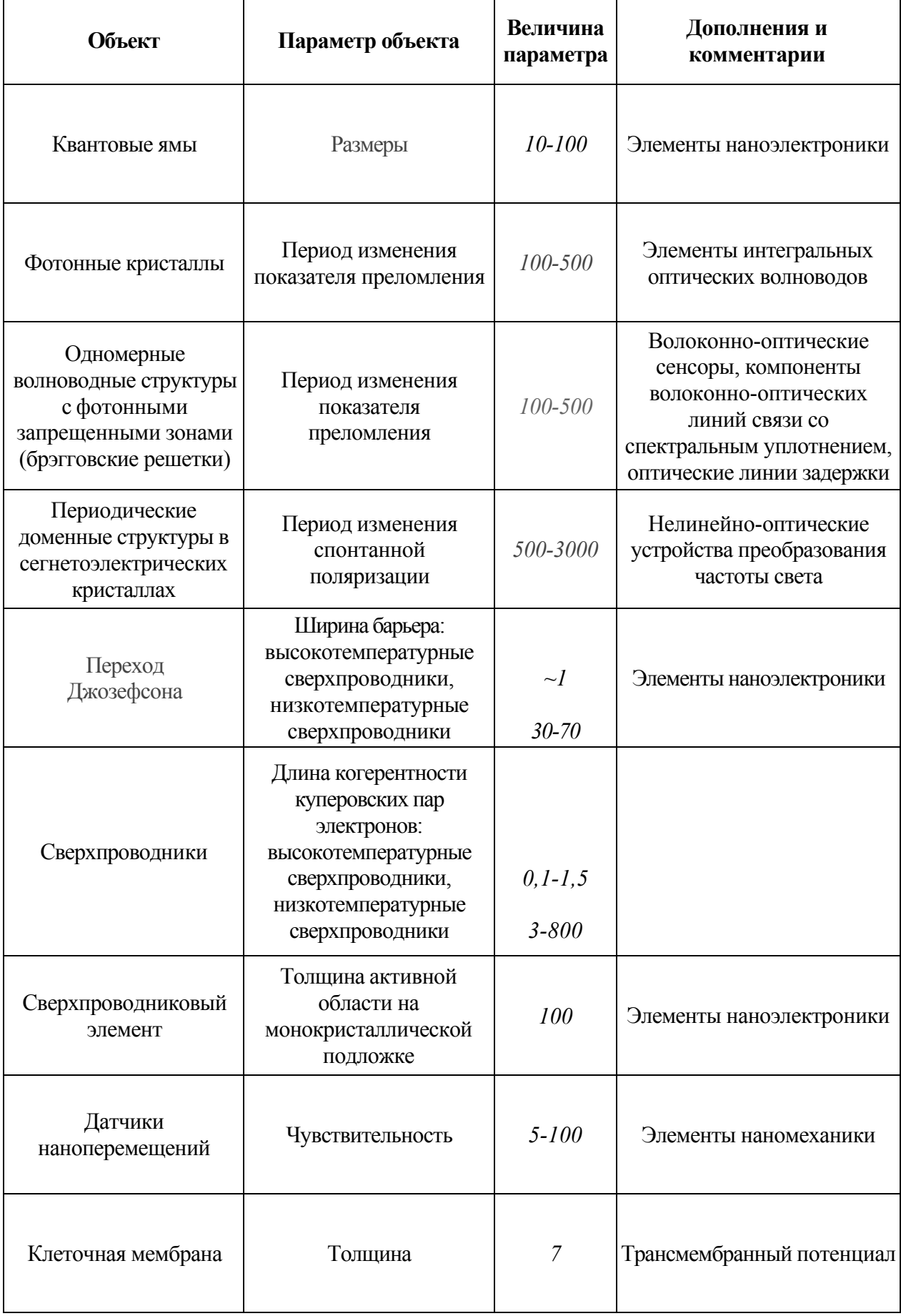

Изучение наноструктур и наноматериалов, как направление нанотехнологических и нанонаучных изысканий, базируется на нескольких фундаментальных и прикладных науках, а также на исследовательских методиках, видение иерархии которых дано на рис. 1.1.2. Основой являются такие фундаментальные науки как: физика, химия и биология, на стыке которых находятся несколько интегративных направлений: квантовая теория (описывающая способы поведения и взаимодействия элементов наноструктур в нанометровом диапазоне), физическое материаловедение (точнее его часть, изучающая свойства наноматериалов), физика и химия вероятности (поскольку законы поведения материи приобретают не детерминированный, а вероятностный характер), химический синтез, биохимия и молекулярная биология (описывающие наноструктуры биологического происхождения и химические процессы синтеза наноструктур и протекающие в самих наноструктурах). Также современная методология экспериментальных исследований предполагает наличие моделей (в идеале адекватных компьютерных) исследуемых структур, а также методов получения информации о свойствах и структуре моделируемых объектов. Подробнее о моделировании наноструктур излагается ниже.

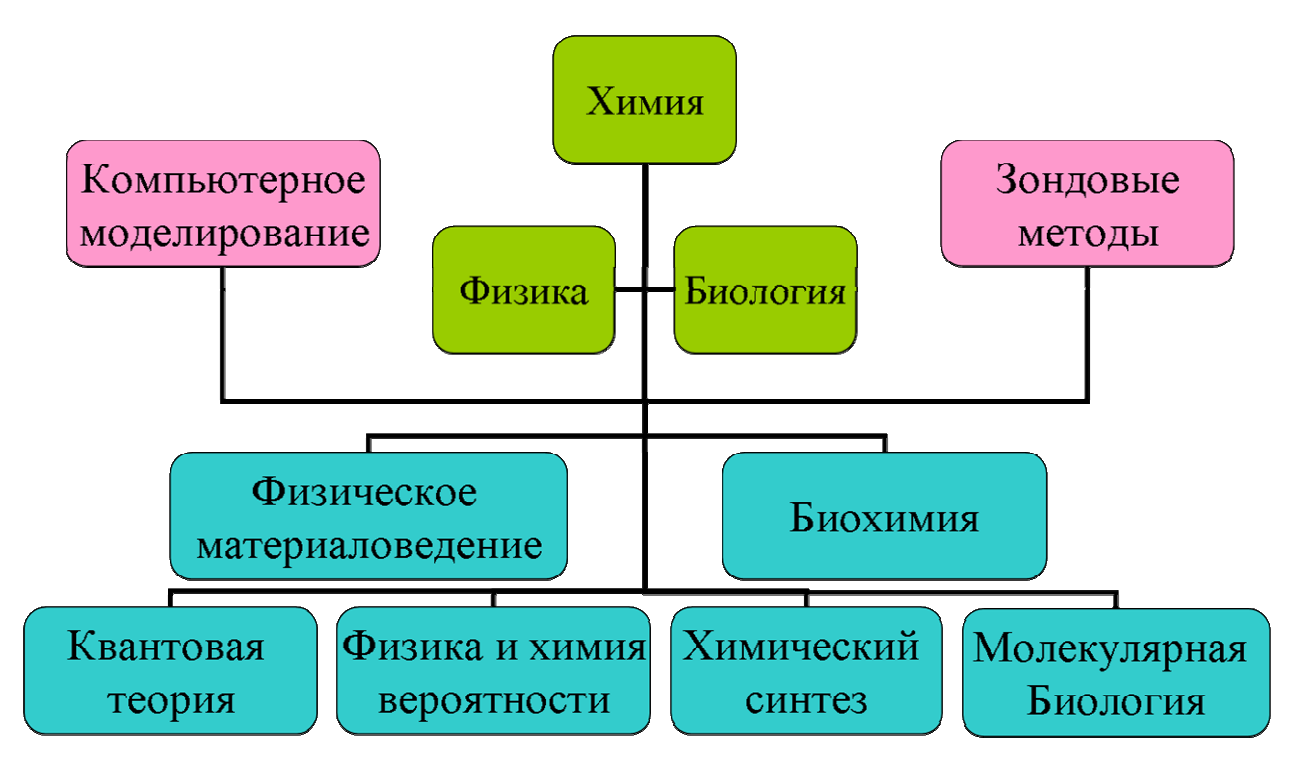

Рис. 1.1.2. Принципиальный базис нанотехнологии

В ряде изданий, монографий и статей [8-23] изложены сведения о технологии, структуре, свойствах и применении наноматериалов и наноструктур, однако здесь приведено лишь описание отдельных представителей классов и не отражены в полной мере особенности современного наноструктурного направления нанотехнологии в целом. Чем же обуславливается современный интерес к нанотехнологии вообще и к исследованию наноструктур в частности?

С одной стороны, методы нанотехнологии позволяют получать принципиально новые устройства и материалы с характеристиками значительно превышающими их современный уровень. Это первостепенно важно для создания новой элементной базы для выпуска наноустройств будущего, независимо от физических принципов их функционирования.

С другой стороны, нанотехнология является весьма широким междисциплинарным направлением, объединяющим специалистов в области физики, химии, материаловедения, биологии, технологии, направлений в области интеллектуальных/самоорганизующихся систем, высокотехнологичной компьютерной техники и т.д.

Наконец, решение проблем нанотехнологии, в первую очередь исследовательских, выявило множество пробелов, как в фундаментальных, так и в технологических знаниях. Все вышеперечисленное способствует концентрации внимания научно-инженерного сообщества в этом направлении.

Во многих технологически продвинутых странах (США, Объединенная Европа, Япония, Китай) приняты и активно претворяются в жизнь национальные программы, предусматривающие интенсивное развитие различных научно-технических разработок, относящихся к области нанотехнологии и наноструктур.

Если говорить о наноматериалах, то среди некоторых исследователей [24, 25] принято выделять несколько основных разновидностей:

- консолидированные наноматериалы;
- нанополупроводники;
- нанополимеры;
- нанобиоматериалы;
- фуллерены и нанотрубки;
- наночастицы и нанопорошки;
- нанопористые материалы;
- супрамолекулярные структуры;

*Консолидированные материалы* – компакты, пленки и покрытия из металлов, сплавов и соединений, получаемые методами, например, порошковой технологии, интенсивной пластической деформации, контролируемой кристаллизации из аморфного состояния и разнообразными приемами нанесения пленок и покрытий.

*Нанополупроводники, нанополимеры и нанобиоматериалы* могут быть в изолированном и, частично, в смешанном (консолидированном) состоянии.

*Фуллерены и нанотрубки* стали объектами изучения с момента открытия (Н. Крото, Р. Керлу, Р. Смолли, 1985) новой аллотропной формы углерода – кластеров *С<sup>60</sup>* и *С70*, названных фуллеренами. Более пристальное внимание новые формы углерода привлекли к себе, когда были обнаружены углеродные нанотрубки в продуктах электродугового испарения графита (С. Ишима, 1991).

*Наночастицы и нанопорошки* представляют собой квазинульмерные структуры различного состава, размеры которых не превышают, в общем случае, нанотехнологической границы. Различие состоит в том, что Наночастицы имеют возможный изолированный характер, тогда как нанопорошки – обязательно совокупный. Похожим образом *нанопористые материалы* характеризуются размером пор, как правило, менее *100 нм*.

*Супрамолекулярные структуры* – это наноструктуры, получаемые в результате так называемого нековалентного синтеза с образованием слабых (Ван-дер-ваальсовых, водородных и др.) связей между молекулами и их ансамблями.

Из вышеперечисленного видно, что различные наноматериалы и наноструктуры разительно различаются как по технологии изготовления, так и по функциональным признакам. Их объединяет характерный малый размер элементов (частиц, зерен, трубок, пор), определяющий структуру и свойства.

Если говорить о наноматериалах в целом, то одной из важных особенностей их структуры является обилие поверхностей раздела (межзеренных границ и тройных стыков – линий встречи 3-х зерен).

Схема тройного стыка, образованного зернами в виде тетраэдрических додекаэдров приведена на рис. 1.1.1.а; на рис. 1.1.1.б представлена зависимость общей доли поверхностей раздела, а также доли собственно межзеренных границ и доли тройных стыков от размера зерен.

Рис. 1.1.1. Схема тройного стыка (а) и влияние размера зерна (б) на общую долю поверхностей раздела (1), долю межзеренных границ (2) и тройных стыков (3) при s = *1 нм*. [26]

Общая доля поверхностей раздела составляет

$$
Vn.p. = 1 - [(L - s) / L]^3 \sim 3s / L,
$$
\n(1.1)

доля собственно межзеренных границ

$$
V_{M.2.} = [3s(L - s)^{2}]/L^{3}
$$
 (1.2)

и соответственно доля тройных стыков

$$
Vm.c. = Vn.p. - Vm.c.,
$$
\n(1.3)

Здесь *L* – размер зерна, *s* – ширина границы (приграничной зоны).

Одной из наиболее распространенных классификаций для основных типов структур неполимерных наноматериалов является известная классификация Г. Глейтера [7]. По химическому составу и распределению фаз выделяются четыре типа структуры (табл. 1.1.2): однофазные, статические многофазные с идентичными и неидентичными поверхностями раздела и матричные многофазные. Также можно выделить три типа структуры по форме: пластинчатую, столбчатую и содержащую равноосные включения. Здесь учитываются также возможности сегрегации на межкристаллитных границах. Наиболее распространены одно- и многофазные матричные и статические объекты, столбчатые и многослойные структуры (в большинстве случаев для пленок).

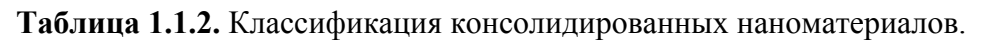

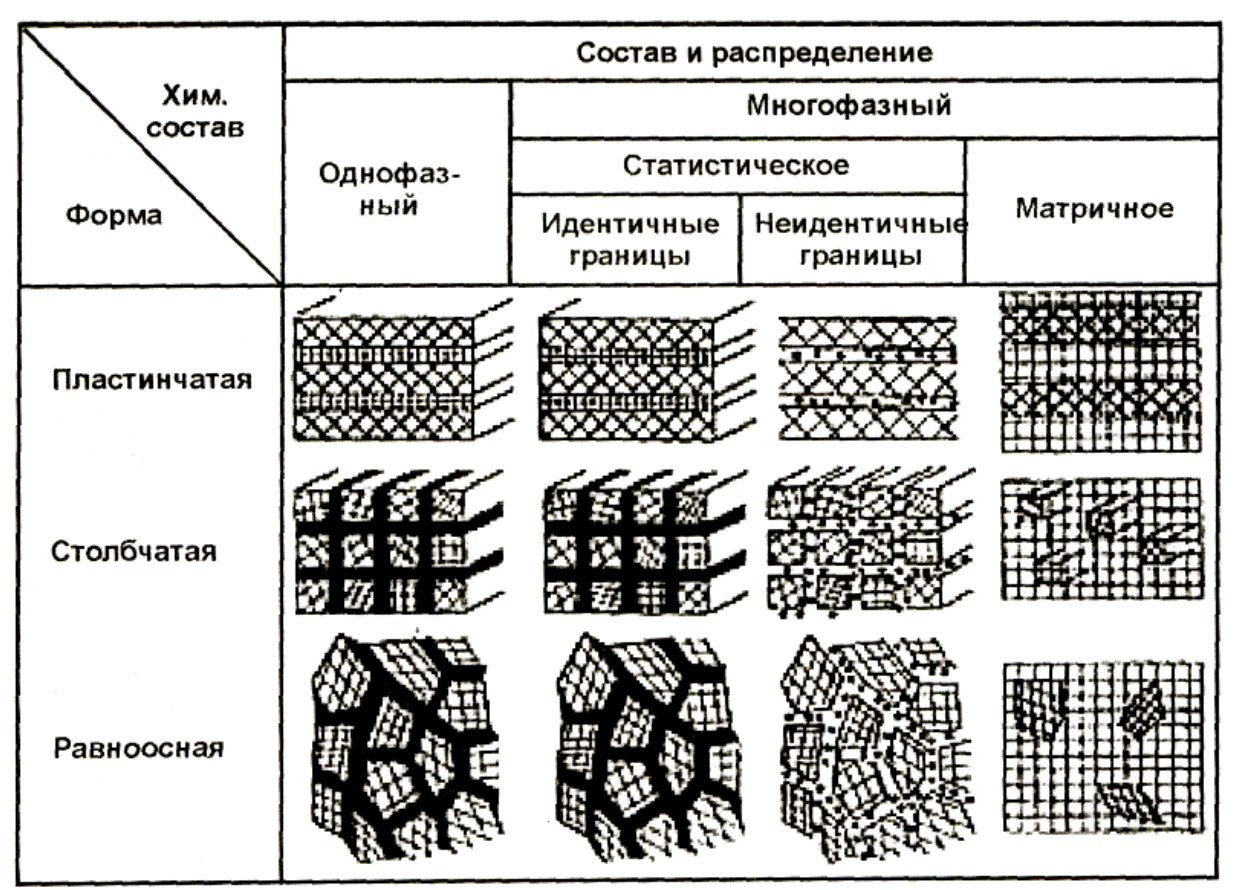

Жизнеспособной также представляется двухбазисная классификация наноразмерных структур (НРС), представленная на рис. 1.1.4.

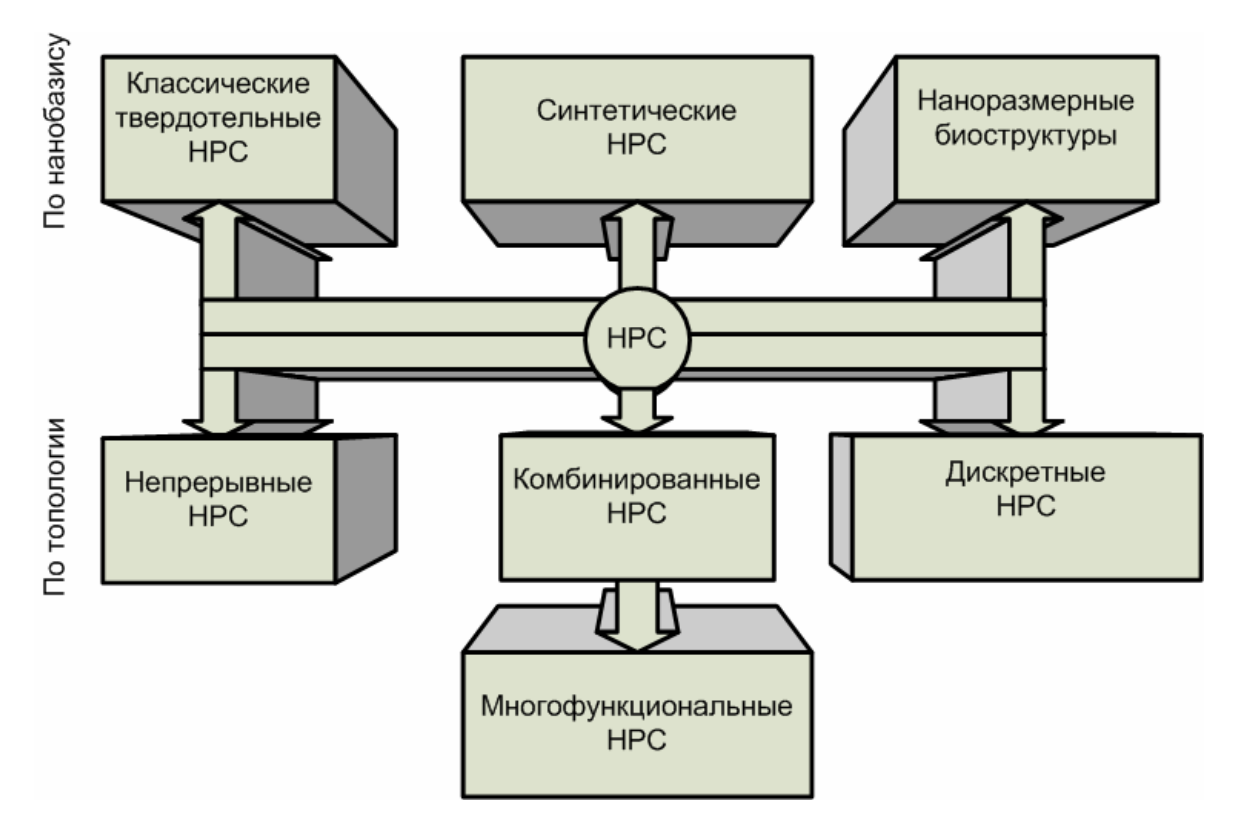

Рис. 1.1.4. Классификация наноразмерных структур (НРС)

Здесь одно направление классификации (по нанобазису) отражает различие происхождения наноструктур, другое (по топологии) разделяет наноструктуры по непрерывности. Подробнее эти направления представлены в табл. 1.1.3 и 1.1.4.

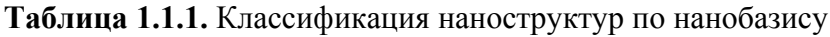

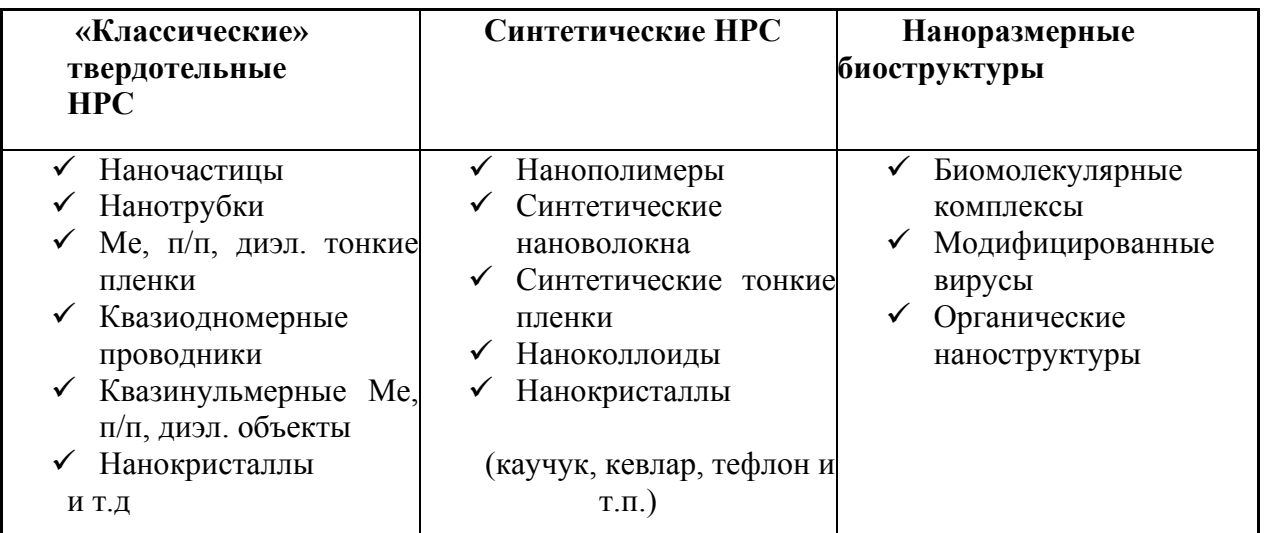

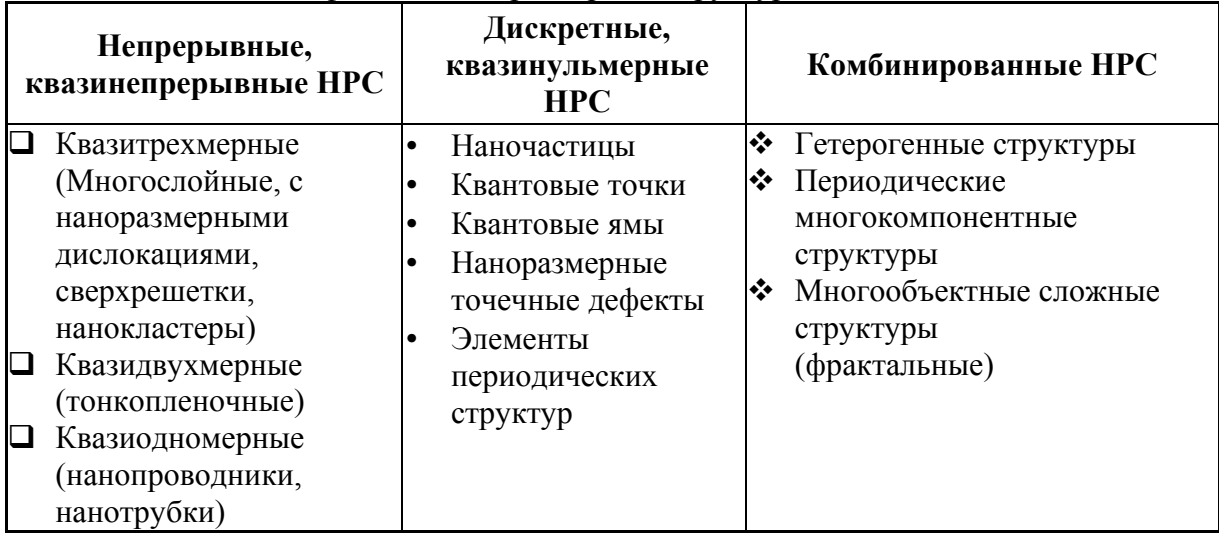

**Таблица 1.1.4.** Классификация наноразмерных структур по топологии

Отдельную нишу с точки зрения применения в наноэлектронике и нанофотонике занимают такие материалы, как нанокомпозиты, нанокерамика, нанопористые материалы, сверхпроводящие материалы, а также наноэлектромеханические системы (НЭМС/NEMS).

*Нанокомпозиты* определяются наличием четкой границы разделов элементов, объемным сочетанием компонентов, а также тем, что свойства композиции шире, чем свойства совокупности компонентов. По характеру связности структурных элементов композиты делятся на матричные (один компонент – матрица, другие – включения), каркасные (компоненты – взаимопроникающие жесткие монолиты) и однокомпонентные поликристаллы (структурные элементы – одно вещество с разной ориентацией главных осей анизотропии). По форме структурных элементов нанокомпозиты делятся на волокнистые, зернистые и слоистые. По объемному расположению структурных материалов – регулярные и стохастические. Некоторые свойства описаны в работе [38]. В электронике применимы в основном сегнетоэлектрики.

*Нанокерамика* – поликристаллические материалы, полученные спеканием неметаллических порошков с размером частиц менее *100 нм*. Нанокерамику обычно делят на конструкционную (для создания механически прочных конструкций) и функциональную (со специфическими электрическими, магнитными, оптическими и термическими функциями). Перспективность нанокерамики обусловлена сочетанием многообразия свойств, доступностью сырья, экономичностью технологии производства, экологичностью и биосовместимостью. Некоторые разновидности обладают проводящими, полупроводниковыми, магнитными, оптическими, термическими и др. свойствами, которые интересно использовать в элементах приборных устройств. Функциональной с точки зрения совмещения электронных и наномеханических систем, является пьезокерамика, способная поляризоваться при упругой деформации и деформироваться под воздействием внешнего электромагнитного поля.

*Нанопористые материалы* – с размером пор *<100 нм* – представляют интерес как промежуточные структуры в технологическом процессе изготовления наноэлектронных изделий, например, как мультикатализаторы; как источники энергии и сенсоры.

*Сверхпроводники* (имеются ввиду высокотемпературные) представляют особый интерес, так как делают возможным создание дешевых электронных приборов на основе эффектов Джозефсона и Мейснера [35], возможных только в сверхпроводниках. При этом наилучшие характеристики достигаются при размерах активной зоны менее *10 нм*, что связано с малой длиной корреляции носителей в высокотемпературных сверхпроводниках (*0,1-1,5 нм*). С появлением методов формирования наноразмерных структур стало возможным создание очень экономичных и быстродействующих элементов цифровой электроники, чувствительнейших датчиков магнитного поля и аналоговых элементов.

Наноэлектромеханические системы - это совокупность электронных и механических элементов, выполненных в наноразмерном исполнении на основе групповых методов. Сложные функциональные системы могут строиться на основе микро- нанотехнологий и наноматериалов. Преимущества НЭМС состоят в сопряжении элементов различного функционального назначения - механических и электронных. Приборы НЭМС могут включать наночувствительный элемент (ЧЭ, актюатор), схему преобразования сигнала, системы управления, системы хранения и передачи информации. Наибольший интерес представляет технология кремний-на-изоляторе (КНИ), позволяющая не только улучшить основные характеристики микро- и наносистем, но и значительно расширить перспективы приборных реализаций изделий микро- и наноэлектроники, включая наносенсорику и наноситемную технику, например структуры КНИ и составные структуры позволяют в перспективе разрабатывать схемы с трехмерной интеграцией.

Нанопроводники и нанотрубки могут использоваться как отдельные функциональные элементы (Т-, Ү-образные нанотрубки могут работать как транзисторы), так и в качестве элементов - например как канал полевого транзистора или элементы нанопамяти. Подробнее см. [39].

#### 1.2. Особенности свойств наноструктур

Наиболее общие особенности свойств наноструктур сводятся к тому, что:

- с уменьшением размера элементов значительно возрастает роль поверхностей  $\bullet$ раздела (доля приповерхностных атомов увеличивается от долей процента до нескольких лесятков процентов):
- свойства поверхностей раздела в нанометровом диапазоне размеров могут сильно  $\bullet$ отличаться от таковых для крупнокристаллических материалов (краевые эффекты, влияние сил изображения, различия поверхностей раздела в нанокомпозитах):
- размер элементов наноструктур соизмерим с характерными размерами  $\bullet$ некоторых физических явлений (например, с длиной свободного пробега в явлениях переноса);
- $\bullet$ размерные эффекты в наноструктурах могут иметь квантовый характер (когда размер области локализации свободных носителей становится соизмерим с длиной волны де Бройля  $\lambda_{\epsilon}$ , рис. 1.1.5).

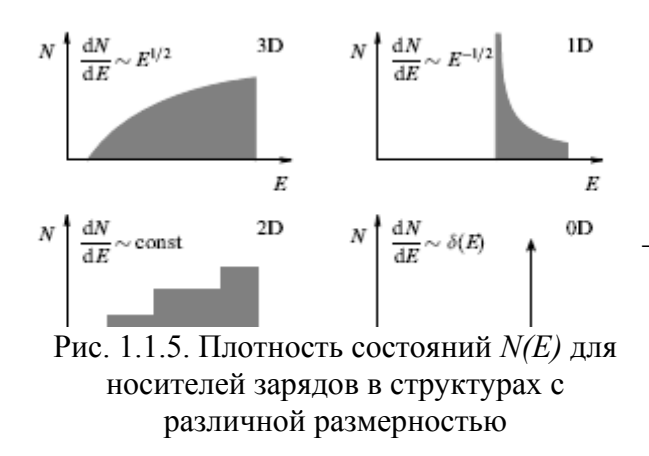

$$
\lambda_B \approx \frac{\hbar}{\sqrt{2mE}}\,,\tag{1.4}
$$

Где  $m$  – эффективная масса электронов;  $E$ – энергия носителей;  $\hbar$  - постояннаая Планка.

Лля макроскопических структур характерна квадратичная зависимость плотности электронных состояний  $N(E)$  от энергии. Уменьшение областей локализации носителей вплоть до  $\lambda_{\beta}$  в одном, двух или трех направлениях, как следует из решения уравнения Шредингера с соответствующими

граничными условиями, сопровождается изменением характера зависимостей  $N(E)$ .

В пределах двух- и одноразмерных структур свободное движение носителей заряда является двухмерным и одномерным, соответственно. В квантовых точках энергетический спектр электронов «квантуется» в трех измерениях и представляет собой набор дискретных уровней, разделенных зонами запрещенных состояний.

Дополнительно, в наноструктурах при уменьшении размера элементарного структурного элемента наблюдается:

- увеличение ширины запрещенной зоны;
- 9 сдвиг полосы поглощения в область б*о*льших энергий, согласно теоретической зависимости *E ~ 1/R*;
	- 9 голубой сдвиг (сдвиг спектров люминесценции в коротковолновую область);
	- 9 переход к немонотонной зависимости электрических свойств от размеров

Отсюда очевидной становится возможность модификации электронных свойств наноструктур по сравнению с полупроводниковыми структурами.

Многообразные связи между особенностями структуры и электронным строением и свойствами выявлены для углеродных и других трубчатых структур. Для однослойных нанотрубок выявлена зависимость типа проводимости от хиральности: зигзагообразные трубки обладают металлическим типом проводимости, хиральные – полупроводники, причем ширина запрещенной зоны коррелирует с радиусом трубок (для узкощелевых полупроводников *∆Eg ~ R-2*, для широкощелевых *∆Eg ~ R-1*).

На рис. 1.1.6 показаны схемы нанокомпозитов, состоящих из различно заряженных кристаллитов: а) в структуре p- (дырочные полупроводники) и n-кристаллиты (электронные полупроводники); б) фазы с различной энергией Ферми; в) металлы и полупроводники. Приложение внешнего электромагнитного поля изменяет заряды поверхностей раздела.

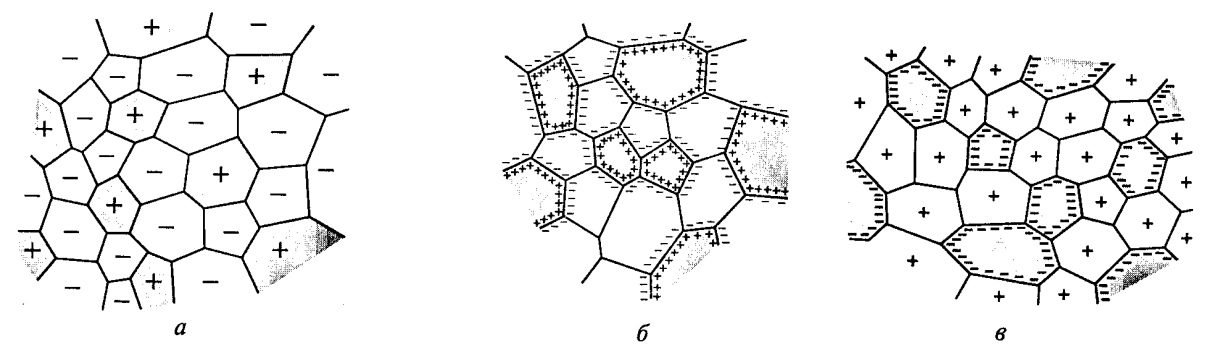

Рис. 1.1.6. Схемы структуры нанокомпозитов, содержащие фазы различного заряда [47]

# **1.2.1. Термодинамические свойства**

Если говорить об особенностях термодинамических свойств и фазовых равновесных состояний, то на этот счет определенного однозначного толкования нет. Есть мнение [43], что для частиц размером более *10 нм* традиционные понятия о поверхностной энергии более менее применимы. В случае размеров *1-10 нм* свойства требуют отдельного уточнения, и при размерах менее *1 нм* вся частица приобретает свойства поверхностного слоя и требует специального подхода. В первом приближении эти соображения применимы для термодинамики консолидированных наноматериалов. Также имеются следующие термодинамические особенности, характерные для наноструктур:

- $\checkmark$  некоторые термодинамические соотношения могут не выполняться, т.к. появляется дополнительная степень свободы, обусловленная наличием тождественных и независимых малых частиц (систем);
- $\checkmark$  флуктуации термодинамических переменных становятся соизмеримы со средними значениями самих свойств;
- 9 проявляются значительные тепловые эффекты ∆Н
- 9 точки фазового равновесия имеют тенденцию к сдвигу в область более низких температур;
- 9 изменяются температуры фазовых превращений;
- $\checkmark$  некоторые термодинамические свойства (например, свободная энергия Гиббса G) могут терять монотонность.

Из общих соображений следует, что наличие большого числа приповерхностных атомов должно оказывать значительное влияние на фононный спектр и связанные с ним термические свойства (теплоемкость, тепловое расширение, температуру плавления, решеточные составляющие теплопроводности и др.). Отмечено, что в фононных спектрах наноструктур появляются дополнительные низко- и высокочастотные моды. Теплоемкость практически во всех случаях повышается (при *T < 1°K* немонотонно). Изменяются характеристическая температура (убывает) и фактор, отражающий атомные смещения (Дебая-Уоллера - возрастает). Уменьшается температура плавления.

#### **1.2.2. Свойства проводимости**

Известно, что электросопротивление металлических твердых тел определяется в основном рассеянием электронов на фононах, дефектах структуры и примесях. Значительное повышение удельного электросопротивления ρ с уменьшением размера структурного элемента отмечено для многих металлоподобных наноматериалов (*Cu*, *Pd*, *Fe*, *Ni*, *Ni-P*, *Fe-Cu-Si-B*, *NiAl*, нитридов и боридов переходных металлов и др.). Причиной являются повышение роли дефектов, а также особенности фононного спектра. Практически для всех металлоподобных наноматериалов характерно большое остаточное электросопротивление при *Т ≈ 1-10°К* и малое значение температурного коэффициента электросопротивления (ТКЭ). Заметное изменение электросопротивления возникает при L ≤ 100 нм. Оценки показывают, что удельное электросопротивление на межзеренной границе составляет *ρг.м. ~ 3×10<sup>−</sup><sup>12</sup> Ом·см* и является практически одинаковым для нано- и крупнокристаллических материалов [44]. Таким образом, электрическое сопротивление наноматериала можно рассчитать по формуле:

где

$$
\rho_{\Sigma} = \rho_0 + \rho_{\scriptscriptstyle \partial, M} (S/V) \tag{1.5}
$$

*ρ0* – электросопротивление монокристаллического материала с заданным содержанием примесей и дефектов;

*S* – площадь межзеренных границ;

 $V -$ объем.

Для определения электросопротивления также важен учет пористости, содержания примесей и других факторов.

Электросопротивление тонких пленок зависит от рассеяния электронов внешними поверхностями, топографию, особенности структуры. Важную роль играют толщина пленки и размер структурного элемента нормированные на длину свободного пробега.

При исследовании сверхпроводимости наноматериалов на примере тугоплавких соединений (*NbN*, *VN*, *TiN*, *NbCN*) было отмечено существенное влияние размера частиц на критическое магнитное поле [45], замечено понижение температуры перехода в сверхпроводящее состояние.

В полупроводниках, как отмечалось ранее, уменьшение размера частиц приводит к увеличению ширины запрещенной зоны до уровня диэлектриков (например, для *GaAs*). Также на свойства полупроводников влияют многие факторы (природа и повышение числа сегрегаций на поверхностях раздела, изменение в отклонении от стехиометрии, совершенство межзеренных границ и др.) Поэтому зависимость электросопротивления и диэлектрической проницаемости от размера структурного элемента может быть неоднозначной.

Интересны свойства гибридных нанокомпозиций. Например, для непроводящей матрицы с металлическими наночастицами наблюдается резкое повышение проводимости при определенном процентном содержании проводящего компонента, что обусловлено либо барьерным переходом, либо, преимущественно, туннелированием (прыжковым переходом).

Для термоэлектрических наноматериалов характерно повышение добротности.

Учет нарастающего влияния квантовых эффектов (осниллянии и др.) на проводимость наноструктур особенно важен при проектировании таких устройств, как: нанодиоды, нанотранзисторы, нанопереключатели и.т.п.

# 1.2.3. Магнитные свойства

Магнитные характеристики также являются чувствительными к критическому размеру структурного элемента и в настоящий момент активно исследуются. Еще не совсем понятны закономерности изменения магнитной восприимчивости в зависимости от размера кристаллитов для диа- и парамагнетиков, однако для материалов с высокой концентрацией деформационных дефектов отмечается ее повышение. В связи с тем, что магнитные свойства существенно зависят от расстояния между атомами, естественно предположить, что намагниченность насыщения  $I_s$ , температура Кюри  $T_c$  и другие параметры ферромагнитного состояния наноматериалов будут меняться по сравнению с крупнокристаллическими объектами. Так, значение  $I_{s}$ для нанокристаллического  $Fe (L = 6 \mu)$  на 40 % ниже.

Суперпарамагнетизм проявляется для наночастиц (нанокристаллов) ферро-, ферри-, и антиферромагнетиков в случаях, когда энергия тепловых флуктуаций становится сравнимой с энергией поворота магнитного момента частиц. В табл. 1.1.5 схематично показано изменение характеристик различных ферроиков под влиянием соответствующих полей с учетом дисперсности.

Таблица 1.1.5. Влияние размерного фактора на характеристики ферромагнетиков, сегнетоэлектриков и сегнетоэластов [46]

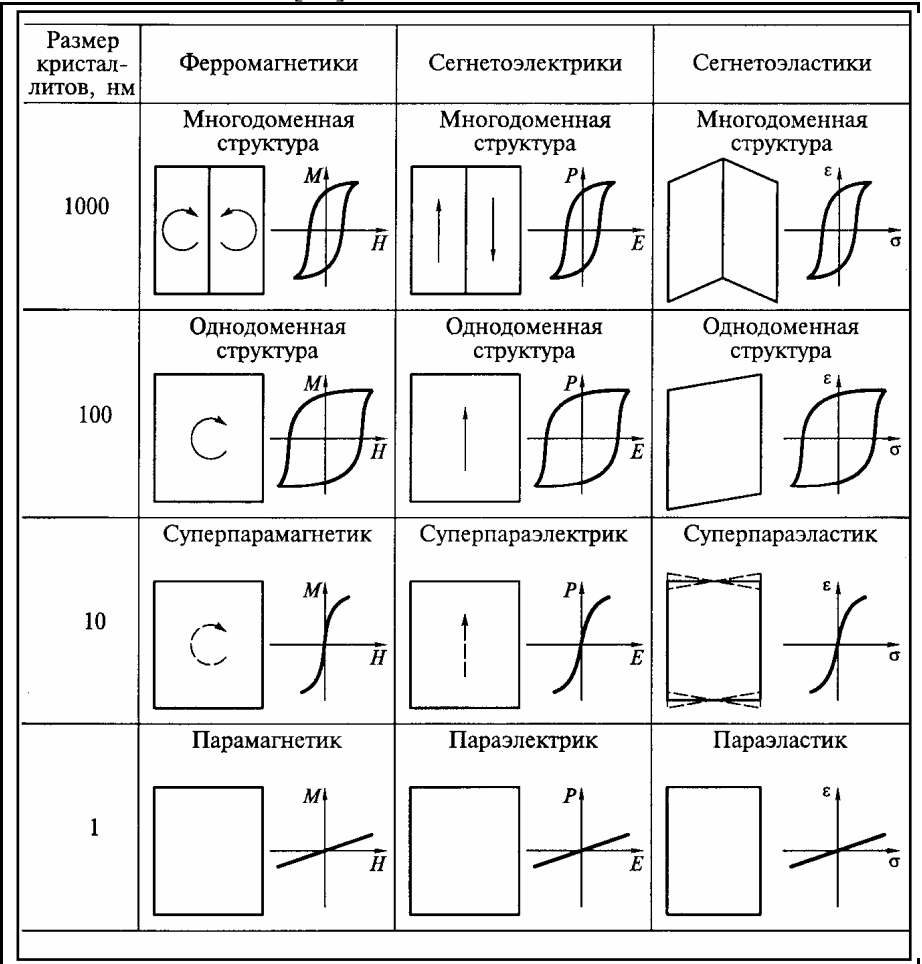

Коэрцитивная сила  $H_c$  различных магнитомягких материалов немонотонно зависит от размера кристаллитов. До 40-70 нм она возрастает. В области 40-70 нм имеет плоский максимум, а затем убывает при дальнейшем уменьшении размера кристаллитов. Вообще, оптимальные характеристики (min H<sub>c</sub>, max магнитной проницаемости  $\mu = B/H$  и индукции

насыщения *Bs*) магнитомягких материалов реализуются при размере кристаллитов менее *20 нм.* 

Гигантским магнитно резистивным эффектом обладают многослойные пленки (сверхрешетки), состоящие из чередующихся нанослоев ферромагнитного и немагнитного материалов (*Fe/Cr*, *Co/Cu*, *Ni/Ag* и др.), а также порошковых нанокомпозиций такого состава. При приложении магнитного поля к этим наноструктурам наблюдается значительное уменьшение электросопротивления по сравнению с однородными аналогичными материалами. Также для магнитных сверхрешеток и магнитотвердых материалов при уменьшении толщины пленок и размеров кристаллитов может наблюдаться переход в суперпарамагнитное состояние, сопровождаемое нарушением магнитного порядка (снижением магнитных характеристик).

У антиферромагнетиков типа *CuO* и *NiO* в наносостоянии зависимость намагниченности от приложенного магнитного поля имеет характерный для ферромагнетиков вид, т.е. обнаруживаются гистерезисные свойства.

Помимо этого магнитным материалам присущ магнитокалорический эффект, состоящий в упорядочивании магнитных спинов внедренных магнитных частиц в структуру немагнитной или слабомагнитной матрицы вдоль направления приложенного магнитного поля.

Увеличение твердости и прочности наноматериалов, изменения пластичности, упругих характеристик, стабильности, каталитических и диффузных свойств известно и изучается в настоящее время. Эти особенности также можно использовать при создании элементов приборных устройств.

# **2. Методы получения наноструктур**

На рис. 1.1.7 представлены научные источники методов формирования наноструктур: К основным перспективным методам создания наноструктур можно отнести такие как:

- Электронолитография и наноимпринт;
- Эпитаксиальные методы;
- Самоформирование и синтез (в матрицах и шаблонах);
- Зондовые методы;
- Вакуумные методы формирования тонких пленок.

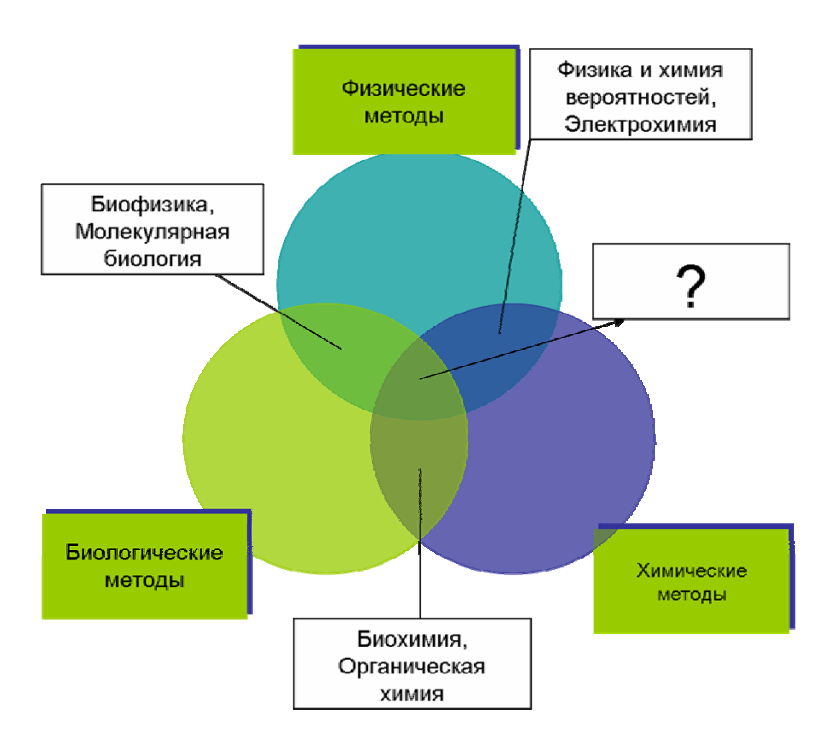

Рис. 1.1.7. Происхождение методов формирования наноструктур

По сравнению с классической оптической и рентгеновской литографиями электронная литография обладает основным преимуществом, делающим ее наиболее эффективным методом создания топологии нанометровых размеров [28], а именно возможность получения ускоренных электронов с длиной волны  $0,1$  *нм*. Однако **содеренной из-за** из-за рассеяния электронов в резистивной маске в повящивающий субстране и под метод ограничен разрешением порядка *10 нм*. Электронорезистом может являться полиметилметакрилат, растворимый в трихлорбензоле (при позитивном литографическом процессе), либо в хлорметилстироле (при негативном литографическом процессе). Низкая производительность метода является также сдерживающим фактором его широкого

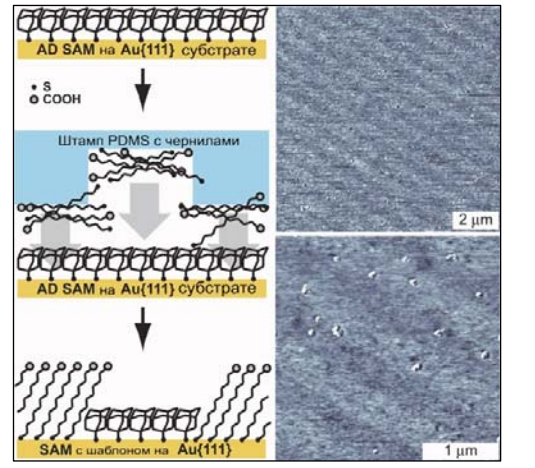

Рис. 1.1.8. Нанесение изображения с помощью технологии наноимпринта

внедрения в производство. Технология наноимпринта (рис. 1.1.8) использует твердые штампы для переноса изображения в полимерные резисты, созданные с помощью электронной литографии [29]. Предельное разрешение в данном случае ограничивается *10-20 нм*.

Эпитаксиальные методы (молекулярно-лучевая эпитаксия - МЛЭ, осаждение из парогазовой смеси, локальная эпитаксия, эпитаксия поверхностно напряженных структур, (рис. 1.1.9) являются эффективными для создания квантовых структур, гетероструктур и сверхрешеток (фотоприемники, резонансные туннельные диоды и т.д). Для получения квантовых точек и нитей применяют эпитаксиальное наращивание на структурированных поверхностях, созданных электронолитографией, сколом или травлением.

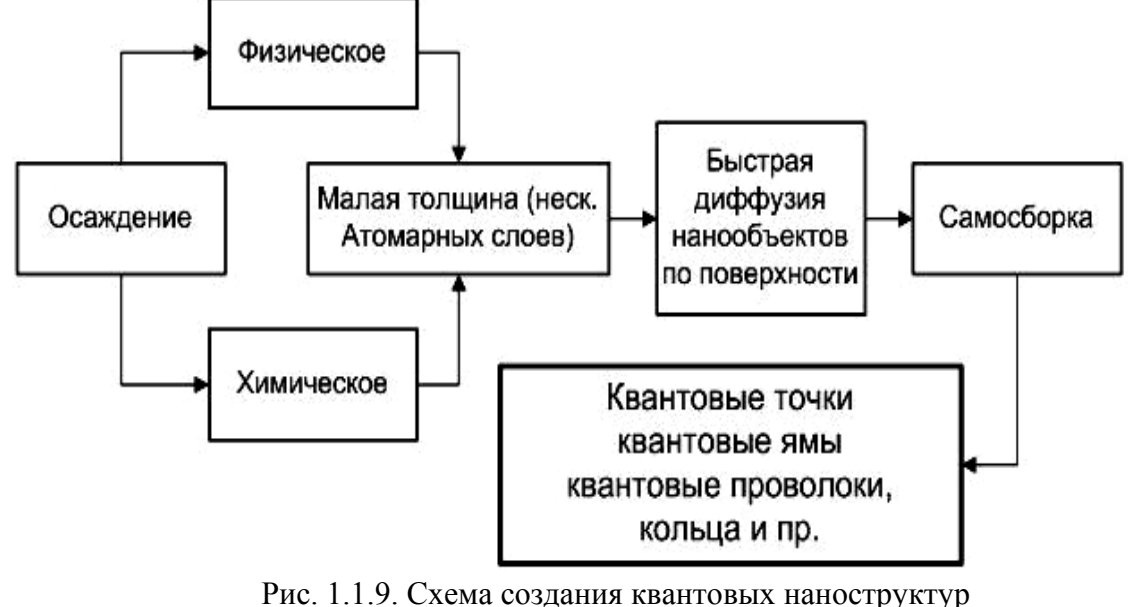

Широкое распространение получают методы самоорганизации растущих нанокристаллов за счет механических напряжений между растущим материалом и подложкой. При самосборке возможна агрегация наночастиц в структуры с заданной формой и размером [30], причем характер агрегации может быть энтропийным – спонтанное протекание процесса в сторону минимизации полной энергии системы, либо ограничиваться химическим связыванием молекул. Получаемые кристаллы имеют размеры менее 30 нм. К числу подобных явлений можно отнести и явление самоорганизации в кристаллах с дефектами, что реализуется при использовании радиационных методов воздействия на кристаллические структуры. Основные направления использования эффектов самоформирования:

- 1. обратимый процесс аморфизация кристаллизация;
- 2. процесс формирования упорядоченных в пространстве кластеров при внедрении в аморфные подложки (полимерные слои, пленки *SiO*<sub>2</sub> на кремниевой подложке): получаются квантово-размерные упорядоченные структуры;
- 3. сознательное использование структурных дефектов как активных элементов приборных устройств (*Defect Engineering*), например, микропористых материалов с облучением быстрыми частицами.

В ряде случаев самоорганизованные наноразмерные структуры обладают рядом дополнительных уникальных свойств, таких как повышенная стабильность и радиационная стойкость. Особое место занимают гетероструктуры сознанные с помощью ионного синтеза и ионной модификации при внедрении в подложку ионов другого вещества. В результате могут образовываться новые соединения (силициды, оксиды, нитриды, карбиды и т.д), применяемые при производстве интегральных схем. Например, благодаря уникальным физическим свойствам, широко применяются [20] полупроводниковые гетероструктуры с

квантовыми точками (типа наноостровков *InAs* в слоистой матрице  $GaAs$ ).Обычно в таких гетероструктурах размер квантовых точек колеблется от 4 до 20 нм.

Если говорить о зондовых методах, то они могут разделяться на методы нанолитографии (токовые и механические) и нелитографические методы (формирование квазиодномерных нанопроводников, манипуляции нанообъектами). Литографические методы позволяют формировать нанорельеф как с помощью механического воздействия на поверхность подложки, так и с помощью бесконтактной модификации поверхности. Наиболее привлекательным с точки зрения создания активных элементов наноэлектроники является метод локального зондового окисления. Суть метода связана с протеканием электрохимической реакции под проводящим зондом на способной к окислению поверхности при приложении к ней положительного смещения относительно зонда. В качестве окислителя чаще всего выступает атмосферная влага, адсорбированная на поверхности, вследствие чего параметры окисления зависят от относительной влажности воздуха вблизи обрабатываемой поверхности. Толщина оксида зависит от величины напряжения и длительности процесса [31]. Закон нарастания толщины пленки со временем:

$$
d(t) = \frac{\sigma \varepsilon s (U - U_0)}{2I_0} \left( \sqrt{1 + \frac{2\beta I_0^2 t}{(U - U_0)}} - 1 \right),\tag{1.6}
$$

гле

 $\sigma$  – объемная проводимость проводящей пленки,

ε - диэлектрическая проницаемость пленки окисла,

s - плошаль поверхности зонла.

 $U$  – напряжение внешнего источника,

 $U_0$  – напряжение начала процесса анодирования (электрохимическая реакция имеет пороговый характер),

 $I_0$  – начальный ток через металлическую пленку без окисла.

 $\beta$  – коэффициент эффективности окисления.

При этом планарные геометрические размеры выращиваемой структуры связаны с геометрической формой зонда (радиусом закругления) – минимальный порядок – единицы нанометров. Хотя на текущий момент зондовые методы имеют в основном исследовательскую ценность, компания «IBM» уже анонсировала [32] запоминающее устройство на основе нанолитографического способа: работоспособный чип устройства квантового хранения данных - "Millipede" ("Многоножка"), состоящий из матрицы, содержащей 4096 кантилеверов (рис. 1.1.10 а, б), выполненных как устройства чтения/записи (подобные кантилеверы используются сейчас в атомно-силовых микроскопах). Подробно зондовые методы описаны в работе [27].

К новым методам нанолитографии можно отнести метод «погруженного пера», который основан на переносе молекул с зонда на подложку посредством диффузии частиц через мениск жидкофазного вещества, соединяющий зонд и подложку. Перспективной является терморегулируемая модификация метода, когда нанесение вещества управляется с помошь локального разогрева зонла до температуры  $\sim$  200°C (рис. 1.1.11).

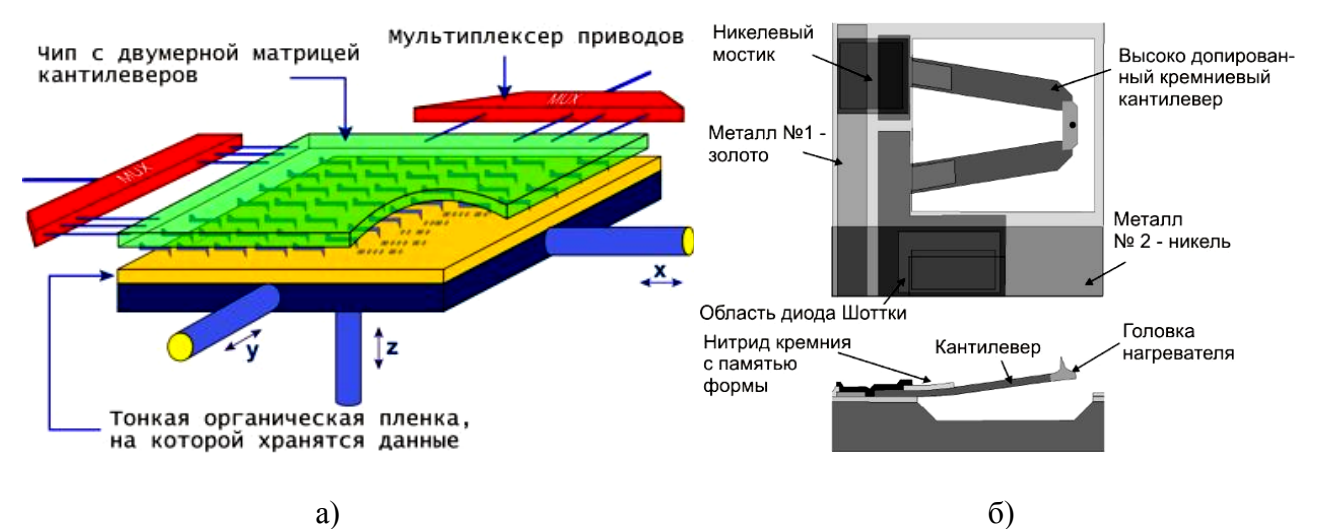

Рис. 1.1.10. а) Принцип действия устройства "Millipede", б) строение отдельного термомеханического кантилевера

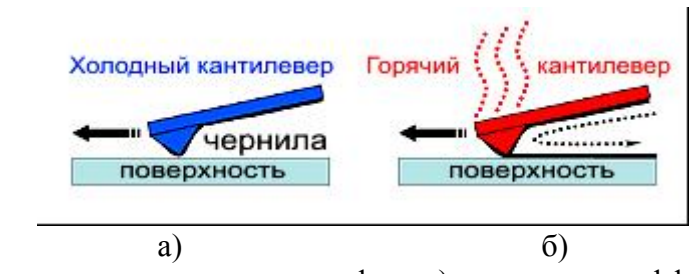

Рис. 1.1.11. Процесс термонаноли-тографии: а) отсутствие диффузии, б) диффузия под действием локального разогрева зонда.

Различные наноматериалы и наноструктуры существенно различаются как по технологии изготовления, так и по функциональным признакам. Их объединяет характерный малый размер элементов (частиц, зерен, трубок, пор), определяющий структуру и свойства. Также свойства наноструктур тесно связаны с особенностями их структуры и строения, которые, в свою очередь связаны с технологией их получения. Изучив подробно структуру на наноуровне и разработав точные, качественные и воспроизводимые технологические режимы их фабрикации можно получать наноструктуры с новыми желаемыми свойствами.

# **3. Применение наноструктур для создания элементов приборных устройств**

Переход к новым методам производства, особенно коренной переход к созданию изделий «снизу вверх» с помощью поатомной или помолекулярной сборки возможен в течение ближайших десятилетий. Однако в данном случае речь идет о ближайшей перспективе использования тех или иных наноматериалов или наноструктур. Основных направлений для электроники видится три – конструкционное (улучшение прочностных характеристик несущик конструкций, корпусных и др. элементов), фукциональное (улучшение используемых и применение новых свойств силами нанотехнологии) и комбинированный подход. Уже сейчас наноразмерные покрытия и наночастицы используются для увеличения прочностных характеристик материалов в разы и на порядки; известны фильтрационные, каталитические, абсорбционные свойства нанопористых материалов; Наночастицы (*Co*, *Ni*), нанокристаллические железные пленки (*ZrN*, *AlN*), сверхрешетки типа *Nb/Fe*, *Nb/Ge*; ультрадисперсные порошки обладают уникальными магнитными свойствами. Проволочные нанокомпозиты (типа *Cu-Nb*), проводящие наноструктурные пленки *TiN*, *TiB2*, Наночастицы металлов в полимеры, использование нанотрубок позволяет улучшать одновременно характеристики электроповодности и прочности. Термоэлектрические наноматериалы (сверхрешетки на основе квантовых точек *PbSeTe*, квантовых проволок *SiGe* и квантовых стенок *PbTe/Pb1-xEuxTe* благодаря высоким параметрам добротности считаются перспективными для систем преобразования солнечной энергии и криотехники. Материалы с высокой диэлектрический проницаемостью (сегнетоэлектрики на основе *Pb(Ti, Zr)O3*) применяются в качестве многослойных конденсаторов, термисторов, варисторов, элементов памяти, чувствительных датчиков и др. Наноструктуры металл-диэлектрик-полупроводник являются основными базовыми элементами ИС. Переход к нанополупроводникам сопровождается сдвигом спектров люминесценции в коротковолновую область, увеличением ширины запрещенной зоны, что находит важные технические приложения. Монокристаллические частицы в полимерных матрицах рассматриваются как возможные светодиоды и оптические переключатели, а также сенсоры. Применение гетероструктур с квантовыми ямами и сверхрешетками типа *AlGaAs/GaAs* в полупроводниковых лазерах позволяет снизить пороговые токи и использовать более короткие волны излучения, что повышает быстродействие, снижает энергопотребление оптоволоконных систем. Нанопроводники и особенно нанотрубки являются самыми перспективными для создания эмиттеров, транзисторов и переключателей нового поколения [27,39-41]. Наконец, наноэлектромеханические системы позволят связать макро- и наномиры со всей совокупностью электронных устройств. Сфера применения НЭМС – суперминиатюрные сенсоры, электромоторы, преобразователи, датчики, вентили, клапаны, конденсаторы, резонаторы, генераторы и др. Сообщается, что измерение перемещений на уровне тысячных долей нанометра возможно с помощью НЭМС на основе датчика из *GaAs* (*3000×250×200 нм*) в совокупности с одноэлектронным транзистором [42]. Большой интерес представляют и различные комбинированные подходы.

Информация о применении наноструктур приведена в табл. 1.1.6.

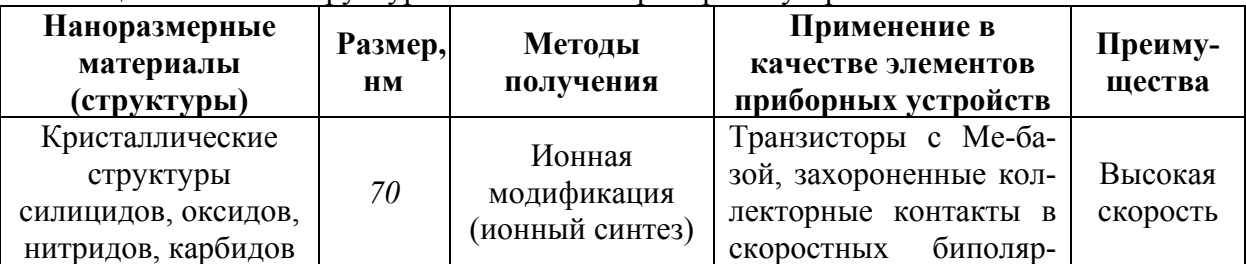

## **Таблица 1.1.6.** Наноструктуры в элементах приборных устройств

| Ni, Cr, Mn, Ti, Pt, Pd,<br>Mo, W                                                                                           |            |                                                                                                    | ных транзисторах, сис-<br>темы межсоединений в<br>скоростных ИС, СБИС                                                                                                    |                                                                                                    |
|----------------------------------------------------------------------------------------------------|------------|----------------------------------------------------------------------------------------------------|----------------------------------------------------------------------------------------------------|----------------------------------------------------------------------------------------------------|
| Гетероструктуры<br>(InAs/GaAs, Ge/Si,<br>CdSe/ZnSe,<br>CdTe/ZnTe) c<br>имплантированными<br>квантовыми точками             | $1 - 20^2$ | МЛЭ, осаждение<br>из жидкостной,<br>газовой фазы                                                                                                    | Энергонезависимая<br>память, фотоэмиттеры,<br>фотоприемники, тун-<br>нельно-резонансные<br>диоды, оптоволокон-<br>ные системы                                                                                 | Низкое<br>энергопо-<br>требление<br>, высокая<br>стабиль-<br>ность,<br>скорость                                                                                    |
| Нанокомпозиты<br>(Наноразмерные<br>сегнетоэлектрики<br>$\text{IITC}, \text{SrBi}_2\text{Ta}_2\text{O}_9$                   | $10 - 100$ | Магнетронное<br>напыление,<br>лазерная<br>абляция,<br>химическое<br>осаждение из<br>газовой фазы<br>(MOCVD), золь-<br>гель метод                                          | Энергонезависимая и<br>динамическая память,<br>конденсаторы, устрой-<br>ства на ПАВ, микроат-<br>тенюаторы, датчики,<br>оптические процессо-<br>ры, световоды, линии<br>задержки, умножители<br>частоты и др. | Высокая<br>скорость,<br>высокое<br>напряжени<br>е пробоя,<br>низкие<br>потери,<br>спец.<br>свойства                                                                |
| Нанокерамика                                                                                                    | $1 - 100$  | Спекание<br>неметаллически<br>х нанопорошков                                                                                                    | Пьезоэлементы, пьезо-<br>датчики, диэлектрики,<br>полупроводники, про-<br>водники, магнитные,<br>оптические элементы,<br>конструкционные<br>корпусные элементы                                                | Многообра-<br>зие свойств.<br>доступность<br>сырья, эко-<br>номичные<br>технологии,<br>экологичнос<br>ТЬ                                                           |
| Нанопористые<br>материалы                                                                                                  | $1 - 100$  | Гидротермальны<br>й синтез, золь-<br>гель процессы,<br>электрохими-<br>ческие методы,<br>обработка<br>хлором карбид-<br>ных материалов,<br>создание НПМ<br>на основе ДНК, | Промежуточные<br>структуры в<br>технологическом<br>процессе изготовления<br>наноэлектронных<br>изделий,<br>мультикатализаторы;<br>источники энергии,<br>сенсоры                                               | Эффектив<br>-ные ката-<br>литические<br>процессы,<br>возмож-<br>ность се-<br>лективной<br>фильтра-<br>ции, фото-<br>каталитиче<br>ские свой-<br>ства,<br>адсорбция |
| Сверхпроводники:<br>пленки<br>$Y_1B_2C_3O_7(YBCO)$ ,<br>$Zr(Y)O_2$ ,<br>$(Bi, Pb)_{2}Sr_{2}Ca_{2}Cu_{3}O_{10}$<br>(BPSCCO) | $10 - 100$ | Лазерное<br>осаждение,<br>MOCVD,<br>магнетронное<br>распыление,<br>аэрозольное<br>осажд.                                                                                  | Датчики магнитного и<br>ИК излучений,<br>быстродействующие<br>цифровые и<br>аналоговые элементы                                                                                                    | Экономич<br>-ность,<br>быстодейс<br>твие                                                                                                    |

<sup>&</sup>lt;sup>2</sup> Например, кластеры с возможностью реализации квантово-размерных эффектов реализуются только при нанесении слоев толщиной менее 10 монослоев **Ge** (3...7) [11]  $\sqrt{2}$ 

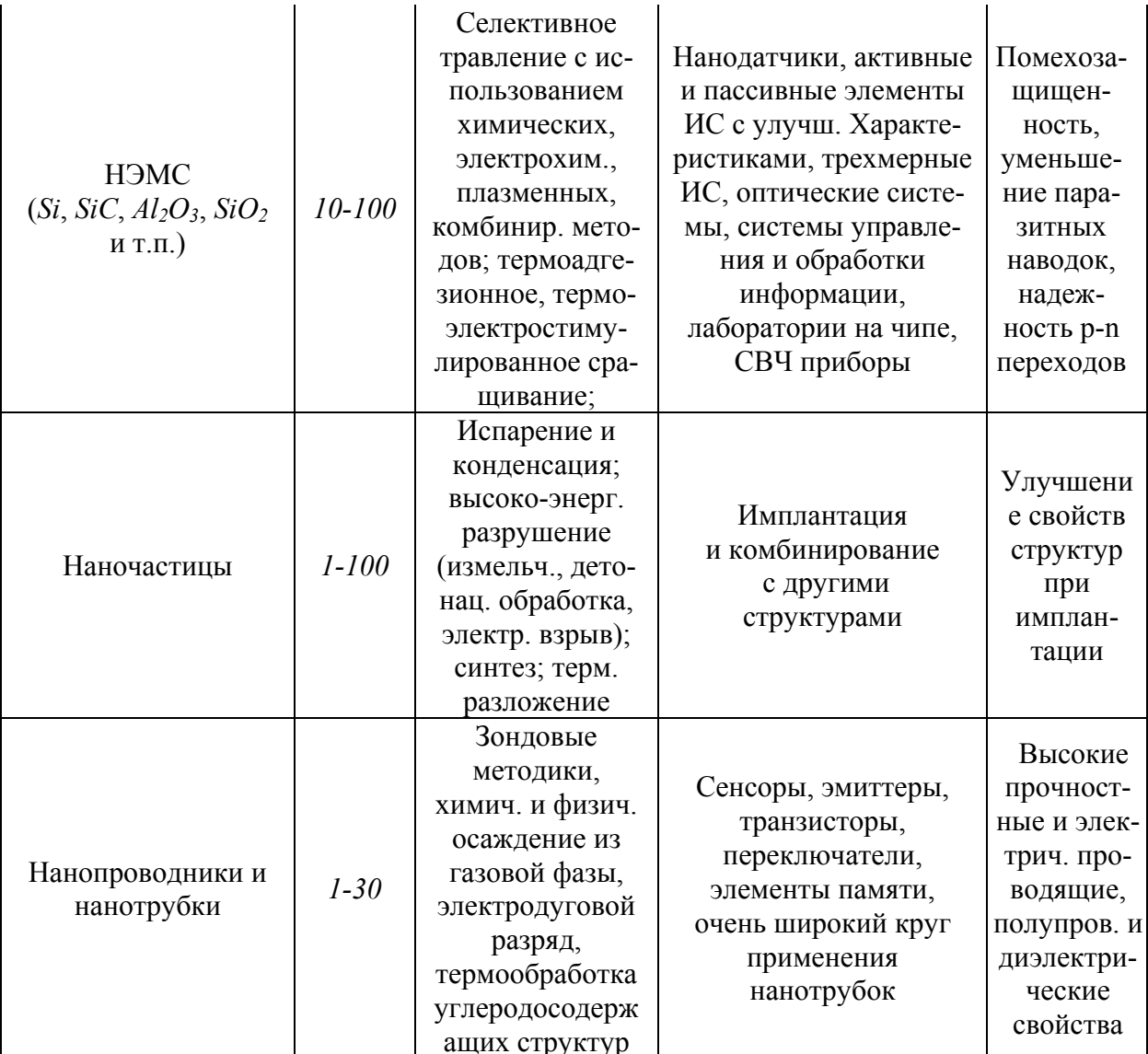

# **4. ИССЛЕДОВАНИЕ СУЩЕСТВУЮЩИХ НАНОСТРУКТУРИРОВАННЫХ МАТЕРИАЛОВ И НАНОРАЗМЕРНЫХ СТРУКТУР И ИХ ОСОБЕННОСТЕЙ ДЛЯ ТЕХНОЛОГИЧЕСКОГО ПРОЕКТИРОВАНИЯ ЭЛЕМЕНТОВ НАНОЭЛЕКТРОНИКИ**

# **4.1. Свойства 3D-наноструктур с фотонной запрещенной зоной на основе опаловых матриц**

Как известно, любые интегральные схемы фактически являются высокоорганизованными композитными структурами, и поэтому в начале технических разработок в области микроэлектроники наиболее подходящими материалами для их реализации были сочтены монокристаллы. Однако со временем оказалось, что жесткий внутренний порядок кристалла вносит серьезные ограничения в технологические процессы формирования интегральных микросхем. Естественной реакцией на это обстоятельство был переход к планарным технологиям, широкому использованию пленочных структур и т.п. материалов, то есть фактический отказ от объемных (трехмерных) систем. В результате, технологической основой современной твердотельной электроники стали планарные (2D) технологии. При этом для дальнейшего увеличения плотности элементов необходимо переходить либо к трехмерным (3D) наносистемам, либо к молекулярной электронике.

Физико-химические методы, основанные на принципах самоорганизации наноприборов, позволяют довести объемную плотность элементов в 3D-системах до *1×1014–*  $5 \times 10^{14}$   $cm^{-3}$  (при поперечных размерах элементов от десятков до сотен *нм*). Такие композиты, кроме всего прочего, работают при плотностях тока на 3−4 порядка ниже, чем в планарных системах. И, хотя за счет использования различных видов литографии и ускорительной техники, в последнее время удалось добиться выдающихся результатов по уменьшению размеров полупроводниковых элементов, в настоящем, планарные технологии приблизились достаточно близко к своим физическим границам, а, следовательно, становится неизбежным переход к трехмерным наносистемам (наноэлектроника).

В литературе имеется большое количество работ, посвященных изучению нанокристаллических пленок и нанокристаллических материалов, например кремния, а именно исследованиям их наномасштабных свойств и квантоворазмерных эффектов. Отсутствие до самого последнего времени трехмерных сверхрешеток привело к тому, что фактически все работы в этой области относятся к достаточно тонким (по толщине) нанокомпозитам. Создание трехмерных высокоупорядоченных (на уровне кристаллических структур) наносистем оказалось довольно трудным делом, поскольку имелся как бы разрыв между размерами структурных пустот (например, в цеолитах *1,0–1,5 нм*), и пористыми системами различного типа, в которых размер пустот можно было регулировать, но невозможно было создать из них высокоупорядоченные системы.

Лишь в последние десять лет эта проблема начала находить свое решение. Оказалось, что природа создала такой материал, хотя и совершенно для других целей – благородный опал, который представляет собой плотноупакованные (в основном, по кубическому закону) наносферы кремнезема (очень близкие по диаметру), размеры которых в различных образцах могут варьироваться от *200* до *600 нм*. Регулярная упаковка глобул кремнезема образует трехмерную решетку с указанной периодичностью и может быть охарактеризована как 3D−оптическая сверхрешетка, а вся система в целом как "оптический" или "фотонный" кристалл (дифракция в оптическом диапазоне). При указанных диаметрах сфер данные упаковки содержат структурные пустоты размерами *160–400 нм*, которые могут быть частично или полностью заполнены полупроводниковыми, сверхпроводящими, оптически активными, магнитными и другими материалами. Соответственно, в опаловидной структуре будет образовываться трехмерная сверхрешетка из частиц материала заполнения (размер кластеров может варьироваться от *10* до *350 нм*). Именно таким способом впервые были получены лействительно трехмерные нанокомпозиты с характерной наномасштабной структурой.

В ряде работ опаловые матрицы рассматриваются как самоорганизующиеся системы. Известный специалист в этой области *J.D.Joannopoulos* писал в журнале "Nature" (2001 г.): "Опалы делают это, даже биомолекулы делают это, так почему самоорганизующиеся системы не могут использоваться для создания фотонных кристаллов с почти совершенным порядком? Новая технология показывает, что абсолютный порядок не требует абсолютного контроля" [1] Интерес к опаловым матрицам, в конечном итоге, связан с задачами нанотехнологии, особенно в части перехода к трехмерным системам. Дело в том, что стандартные приемы реплицирования (повторения) с использованием методов литографии становится неприменимыми для 3D-наноструктур. Невозможность, в этом случае, применения поверхностного монтажа, так же как и автоматизированных систем сборки, не оставляет иных вариантов, кроме использования механизмов самоорганизации, аналогичных действующим в биологических системах. В этом смысле опаловая матрица представляет собой упрощенный вариант самоорганизующейся системы - 3D-нанорешетку, поскольку сама структура является одновременно реплицирующей матрицей для других материалов. Следовательно, появляется возможным создания 3D-фотонных кристаллов на основе опаловых матриц с определенными функциональными свойствами.

Открытие материалов с полупроводниковыми свойствами соотносится с такими понятиями как разрывы функции плотности состояний электронов и зонная структура, в свою очередь обусловленных такими явлениями как локализация электронов и периодическое строение. В это же время появление материалов с фотонной запрешенной зоной (МФЗЗ) - фотонных кристаллов - также соотносится с таким свойством как локализация света, ведущим к появлению фотонных зон (и, следовательно, к разрывам функций плотности состояний электромагнитных мод) в системах с периодическим изменением диэлектрической постоянной (показателя преломления). Само по себе понятие локализации электронов было введено в пионерских работах Андерсена [7] и Мотта [8], а в случае световых потоков (электромагнитных волн) на это явление было обращено внимание в работе Быкова [9], а в последовательной форме - Яблоновичем [10] и Джоном [11]. Практически сразу, а именно с середины 90-х годов прошлого столетия, стали рассматриваться эффекты ближнепольной оптики, также связанные с явлением локализации света  $[12]$ .

Фотонные кристаллы являются новым классом материалов (для наноэлектроники и оптоэлектроники), чьи свойства определяются периодичностью изменения диэлектрической проницаемости ( $\varepsilon$ ), что при определенных условиях (например, это могут быть правильные кубические упаковки наносфер различных веществ) приводит к образованию "фотонных зон". Физический смысл этого явления обусловлен не только периодичностью  $\varepsilon$ , но и зависимостью фазовой скорости распространения света (фотонов) от  $\varepsilon$ , что, в совокупности, приводит к когерентному распространению света и к появлению "запрещенных" частот в зависимости от направления распространения света, т.е. к зонной структуре. В отличие от обычных кристаллов, брегговская дифракция для фотонных кристаллов имеет место не в рентгеновском диапазоне, а в оптической области. При этом края аналогов зон Бриллюэна играют роль брегговских плоскостей.

Следует отметить следующие принципиальные отличия материалов с фотонной запрещенной зоной, обусловленные такими их общими свойствами как формирование зон фотонных состояний, запрет спонтанной эмиссии в определенных частотных диапазонах и необходимость учета того, что статистика фотонных состояний является статистикой Бозе – Эйнштейна. В первую очередь стоит отметить нарушение фермиевского "золотого правила" гладкости и непрерывности функций плотности состояний для поглощения и излучения света. И, соответственно, в неприменимости к МФЗЗ скоростного уравнения Эйнштейна, согласно которому в обычном вакууме скорости стимулированного излучения и поглощения равны, и отношение  $N_2/N$  имеет верхнюю границу  $\frac{1}{2}$  (здесь  $N = N_1 + N_2$  – общее

число возбужденных  $N_2$  и невозбужденных  $N_1$  атомов). Поэтому в МФЗЗ может быть достигнута почти 100% инверсия даже в двухуровневой системе. Причем при низких уровнях когерентной накачки, поскольку плотность состояний имеет значительный разрыв (ширина запрещенной зоны может достигать 15-25% от центральной частоты). Отсюда значительно меньшие "проблемы" для таких материалов с мощностью накачки и нагревом, поскольку они характеризуются малыми скоростями переключения, уменьшением некогерентной релаксации и рассеяния, а также значительным снижением дефазировки.

Введение нанокластеров типа квантовых точек в диэлектрические решетки и особенности распределения лазерных мод вблизи границы зон позволяют сделать так, чтобы с одной стороны электронная подсистема квантовых точек соотносилась ("воспринимала") с фотонной плотностью состояний, а с другой - имело место слабое их взаимодействие с решеткой диэлектрического каркаса (в этом случае уменьшаются эффекты разрушения дефазировки и нагрева).

Обычно черное излучение (химический потенциал  $\mu < 0$  в статистике Бозе, а волновые функции симметричны) рассматривается как фотонный "газ" при слабом взаимодействии фотонов друг с другом и с веществом, за исключением частот, соответствующих сравнительно узким полосам поглощения вещества. Для МФЗЗ с широкими запрещенными зонами это приближение не выполняется, поскольку плотность фотонных состояний вне запрещенной зоны может значительно превосходить плотность мод в обычном вакууме (значительно уменьшаясь в запрещенной зоне). Отсюда следует неприменимость для МФЗЗ стандартной формулы Рэлея - Джонса как для малых частот ( $\hbar \omega \ll T$ ), так и формулы Вина лля больших частот. Соответственно для МФЗЗ, значительно искажается не только функция плотности излучения, но и функция распределения энергии черного излучения по частотам, а, следовательно, и зависимость ее максимума от температуры.

В равновесии, все неотраженное излучение (для обычных оптических материалов) есть поглощение, если нет флюоресценции и сильного рассеяния, при этом поглощенная энергия должна компенсироваться испусканием излучения этим же телом. Однако, в МФЗЗ наличие сильной локализации приводит к совершенно иным закономерностям для рассеяния световых потоков, различным для коротковолновой и длинноволновой компонент, существенно отличающимся как от релеевского, так и от стандартного случая геометрической оптики. Так, коэффициент отражения в МФЗЗ при указанных условиях для длинноволновой части будет пропорционален  $\omega^2$  (а не  $\omega^4$  как для релеевского рассеяния), при этом поведение коротковолновой компоненты описывается стандартными законами геометрической оптики. В общем случае, такой материал не поглощает определенные частоты, что формально соответствует положительному значению реальной части диэлектрической постоянной (частотное окно).

Привычная формулировка, например, закона Кирхгофа об универсальности (то есть независимости от природы вещества) соотношения энергии излучения и поглощения от частоты и температуры становится непригодной, поскольку в МФЗЗ функция плотности перестает быть гладкой (в частности становится кусочно-гладкой). В зависимости от частоты тело "приближается" или "улаляется" по своим характеристикам для излучения или поглощения от закономерностей черного тела. Соответственно меняется и формулировка закона Вина о смещении с ростом  $T$  положения максимума функции распределения энергии излучения в сторону коротких волн. Такие явления, в общем-то, известны для полос сильного излучения (поглощения), но в МФЗЗ они наблюдаются уже не для узкого диапазона частот, а в ситуации со значительной плотностью состояний и с возможной инверсией в стационарных условиях.

#### 4.2. Варианты наноструктур на основе опаловых матриц

В чистом опале существует лишь псевдо-ФЗЗ. Для улучшения его фотоннокристаллической структуры необходим синтез композитных материалов за счет внедрения в

поры опала наполнителей с высоким показателем преломления. Этот прием приводит к существенному увеличению оптического контраста (отношения средних показателей коэффициентов преломления наполнителя и аморфного  $SiO<sub>2</sub>$ ) и, как следствие, усилению взаимодействия света с кристаллической решеткой в фотонном кристалле (рис. 2.1).

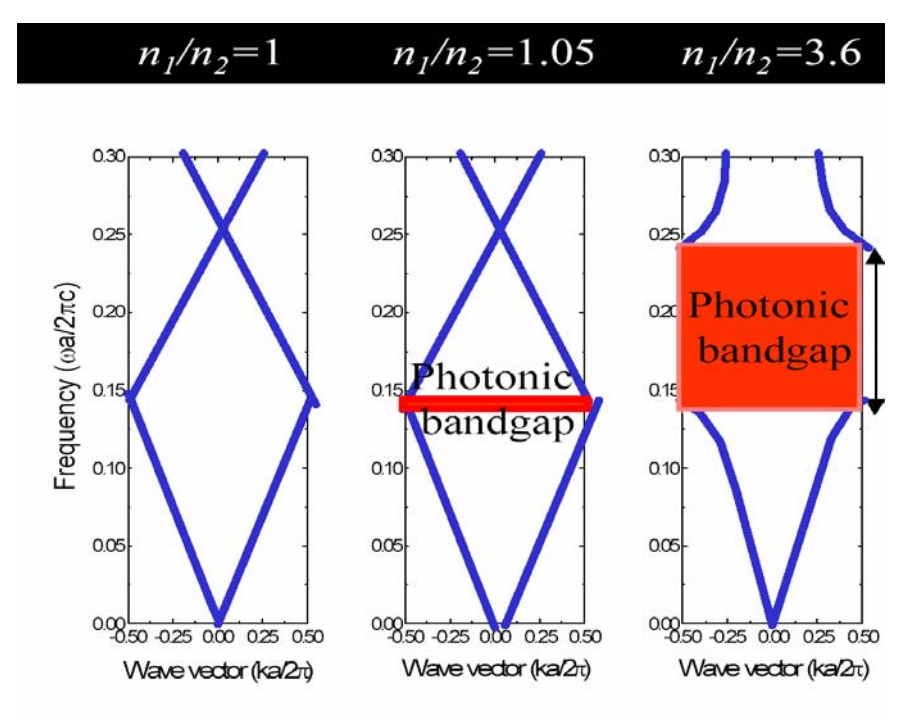

Рис. 1.2.1. Изменение параметров фотонной запрещенной зоны при увеличении оптического контраста.

Одним из вариантов частичного внедрения материалов является формирование тонкопленочных покрытий на внешних поверхностях опаловых матрицах.

Еще большее увеличение оптического контраста может быть достигнуто при инвертировании структуры опала, под которым понимается селективное вытравливание из исходного композита опал-полупроводник каркаса аморфного  $SiO<sub>2</sub>$ . В результате образуется трехмерная полупроводниковая решетка, занимающая до 26% объема и находящаяся в регулярной матрице из полых шаров, занимающих не менее 74% объема. Согласно теоретической оценке при оптическом контрасте больше 2.8 (реализуемом для кремниевого инвертированного опала, где  $n_{\rm Si}/n_{\rm air} \sim 1.5$ ) возможно достижение полной ФЗЗ [13].

На рис. 1.2.2. представлены перечисленные варианты наноструктур на основе опаловых матриц.

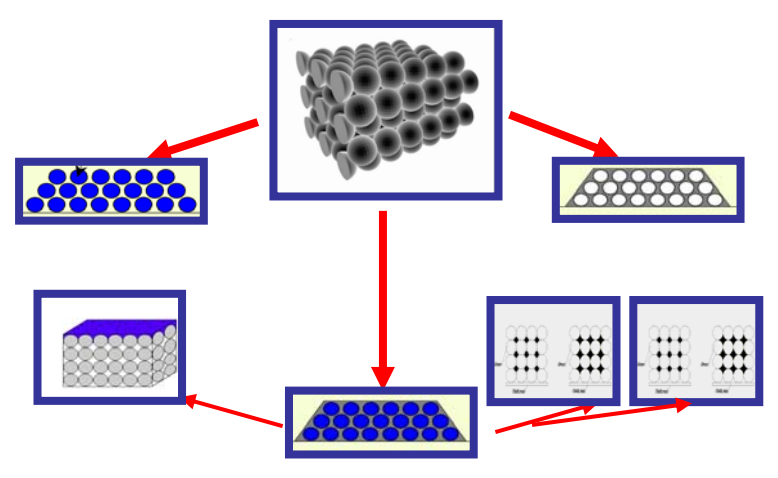

Рис. 1.2.2. Структуры на основе опаловых матриц.

#### **4.3. Области применения 3D**−**нанокомпозитов на основе опаловых матриц**

В таблице 1.2.1 представлены сведения о составах и предполагаемых областях применения 3D−нанокомпозитов, изготовленных на основе опаловых матриц.

**Таблица 1.2.1.** Составы и некоторые области применения 3D−нанокомпозитов на основе опаловых матриц

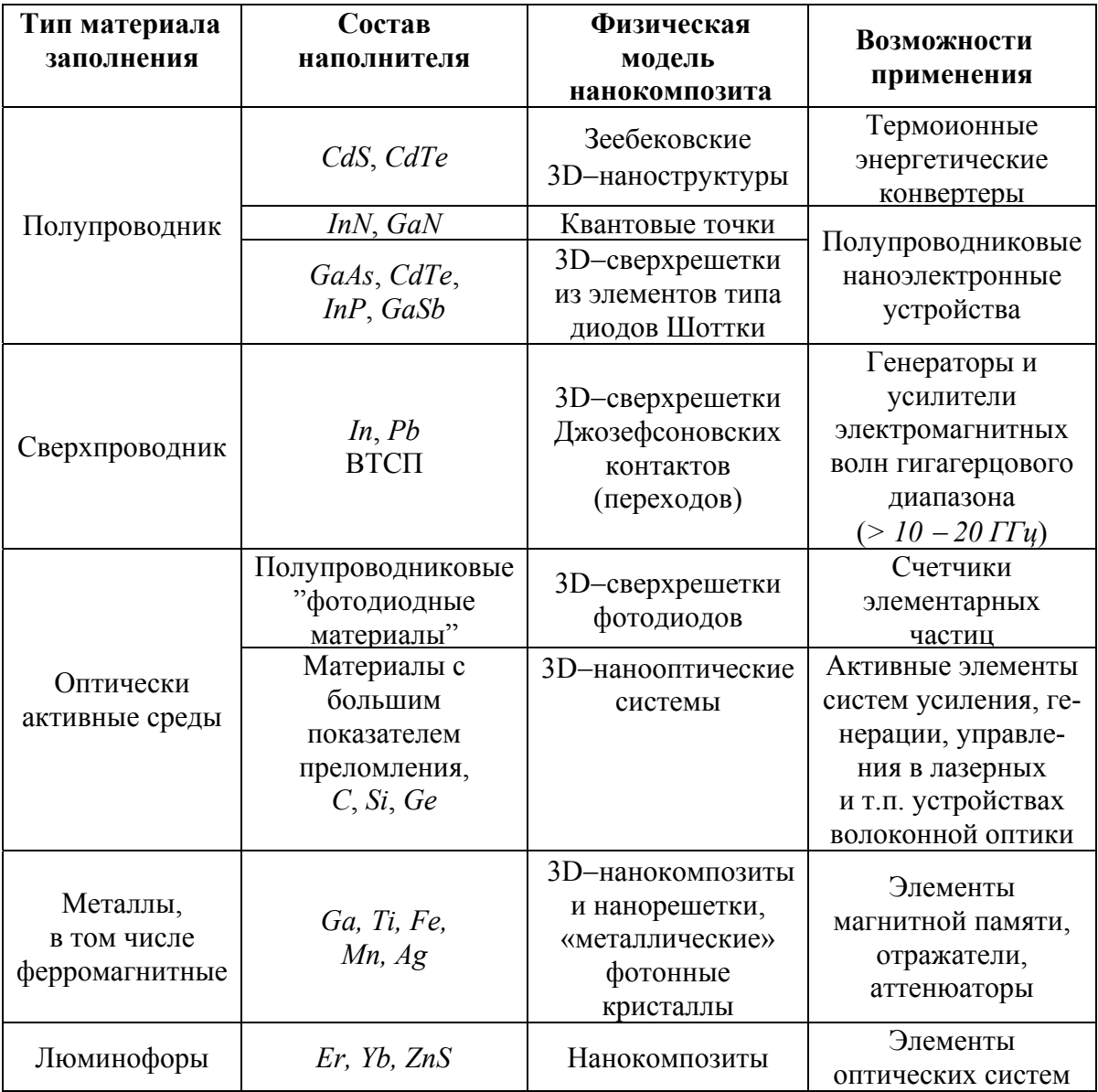

Таким образом, одним из наиболее важных материаловедческих направлений в современной наноэлектронике, в связи с масштабной перспективностью, являются 3D−фотонные кристаллы на основе периодических наноструктур.

Уже сейчас можно прогнозировать, что их применение в таких областях техники, как оптоэлектроника, системы передачи и управления световыми потоками (в частности, в оптоволоконных системах связи) позволит создать элементную базу нового поколения (высокоскоростные системы передачи информации, низкопороговые лазеры и усилители, интегральная и ближнепольная оптика на основе указанных материалов и, самое главное, оптические компьютеры, а также системы записи, обработки и отображения информации оптическими методами).

Нанотехнологические исследования в ближайшие 8−10 лет будут представлять собой промежуточный этап перехода от кремниевых планарных технологий к объемным на основе фотонных кристаллов − материалов имеющих фотонную зонную структуру.

## **5. МЕТОДЫ ПОЛУЧЕНИЯ НАНОСТРУКТУРИРОВАННЫХ МАТЕРИАЛОВ И НАНОРАЗМЕРНЫХ СТРУКТУР**

# **5.1. Анализ методов нанесения тонких пленок в вакууме на поверхность опаловых матриц**

Нанесение тонких пленок в вакууме на подложки из синтетического опала перспективно как для получения фотонных кристаллов [1], так и для придания новых свойств поверхности опала. Характер изменения свойств поверхности наиболее сильно должен зависеть от вида осаждаемого вещества – металла, полуметалла, полупроводника или диэлектрика, а также от его магнитных свойств.

Электрическая проводимость сплошной металлической пленки будет изменяться в зависимости от ее толщины. При толщине пленки меньше длины свободного пробега электрона в массивном металле коэффициент отражения становится функцией толщины наносимой пленки.

При любом характере отражения электронов от поверхности металла (зеркальном, частично зеркальном и диффузном) эффективная длина их свободного пробега зависит от длины свободного пробега электронов в массивном металле и толщины пленки. В этом случае опаловая матрица оказывается частично заэкранированной, т.е. становится квазидвухмерной отражательной дифракционной решеткой.

При толщине металлической пленки больше длины свободного пробега электрона в массивном металле опаловая матрица окажется полностью заэкранированной, т.е. становится двухмерной отражательной дифракционной решеткой.

Эффект нанесения полуметаллической тонкой пленки отличается от нанесения металлической пленки по двум причинам. Плазменная частота, которая у металлов находится в области энергий фотонов порядка *1… 10 эВ,* у полуметаллов меньше и пленка из полуметалла существенно более прозрачна, если энергия фотона не попадает в область межзонного перехода. Эффект экранирования опаловой матрицы резко уменьшается и, поэтому, возможно наложение на спектр двух- или трехмерной дифракционной решетки интерференционных полос от интерференции в тонкой пленке, т.е. обогащение дифракционного спектра. Второе отличие связано с сильной зависимостью проводимости полуметаллов от напряженности внешнего магнитного поля и это открывает возможность дополнительного влияния на дифракционный спектр.

Проводимость полупроводниковых пленок еще меньше и поэтому влияние эффекта интерференции в тонкой пленке полупроводника будет усилено, если энергия фотона не попадет в область межзонного перехода. Так как граница между полупроводником и диэлектриком определяется шириной запрещенной зоны в *3 эВ* и фактически условна, то влияние диэлектрической пленки аналогично влиянию полупроводниковой.

Изменение магнитных свойств опаловой матрицы возможно при нанесении тонкопленочных материалов с магнитным порядком, прежде всего ферромагнетиков и антиферромагнетиков, а также сверхпроводников с температурой сверхпроводящего перехода выше температуры использования опаловой матрицы с тонкопленочным покрытием. Так как радиус обменного взаимодействия намного меньше длины свободного пробега электронов в металле и полупроводнике, то намагниченность сплошной тонкой пленки практически равна намагниченности массивного металла. Поэтому, к рассмотренным выше свойствам тонких пленок, нанесенных на опаловую матрицу, у магнитных материалов добавляется зависимость отражения электромагнитного излучения от состояния намагничивания пленки.

При нанесении на опаловую матрицу магнитной металлической пленки получаются либо квазидвухмерная, либо двухмерная магнитные отражательные дифракционные решетки или соответствующие магнитные фотонные кристаллы. При нанесении магнитного

полуметалла или полупроводника добавляются размерные эффекты. Так как энергия фотона в видимой области намного больше ширины щели в энергетическом спектре сверхпроводника, то влияние сверхпроводимости на опаловую матрицу со сверхпроводящей пленкой не может быть слишком большим в оптической области. В случае многофазного фотонного кристалла возможно создание многоцветных туннельных структур, аналогичных джозефсоновским средам в неоднородных сверхпроводниках.

Интерес к опаловым матрицам с тонкопленочными покрытиями вызван практически неограниченной номенклатурой материалов тонких пленок, диапазоном толщин отдельных слоев и многослойных структур от десятков ангстрем до единиц микрометров, а также другими достоинствами технологии тонких пленок. В настоящее время отсутствуют публикации об исследованиях различных методов нанесения тонких пленок в вакууме на подложки с рельефом поверхности синтетического опала. Особенностью процесса формирования тонких пленок на строго упорядоченных полусферах поверхности опаловой матрицы является переменный угол осаждения пленкообразующих частиц. В результате этого искажается, по сравнению с «гладкими» образцами, характер появления зародышей, образования монослоя осаждаемого материала и дальнейшего формирования тонкопленочного покрытия.

Целью данного направления исследований является экспериментальное определение влияния метода нанесения тонких пленок в вакууме на геометрические, электрические, оптические и другие свойства поверхности опаловых матриц с тонкопленочными покрытиями.

Рассмотрены методы термического испарения, ионно-плазменного магнетронного распыления и осаждения тонких пленок из ионного пучка [2]. В качестве исследуемых характеристик выбраны рельеф тонкопленочного покрытия, электрическое сопротивление и вид отражения луча лазера. Эти характеристики определялись на подложках из синтетического опала и на «гладких» ситалловых пластинах, на которые тонкопленочное покрытие наносилось одновременно. Заполнение межглобулярных пустот опаловой матрицы можно осуществлять в жидкой или газовой среде. Однако, с нашей точки зрения, наиболее перспективным методом является нанесение тонких пленок в вакууме. Такое утверждение связано с расширением номенклатуры материалов, включая сплавы и другие многокомпонентные вещества, а также, однородностью их состава. Основное препятствие для использования технологии тонких пленок связано с ограниченной проводимостью нанометровых каналов, через которые молекулы осаждаемого материала должны проникнуть вглубь опала.

Следует отметить, что в межглобулярных пустотах опала практически всегда имеет место молекулярный режим течения газа, так как даже при атмосферном давлении длина свободного пробега молекул воздуха, составляющая *65,1нм*, соизмерима с размерами этих пустот. Процесс заполнения межглобулярных пустот можно представить как попадание атомов, молекул, ионов, диполей и т.п. на пористую поверхность и последующее их движение вглубь материала подложки. Этот процесс можно описать с помощью расчета проводимости, аппроксимируя пустоты элементарными каналами: прямоугольного, эллиптического, цилиндрического или конического сечения, а также трубопроводом в виде щели.

Сравнение результатов расчета проводимости каналов различной формы для воздуха при температуре *293°К* показал, что рекомендуется использовать каналы треугольной формы как наиболее близкие по внешнему виду к реальным каналам.

Экспериментальная проверка проводимости каналов образца синтетического опала объемом *5,6×10–8 м <sup>3</sup>* осуществлялась методом постоянного объема на вакуумном стенде по изменению потока газовыделения во времени. Результаты расчета и экспериментов оказались достаточно близкими.

Как известно, различие методов нанесения тонких пленок в вакууме заключается в способе генерации частиц материала (атомы, молекулы, ионы, кластеры), в их энергии и

плотности потока [2]. Наиболее распространенными являются термические и ионноплазменные методы. В качестве осаждаемых методом термического испарения материалов были выбраны *Sn*, *Pb*, *Ni* и *Bi*, небольшие кусочки которых помещались в тигель из нитрида бора (рис. 1.1.1.а) и нагревались вольфрамовой спиралью до температуры испарения. Тонкая пленка наносилась на ситалловую подложку, с закрепленным на ней образцом опала, на установке с колпаком из кварцевого стекла (рис. 1.1.1.б).

Метод термического испарения очень прост в реализации, но имеет ограничения по номенклатуре наносимых материалов и обладает самой низкой энергией (доли *эВ*) пленкообразующих частиц, равной *kTи*, где *k* – постоянная Больцмана, *Tи* – температура испарения материала.

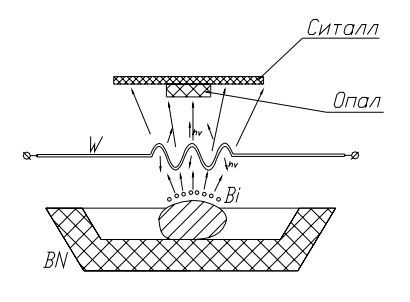

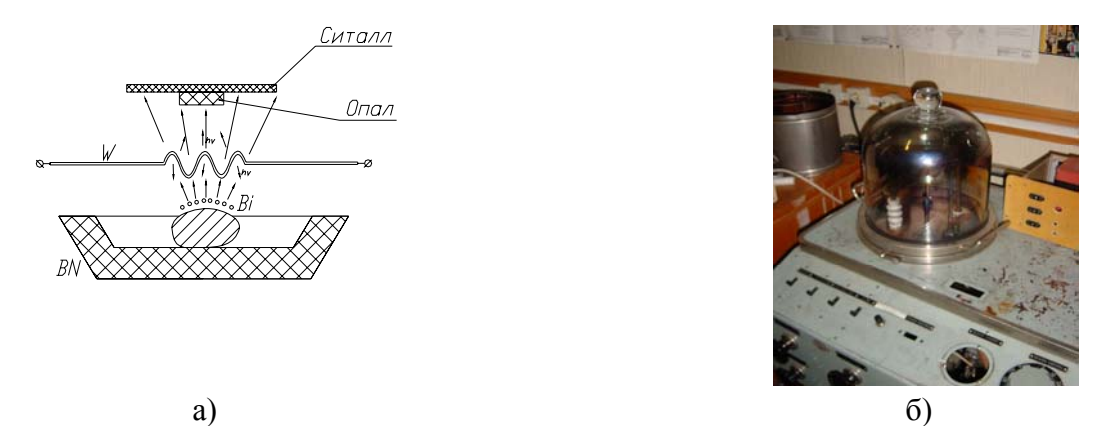

Рис. 1.1.1. Установка для осаждения тонкой пленки *Bi* и других материалов методом термического испарения.  $(a)$  – схема,  $(6)$  – внешний вид.

Более универсальными (практически любые материалы тонких пленок, энергии частиц от единиц до сотен *эВ*, подложки большого размера и т.д.) являются ионно-плазменные методы осаждения тонких пленок в вакууме, часть из которых реализована на трехпозиционной установке (рис. 1.1.2.), оснащенной магнетронной распылительной системой (МРС), дуговым (ДИ) и автономным (АИИ) источниками ионов. Образцы подложек могут закрепляться на наклоняемом столике, размещенном на вводе вращения.

Наличие трех источников и наклоняемого столика позволило реализовать несколько вариантов нанесения тонкопленочных покрытий:

- проводить активацию поверхности подложки перед нанесением пленки с помощью АИИ;

- наносить пленку с помощью МРС или ДИ с ионно-лучевым ассистированием;

- наносить пленку под углом к поверхности подложки;

- наносить многокомпонентную пленку при одновременной работе двух или трех источников, причем одним из компонентов может быть, например, алмазоподобный углерод, осаждаемый с помощью АИИ из ионного пучка;

- наносить многослойные тонкопленочные покрытия при последовательной работе двух или трех источников.

На описанной установке ионно-плазменными методами нами наносились пленки *Ti* (МРС) и алмазоподобного углерода *α-C:H* (АИИ), а также комбинации этих материалов.

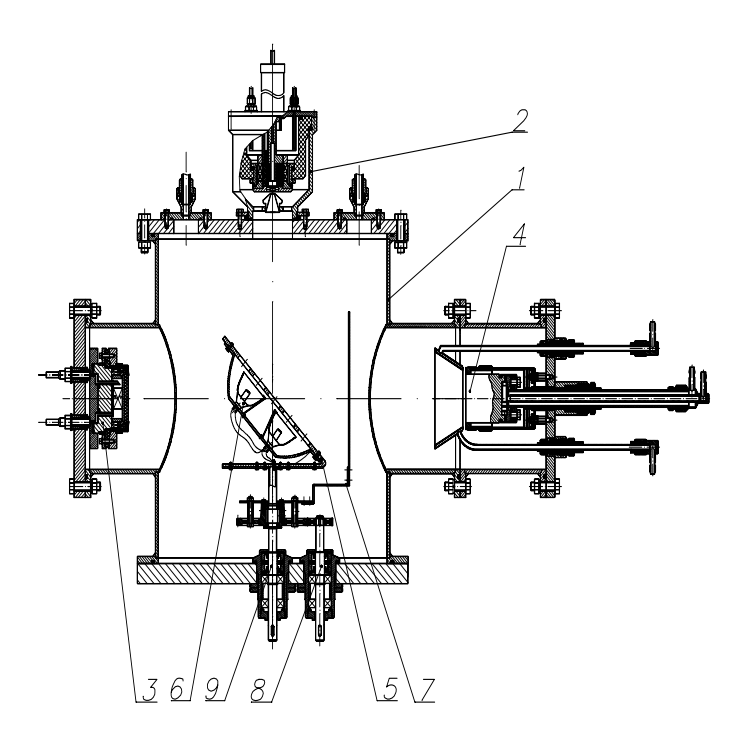

Рис. 1.1.2.. Схема трехпозиционной установки для нанесения тонких пленок в вакууме: *1* – вакуумная камера, *2* – ионно-лучевой источник, *3* – магнетрон, *4* – дуговой источник, *5* – наклоняемый подложкодержатель, *6* – нагреватель подложек, *7* – заслонка, *8* – привод поворота заслонки, *9* – привод вращения подложкодержателя.

Анализ существующих методов нанесения тонких пленок [1] показал, что для решения проблемы заполнения межглобулярных пустот синтетического опала наибольший интерес могут представлять ионно-плазменные методы, в которых заметную долю составляет диффузное движение атомов или молекул.

#### **5.2. Внедрение материалов в поры опаловой матрицы электрохимическим осаждением**

Для внедрения материалов в пустоты опаловой матрицы нами использовался метод электрохимического осаждения.

Использование электрохимического осаждения позволяет равномерно распределить материал внедрения (в экспериментах использовался никель) по порам опаловой матрицы. При этом на свойства получаемого нанокомпозита оказывает влияние множество факторов, которые приведены в таблице 1.1.2.

**Таблица 1.1.2.** Параметры процесса электрохимического внедрения никеля в поры опаловой матрицы

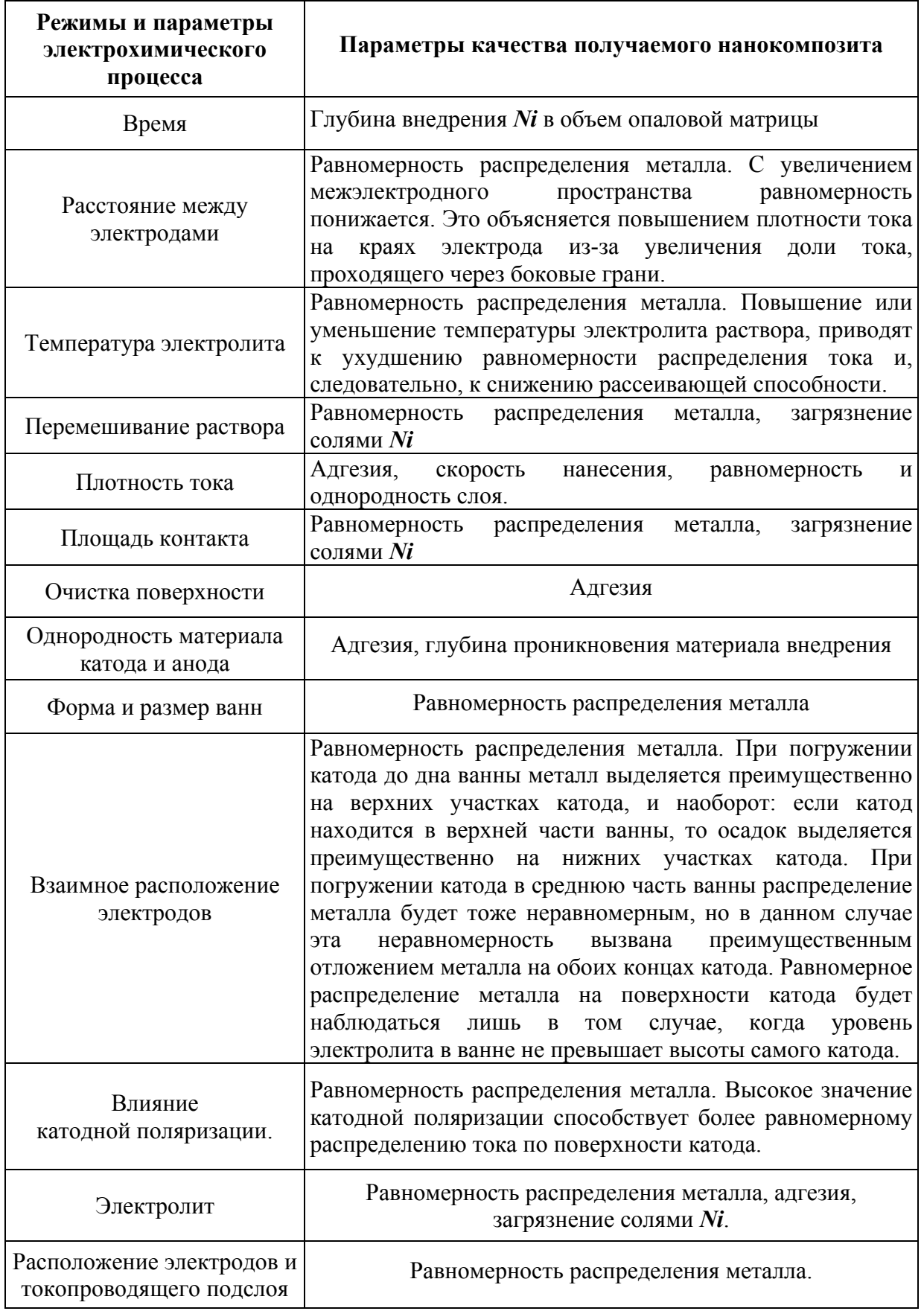

Для практической реализации процесса внедрения никеля использовался стенд, схема которого приведена на рис. 1.1.1.

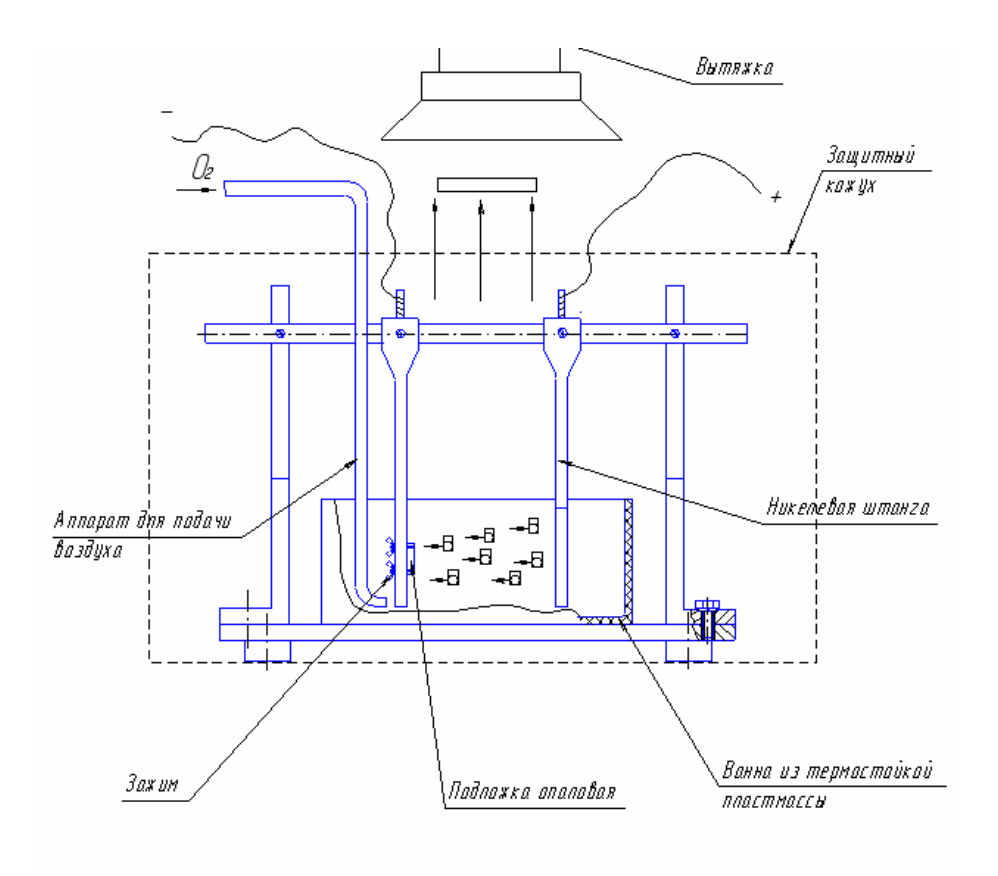

Рис. 1.1.1. Стенд гальванического внедрения никеля

При создании оснастки для реализации процесса гальванического внедрения за основу была взята технология заполнения упорядоченных микропор опала золотом, изложенная в [3]. Схема этого процесса представлена на рис. 1.1.4.

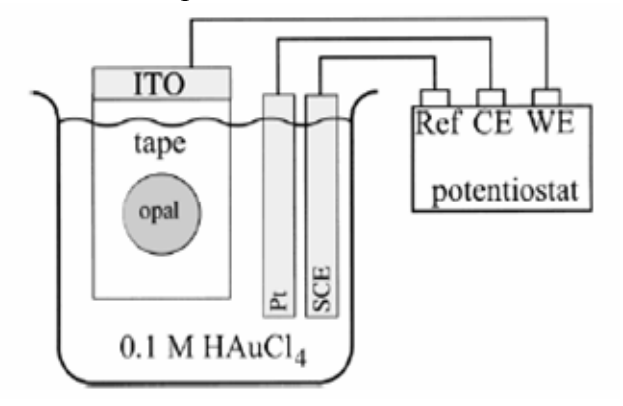

Рис. 1.1.4. Схема оснастки для процесса электрохимического заполнения упорядоченных макропор опала золотом [16]: ITO – стеклянная подложка с пленкой оксида титана, на которой выращен опал (opal), tape – защитный непроводящий слой, Pt, SCE, Ref, CE, WE – электроды.

Отличительная особенность представляемой технологии состоит в предварительном нанесении методом термовакуумного испарения тонкопленочного подслоя никеля на одну из сторон образца опала. При закреплении образца на электроде гальванической ванны подслой обращается к электроду, в результате чего свободные от пленки поверхности образца имеют возможность беспрепятственно пропускать электролит. Таким образом, внедрение никеля в поры происходит в соответствии со схемой, показанной на рис. 1.1.5..
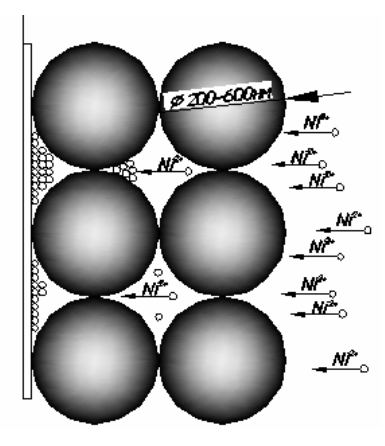

Рис. 1.1.5. Схема процесса внедрения никеля в поры опаловой матрицы при электрохимическом осаждении.

Использование различных способов формирования нанокомпозитов на основе опаловых матриц позволяет изменять в широких пределах их механические, оптические, электрические и магнитные свойства.

Применение различных методов нанесения пленок, варьирование режимами технологических процессов нанесения тонких пленок и электрохимического осаждения дает возможность формировать наноструктуры с заданными характеристиками

## **6. ИССЛЕДОВАНИЕ НАНОСТРУКТУР С ПОМОЩЬЮ СКАНИРУЮЩЕЙ ЗОНДОВОЙ МИКРОСКОПИИ**

При изучении курсов в области нанотехнологии и основ наноэлектроники немаловажное значение имеет решение прикладных задач в рамках управлений и лабораторных практикумов. Лишь выполнение конкретных исследований, практических упражнений и лабораторных работ способствует более глубокому усвоению основных теоретических положений. В процессе выполнения практических упражнений создаются определенные условия для получения студентами необходимых навыков в пользовании специализированными наноизмерительными приборами, у студентов накапливается определенный опыт экспериментирования и развивается критический подход к результатам проведенного эксперимента, формируются навыки по его анализу и интерпретации. Данный практикум составлен применительно к специализированным учебным лабораторным комплексам NanoEducator (фирмы NT MDT), однако он может быть использован и при наличии профессионального СЗМ оборудования.

#### *Основные теоретические положения о методах микроскопии*

В настоящее время существует целый ряд способов получения информации о структуре вещества в нанометровом диапазоне размерностей. Среди них сканирующая зондовая и электронная микроскопии, различные виды спектроскопии, рентгеноструктурный анализ, ядерный магнитный резонанс и другие. Ограничимся описанием базовых на сегодняшний момент средств и методов сканирующей зондовой микроскопии (СЗМ)

СЗМ обладает достаточно широким набором методик для исследования поверхностей. Общим для всех методов является наличие заостренного зонда, как инструмента работы с поверхностью образцов. Существуют контактные, полуконтактные и бесконтактные режимы работы, а также различные режимы работы, среди которых: туннельный режим, атомносиловой режим, режим спектроскопии<sup>3</sup>, метод зонда Кельвина, режимы электросиловой, магнитносиловой, ближнепольной оптической, конфокальной микроскопии и др. С помощью этих методик можно измерять не только топологию структуры, но и множество специальных свойств, таких как модули упругости, распределение различных веществ по поверхности, степень шероховатости поверхности, распределение статического заряда, ориентация магнитных доменов, и мн. др. (табл.6.1.).

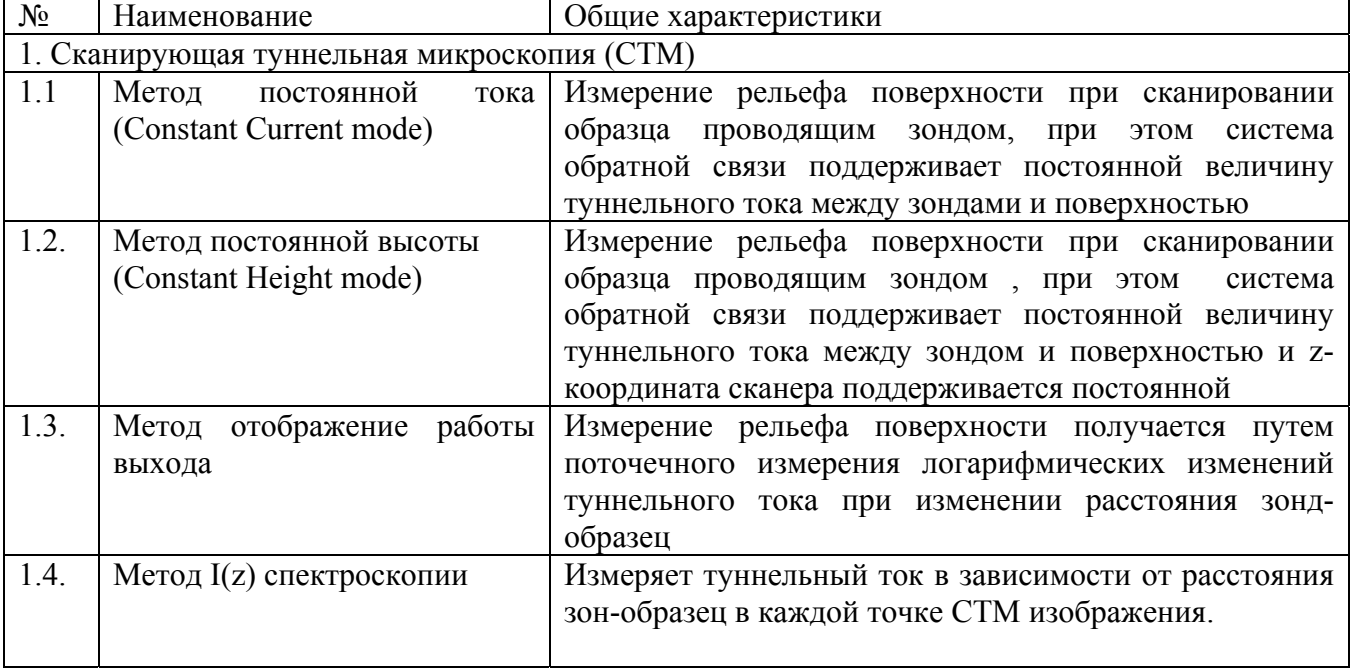

#### Табл.6.1. Характеристики основных методов и методик микроскопии.

<sup>2</sup><br>3

здесь под спектроскопией имеется ввиду измерение зависимости сил от расстояния

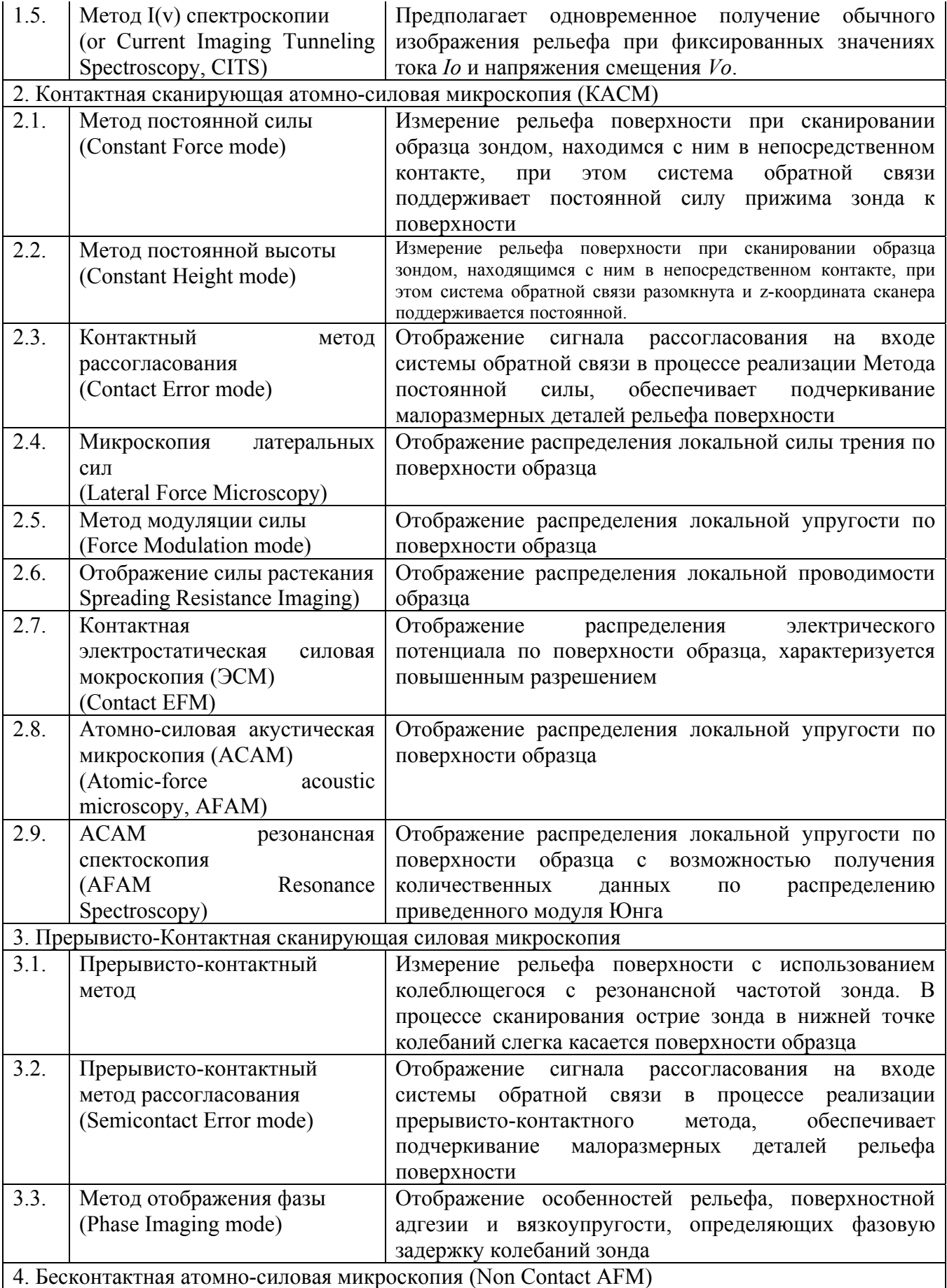

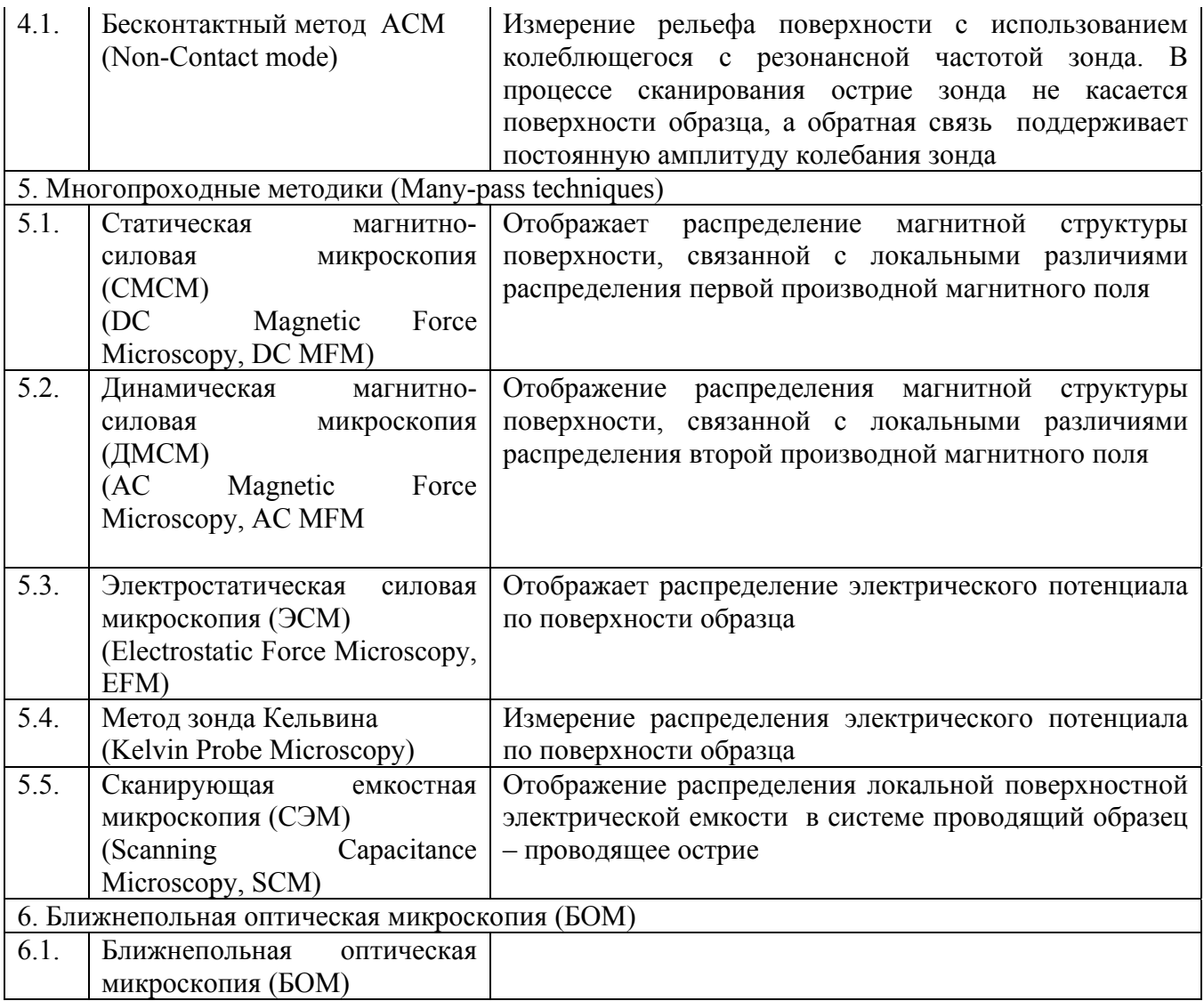

Представленные в сводной таблице методы являются базой для реализации на их основе различных спектроскопических и нанолитографических операций. Остановимся на возможностях отдельных СЗМ, совокупности методик и оборудования для исследования и модификации поверхности твердотельных объектов на наноразмерном уровне, более подробно.

Основными методами **СТМ** являются методы Постоянной Тока и Постоянной Высоты для получения данных о рельефе, дополняемые Методиками Спектроскопических измерений для получения распределений «работы выхода» («высоты барьера») и «локальной плотности состояний» (ЛПС), I(z) и I(V) кривые отображают химические и электронные свойства поверхности.

**СТМ – метод постоянной тока (МПТ)** предполагает поддержание в процессе сканирования постоянной величины туннельного тока с помощью системы обратной связи. При этом вертикальное смещение сканера (сигнал обратной связи) отражает рельеф поверхности. Скорость сканирования в МПТ ограничивается использованием системы обратной связи. Большие скорости сканирования могут быть достигнуты при использовании Метода Постоянной Высоты (МПВ), однако МПТ позволяет исследовать образцы с развитым рельефом.

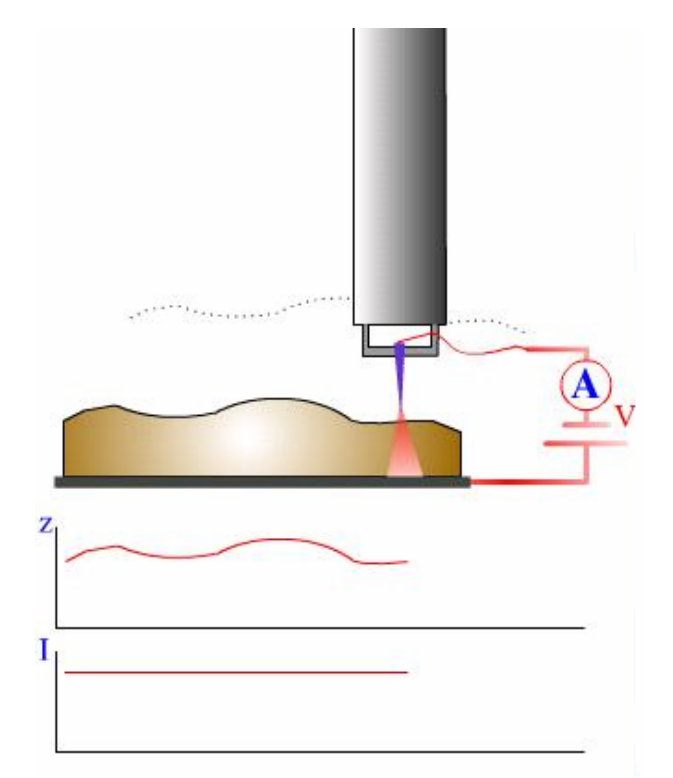

**Рис.6.1.** Обобщенная схема метода постоянной тока.

При использовании **СТМ - Метода Постоянной Высоты (МПВ)** сканер СТМ перемещает зонд только в плоскости, так что изменения тока между острием зонда и поверхностью образца отражают рельеф поверхности. Поскольку по этому методу нет необходимости отслеживать зондом расстояние до поверхности образца, скорости сканирования могут быть более высокими. МПВ может быть применен, таким образом, к образцам с очень ровной поверхностью, поскольку неоднородности поверхности выше 5-10 А будут приводить к разрушению кончика зонда.

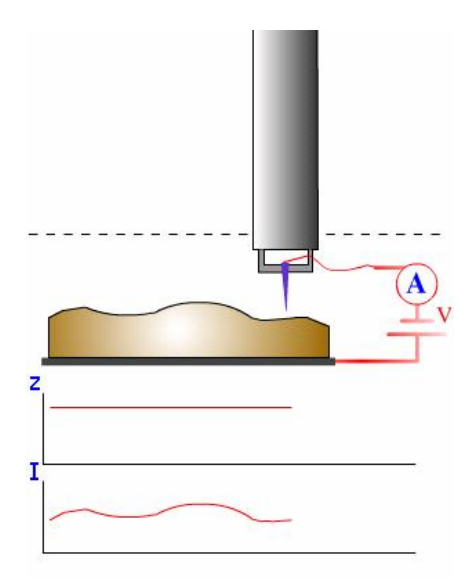

**Рис.6.2.** Обобщенная схема метода постоянного тока.

**СТМ – отображение работы выхода -** получается путем поточечного измерения логарифмических изменений туннельного тока при изменении расстояния зонд-образец, т.е. наклона кривой зависимости *log I* от *z*. При проведении измерений ЛВБ расстояние зондобразец варьируется синусоидально, например, путем приложения дополнительного переменного напряжения к сигналу обратной связи, подаваемому на z-секцию пьезосканера. Частота модуляции выбирается много большей полосы пропускания системы обратной связи СТМ.

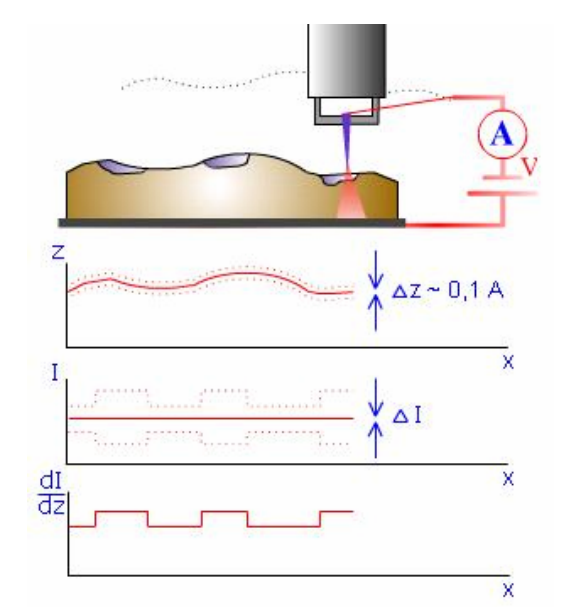

**Рис.6.3.** СТМ – отображение работы выхода.

**СТМ – отображение плотности состояний** основывается на том, что измеряемый в СТМ ток определяется процессами туннелирования через зазор зонд-поверхность образца его величина зависит не только от высоты барьера, но также и от плотности электронных состояний. Соответственно получаемые в СТМ изображения являются не просто изображениями рельефа поверхности образца, на эти изображения может сильно влиять распределение плотности электронных состояний по поверхности образца. Определение ЛПС может также помочь в различении химической природы поверхностных атомов. Метод основывается на измерении распределения ЛПС производится одновременно с получением СТМ изображения. В процессе сканирования напряжение смещения модулируется на величину *dU*. Частота модуляции выбирается много большей полосы пропускания системы обратной связи СТМ. Результирующая модуляция туннельного тока dI измеряется, делится на dU и результат представляется в качестве ЛПС изображения.

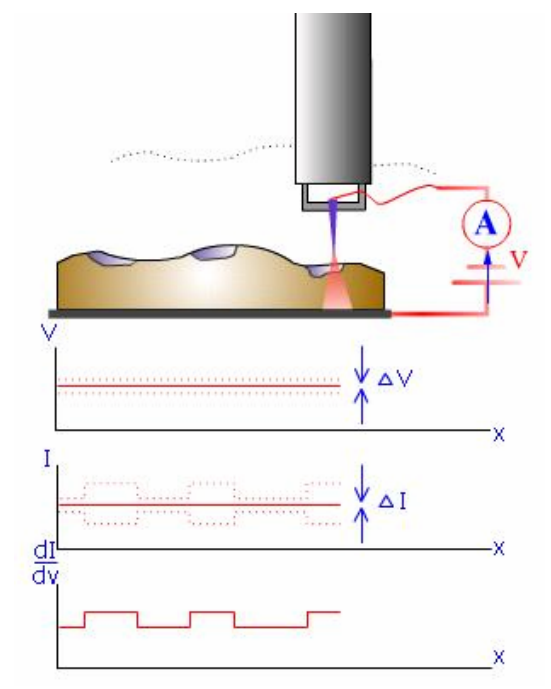

**Рис.6.4.** СТМ – отображение плотности состояний.

Характерные величины туннельных токов при СТМ, регистрируемых в процессе измерений, являются достаточно малыми – вплоть до 0,03 нA (а со специальными измерительными СТМ головками – до 0,01 нA), что позволяет также исследовать плохо

проводящие поверхности, в частности, биологические объекты. Среди недостатков СТМ можно упомянуть сложность интерпретации результатов измерений некоторых поверхностей, поскольку СТМ изображение определяется не только рельефом поверхности, но также и плотностью состояний, величиной и знаком напряжения смещения, величиной тока. Например, на поверхности высокоориентированного пиролитического графита (ВОПГ) можно видеть обычно только каждый второй атом. Это связано со спецификой распределения плотности состояний (рис.6.5).

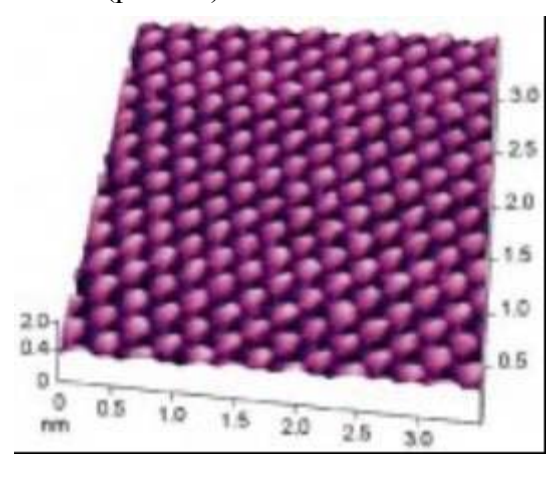

**Рис. 6.5.** Атомарное разрешение на ВОПГ.

СТМ способен формировать изображения отдельных атомов на поверхностях металлов, полупроводников и других проводящих образцов путем сканирования образца остроконечной иглой на высоте порядка нескольких атомных диаметров, так что между острием и образцом протекает туннельный ток.

Преимуществами являются возможность получения сверхвысоких (атомарных) разрешений (рис.6.5), недостатками возможность работы только с проводящими образцами, высокие требования к чистоте поверхности.

**Режим спектроскопии (ССМ)** может быть использован не только в качестве инструмента для получения рельефа поверхности, но также и для картирования ряда других характеристик и материальных свойств образца, в честности, зарядовой плотности, адгезии и упругости, а также сил разрыва связей лиганд-рецептор. ССМ может быть использован также в качестве инструмента силовой спектроскопии – для измерений зависимости сил от расстояния. Для колеблющегося кантилевера сила взаимодействия зонд-поверхность может оказывать влияние также и на некоторые другие характеристики - амплитуду, частоту, фазу, добротность и т.д. Соответствующие зависимости этих характеристик от расстояния могут также рассматриваться как спектроскопические данные.

Спектроскопические измерения Локальной Высоты Барьера (ЛВБ спектроскопия) позволяет получать информацию о пространственном распределении микроскопической работы выхода поверхности, как описывается ниже. Туннельный ток *It* в СТМ экспоненциально затухает с расстоянием зонд-образец *z* как  $\mathit{It} \sim e^{(-2kz)}$  , где константа  $k = \sqrt{\frac{2mU}{h}}$ .

затухания *k* определяется выражением

При отображении ЛВБ мы измеряем чувствительность туннельного тока к вариациям расстояния зонд-образец в каждом пикселе СТМ изображения. Получаемая по этому методу ЛВБ является так называемой видимой высотой барьера *U*, определяемой выражением

Эта величина *U* обычно сравнивается со средней работой выхода *Uav = (Up + Us )/2,* где *Up* и *Us* являются работами выхода материала зонда и образца соответственно. Во многих случаях экспериментальная величина *U* не равна в точности *Uav* но является меньшей величиной. Тем не менее, известно, что величина *U* близка к локальному поверхностному потенциалу (локальной работе выхода) и является хорошей мерой его.

*I*  $\mathbb{R}^2$ 

**СТМ – I(z) спектроскопия** измеряет туннельный ток в зависимости от расстояния зонобразец в каждой точке СТМ изображения. Для *Uav = 1 eV 2k = 1.025 A-1eV-1*. Резкая зависимость *I(z)* помогает определить качество острия зонда. Как установлено эмпирически

если туннельный ток *IT* падает в два раза при *Z < 3 A*, то острие рассматривается как очень хорошее, если при *Z < 10 A*, то использование острия возможно для получения атомарного разрешения на ВОПГ. Если же ток спадает в два раза при *Z > 20 A*, то этот зонд не может быть использован и должен быть заменен.

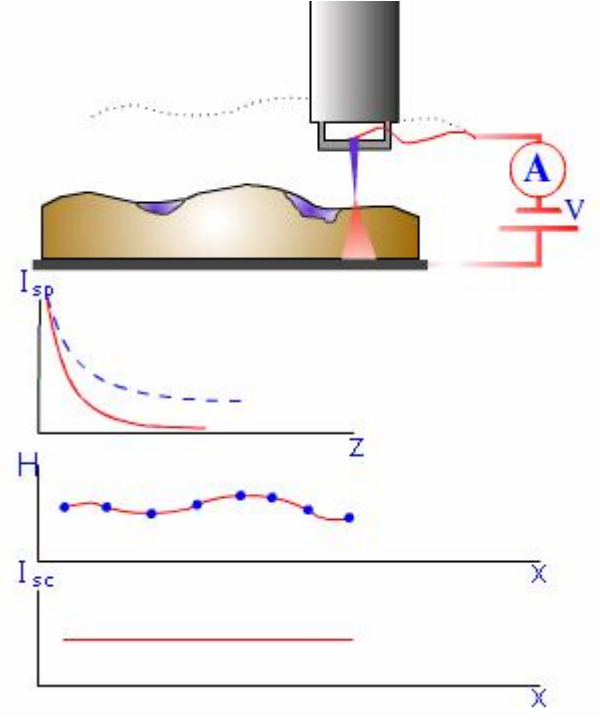

**Рис. 6.6.** СТМ – I(z) Спектроскопия.

**СТМ – I(v) cпектроскопия** (or Current Imaging Tunneling Spectroscopy, CITS) предполагает одновременное получение обычного изображения рельефа при фиксированных значениях тока Io и напряжения смещения Vo. В каждой точке изображения обратная связь разрывается, и напряжение смещения проходит ряд значений Vi при этом записываются соответствующие значения тока Ii. Затем напряжение возвращается к Vo и обратная связь включается снова.

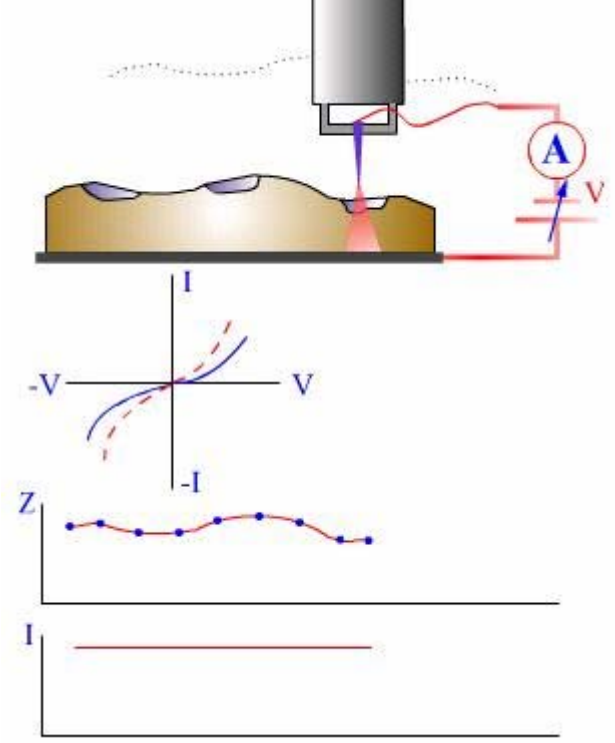

**Рис. 6.7.** СТМ – I(v) Спектроскопия.

Каждая I-V кривая может быть получена за несколько миллисекунд так что дрейф положения зонда не оказывает существенного влияния. Эта процедура генерирует полное токовое изображение Ii(x,y) для каждого значения напряжения Vi в дополнение к изображению рельефа z(x,y)|VoIo. CITS значения могут быть использованы для расчета токового разностного изображения DIVi,Vj(x,y) где Vi и Vj ограничивают частные поверхностные состояния, производя реальное пространственное отображение поверхностных состояний с атомарным разрешением. Эта методика может быть использована, например, в сверхвысоком вакууме для отображения заполненных состояний адатомов или ненасыщенных связей для реконструкций кремния.

**АСМ – атомная силовая микроскопия.** В реальных условиях (в условиях окружающей атмосферы) в воздухе практически всегда присутствует некоторая влажность и на поверхностях образца и иглы присутствуют слои адсорбированной воды. Когда кантилевер достигает поверхности образца возникают капиллярные силы, которые удерживают иглу кантилевера в контакте с поверхностью и увеличивают минимально достижимую силу взаимодействия. Электростатическое взаимодействие между зондом и образцом может проявляться довольно часто. Оно может быть как притягивающим, так и отталкивающим. Ван дер Ваальсовы силы притяжения, капиллярные, электростатические и силы отталкивания в точке, где зонд касается образца, в равновесии уравновешиваются силой, действующей на кончик зонда со стороны изогнутого кантилевера. Недостатки туннельного режима были преодолены с изобретением Биннигом **атомно-силового микроскопа.**

При взаимодействии с поверхностью образца макроскопическая гибкая консоль (кантилевер) с острой иглой под действием атомных сил может быть изогнута на достаточно большую величину, чтобы быть измеренной с помощью обычных средств. При работе в Контактном методе изгиб кантилевера отражает отталкивающую силу и используется непосредственно, в системе обратной связи или в их комбинации для отображения рельефа поверхности.

Наряду с отображением рельефа в процессе сканирования могут отображаться и другие характеристики исследуемого образца. Если кантилевер с зондом являются проводящими появляется возможность отображения сопротивления растекания образца. Если сканирование проводится в направлении перпендикулярном продольной оси кантилевера (в латеральном направлении) силы трения вызывают его скручивание. Измеряя это скручивание с помощью четырехсекционного фотодетектора можно одновременно с отображением рельефа отображать также и распределение сил трения по поверхности образца.

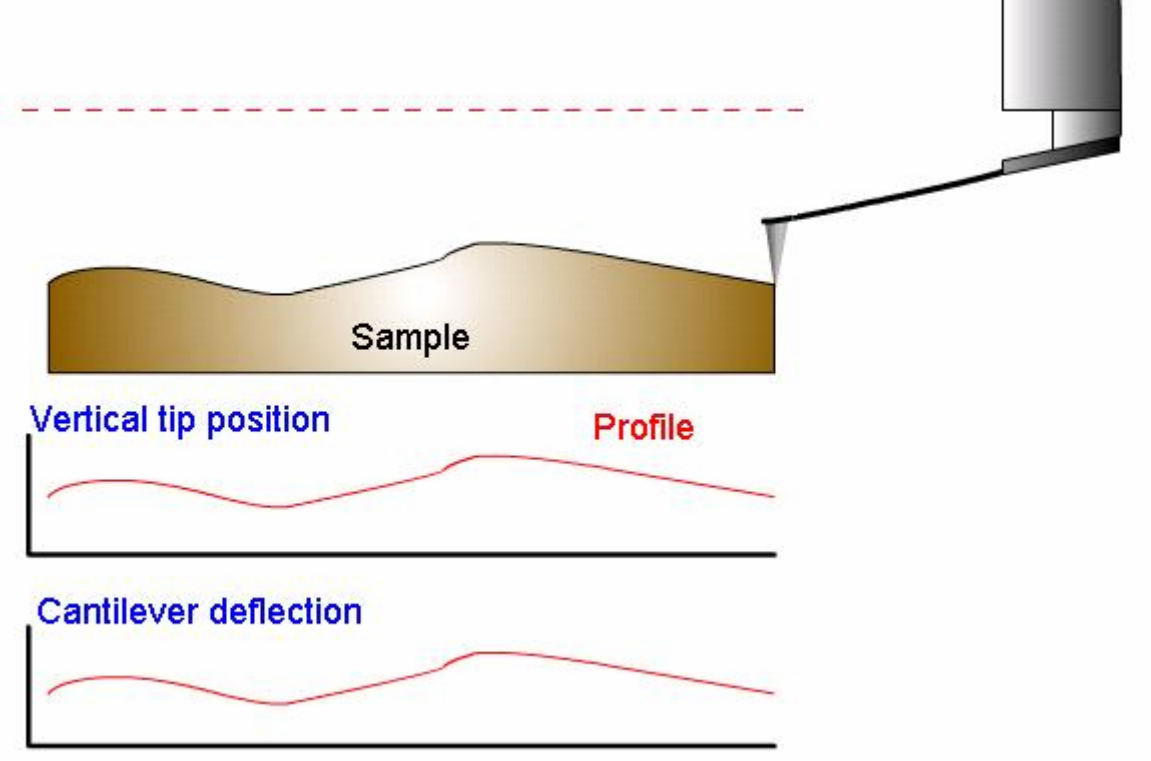

Сила отталкивания *F* действующая на зонд связана с величиной отклонения кантилевера *x* законом Гука: *F = -kx*, где *k* является жесткостью кантилевера. Величина жесткости для различных кантилеверов варьируется от 0.01 до нескольких Н/м. Основным достоинством Метода Постоянной Высоты является высокая скорость сканирования. Она ограничивается практически только резонансными свойствами кантилевера.

К недостаткам Метода Постоянной Высоты относится требование достаточной гладкости поверхности образцов. При исследованиях достаточно мягких образов (подобно полимерам, биологическим объектам, ЛБ-пленкам и т.д.) они могут разрушаться (процарапываться), поскольку зонд находиться в непосредственном механическим контакте с поверхностью. При сканировании относительно мягких образцов с развитой поверхностью сила давления зонда на поверхность варьируется, одновременно неравномерно прогибается и поверхность образца. В результате полученный рельеф поверхности может быть искажен. Возможное наличие существенных капиллярных сил, обусловленных наличием слоя воды, также приводит к ухудшению разрешения.

При использовании **АСМ - Метода Постоянной Силы** величина изгиба кантилевера поддерживается в процессе сканирования постоянной при помощи системы обратной связи. Таким образом, вертикальные смещения сканера отражают рельеф поверхности исследуемого образца.

Основным достоинством Метода Постоянной Силы является возможность наряду с измерениями рельефа поверхности проводить измерения и других характеристик – Сил Трения, Сопротивления Растекания и др.

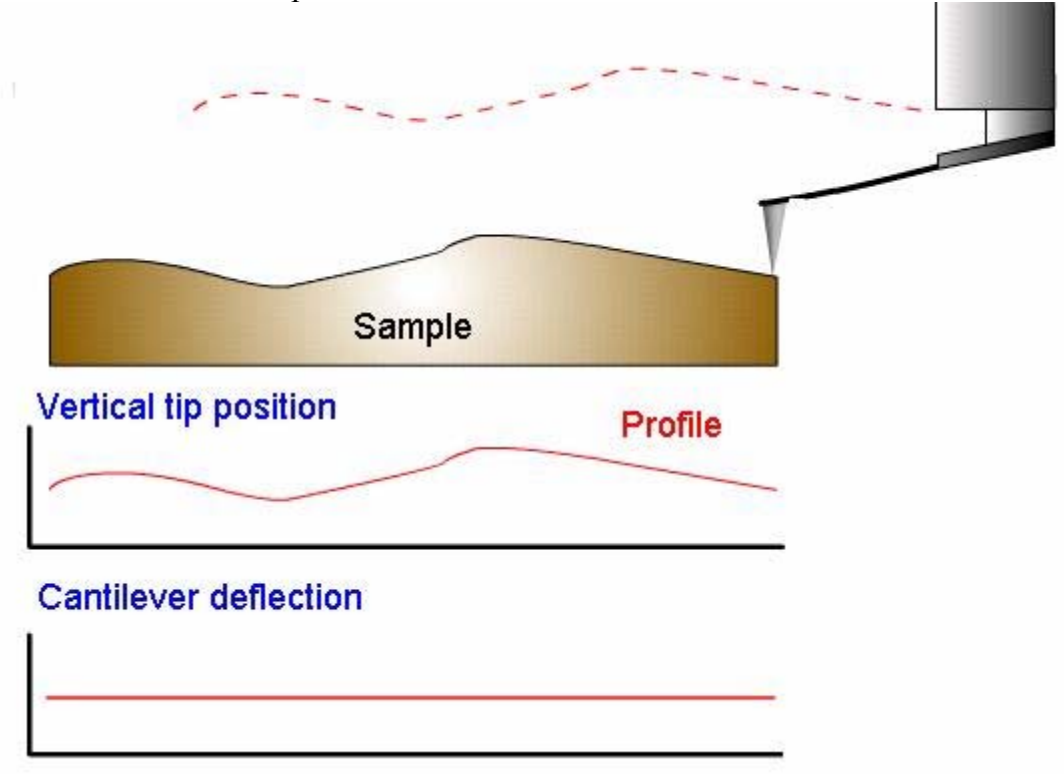

**Рис.6.8.** АСМ – метод постоянной силы

**АСМ – контактный метод рассогласования** может рассматриваться как промежуточный между Методом Постоянной Силы и Методом Постоянной Высоты, если коэффициент усиления системы обратной связи (т.е. скорость отработки сигнала рассогласования) устанавливается таким, чтобы система была способна отрабатывать относительно гладкие особенности рельефа и в то же время быть достаточно медленной, чтобы отрабатывать крутые ступеньки. В результате сигнал рассогласования будет плохо отображать гладкие особенности рельефа и с высоким контрастом отображать резкие шероховатости. Такой способ отображения может быть полезным для поиска небольших неоднородностей на большом относительно

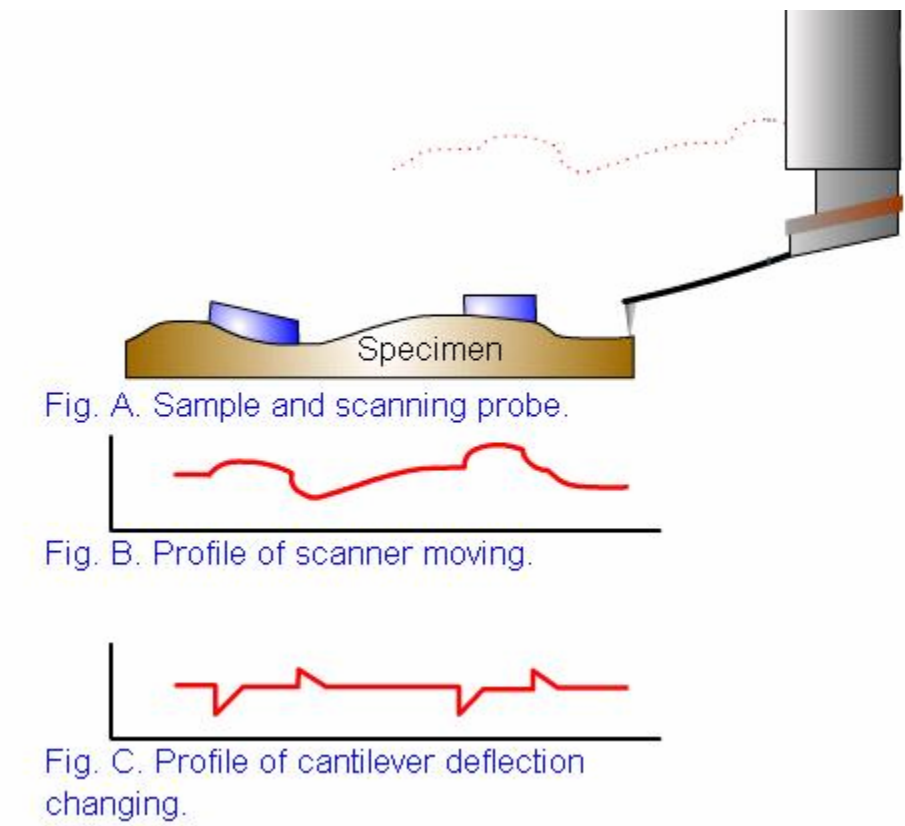

**Рис.6.9.** АСМ – метод постоянной силы

**АСМ – метод латеральных сил** позволяет различать области с различными коэффициентами трения, а также подчеркивать особенности рельефа поверхности. Эти возможности могут быть использованы одновременно с получением рельефа поверхности для более полной характеризации исследуемого образца. При сканировании гладкой поверхности с участками с различными коэффициентами трения угол скручивания меняется на каждом участке. Это позволяет проводить измерения локальной силы трения. Если же поверхность не гладкая, то такая интерпретация затруднена. Для того, чтобы различить участки с различными коэффициентами трения и неоднородности рельефа необходимо использовать второй проход в противоположном направлении. Кроме того измерения латеральных сил позволяют относительно просто достигать атомарного разрешения на слюде и на других слоистых материалах. Метод Латеральных Сил имеет важное значение при исследованиях полупроводников, полимеров, пленочных покрытий, запоминающих сред, при изучениях поверхностных загрязнений, химических особенностей и фрикционных характеристик, а также постоянно растущий ряд новых применений. Физические основы Метода Латеральных Сил заключаются в следующем. При сканировании по Методу Постоянной Силы перпендикулярно продольной оси кантилевера помимо изгиба кантилевера в нормальном направлении происходит также и его торсионный изгиб. Он обусловлен моментом силы действующей на зонд. Для малых отклонений угол закручивания пропорционален поперечной (латеральной) силе. Торсионное закручивание кантилевера измеряется оптической следящей системой микроскопа.

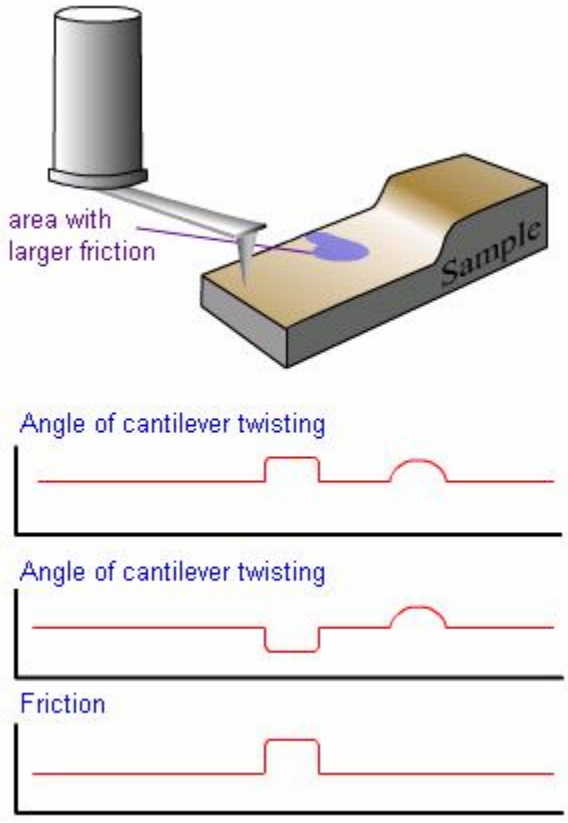

**Рис.6.10.** АСМ – метод латеральных сил.

**АСМ – отображение сопротивления растекания** возможно при использовании проводящего зонда АСМ, находящегося в контакте с поверхностью образца. К зонду прикладывается напряжение смещение и проводятся измерения результирующего тока через образец в зависимости от положения зонда одновременно с получением данных о рельефе по Методу Постоянной Силы. При постоянном контактном сопротивлении зонд-поверхность при заданном смещении величина тока пропорциональна локальному сопротивлению исследуемого образца. Отображение Сопротивления Растекания может быть также использовано и при анализе сложных структур, таких как интегральные схемы.

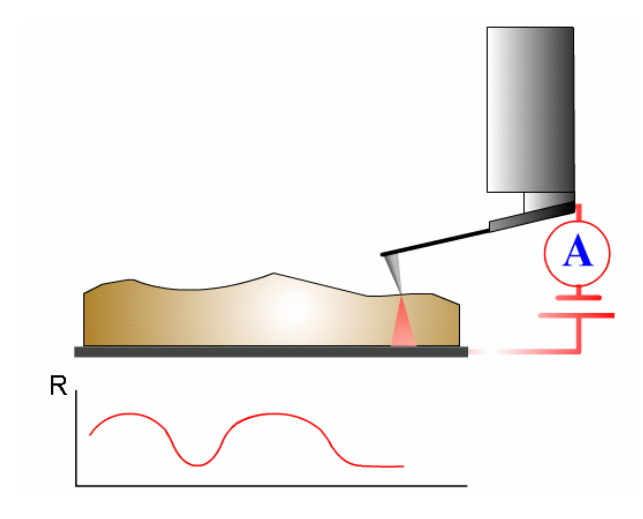

**Рис.6.11.** АСМ – отображение сопротивления растекания.

**АСМ – контактная емкостная микроскопия** - в процессе проведения Контактной Емкостной Микроскопии определяется изменение реакции зонда над поверхностью образца при приложении различных напряжений. В результате строится относительная характеристика изменения поверхностной емкости. КЕМ позволяет определять зоны с различной электрической емкостью, такие как зоны различной степени легирования в полупроводнике.

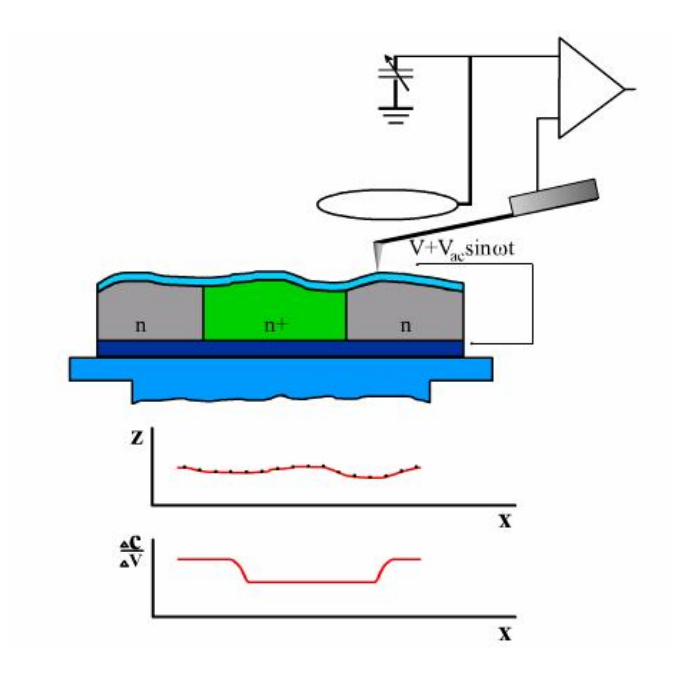

**Рис.6.12.** АСМ – контактная емкостная микроскопия.

В процессе реализации Метода Модуляции Силы одновременно со сканированием образца в соответствии с Методом Постоянной Силы сканер (или образец) совершает вертикальные периодические колебания. При периодическим движении кантилевер «чувствует» поверхность образца. При этом давление зонда на поверхность образца не остается постоянной, но содержит периодическую (обычно синусоидальную) компоненту. В соответствии с локальной жесткостью образца величина соответствующих вмятин будет изменяться в процессе сканирования. На жестких участках поверхности образца вмятины будут мельче, а на мягких участках – глубже. Отслеживание рельефа поверхности образца проводится с использованием усредненного изгиба кантилевера в системе обратной связи. Если известны величины вертикального смещения сканера Dz, вертикального смещения зонда D и жесткость кантилевера кс , то можно определить локальную жесткость исследуемого образца Кs:

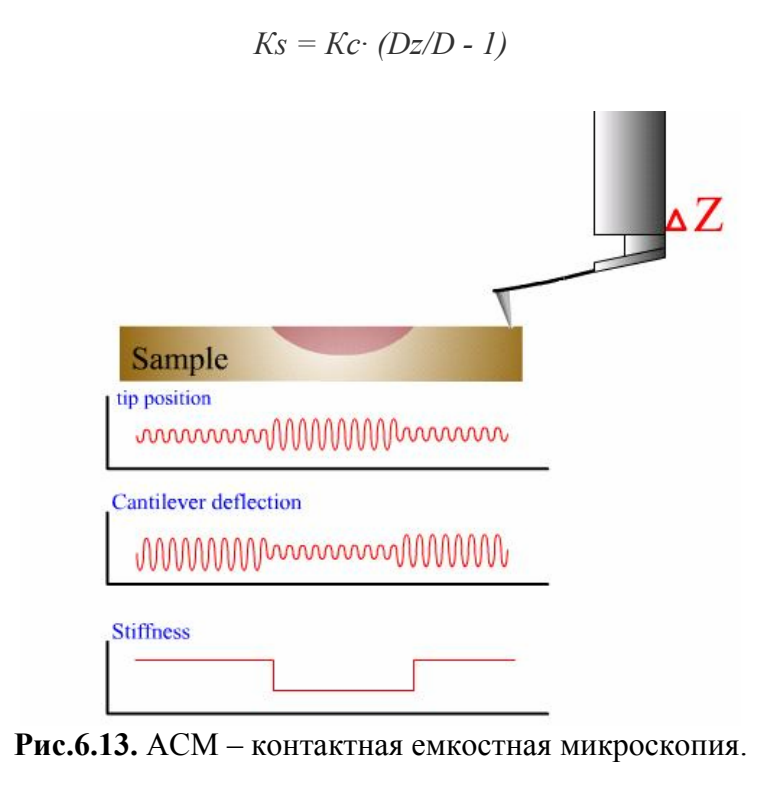

В свою очередь при известной локальной жесткости можно определить модуль упругости образца. Это может быть сделано с использованием калтибровочных измерений или с

использованием модели Герца. Метода Модуляции Силы широко используется при исследованиях полимеров, полупроводников, биообъектов, в особенности при исследованиях композитов.

**АСМ – полуконтактные методы** основаны на использование колеблющегося кантилевера в Сканирующей Силовой Микроскопии впервые было предложено Биннигом. Он показал влияние градиентов сил на сдвиг резонансной частоты кантилевера и возможность бесконтактного сканирования поверхности образца. Была найдена возможность сканирования поверхности образца не только в притягивающих, но и в отталкивающих силах. Относительно слабый сдвиг частоты колебаний под влиянием отталкивающих сил означает, что контакт зонда с поверхностью образца в процессе колебаний не является постоянным. Только в течение короткой части периода колебаний зонд «ощущает» контактные отталкивающие силы. Особенно это касается колебаний с большой амплитудой. Сканирование поверхности образца с колеблющимся таким образом кантилевером является не бесконтактным, а скорее прерывистоконтактным. Соответствующий метод Сканирующей Силовой Микроскопии (Прерывистоконтактный или "Полуконтактный" Метод) довольно часто используется на практике.

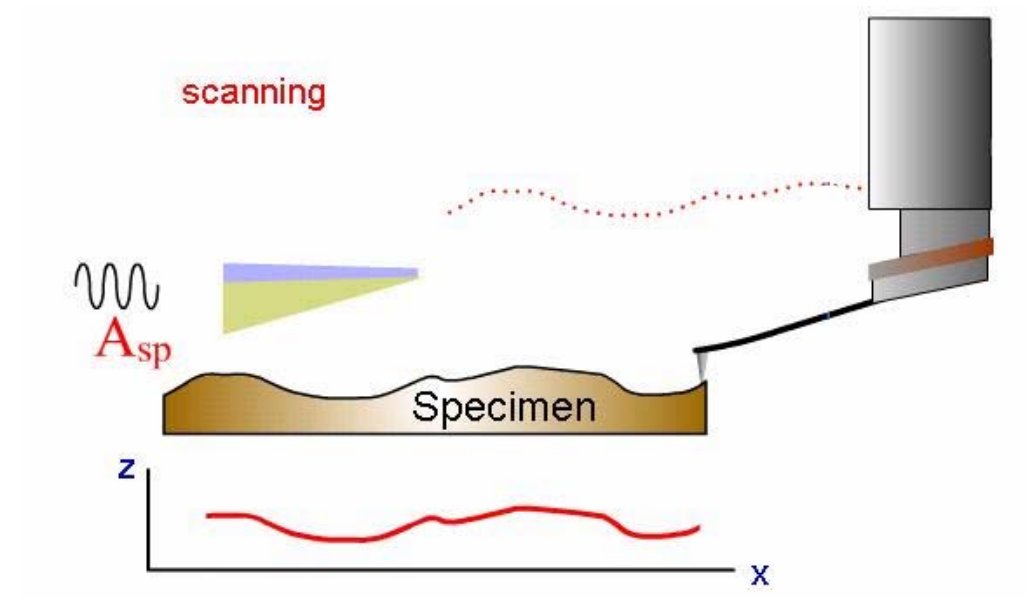

**Рис.6.14.** АСМ – полуконтактные методы.

Полуконтактный Метод обладает определенными преимуществами по сравнению Контактными методами. Прежде всего, при использовании этого метода давление кантилевера на поверхность образца существенно меньше, что позволяет работать с более мягкими и легко разрушающимися материалами, такими как полимеры и биоматериалы. "Полуконтактный" Метод также более чувствителен к различным взаимодействиям с поверхностью, что дает возможность ряд характеристик поверхности – распределение вязкости и упругости, электрических и магнитных доменов.

**АСМ – Метод Отображения Фазы** - когда в процессе колебаний кончик зонда касается поверхности образца он испытывает не только отталкивающие, но и адгезионные, капиллярные и ряд других сил. В результате взаимодействия зонда с поверхностью образца происходит сдвиг фазы колебаний. Если поверхность образца является неоднородной по свои свойствам, соответствующим будет и фазовый сдвиг. Распределение фазового сдвига по поверхности будет отражать распределение характеристик материала образца. Позволяет получать информацию в широкой области применений: для исследований биологических объектов, образцов с магнитными и электрическими характеристиками, и др.

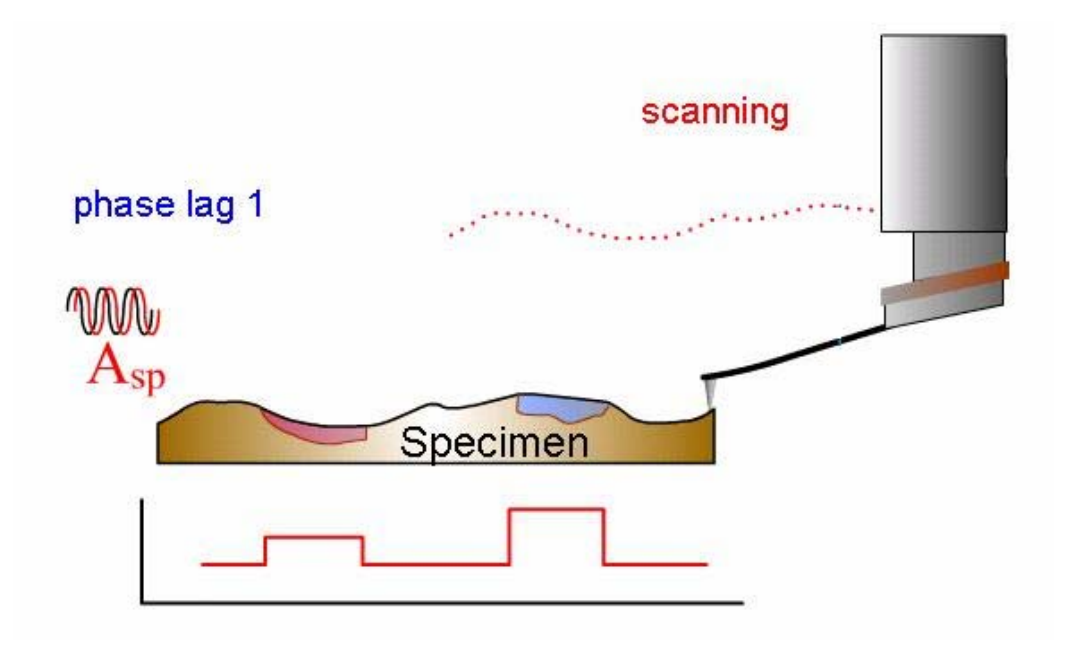

**Рис.6.15.** Метод Отображения Фазы.

Широко используемый **Прерывисто-контактный ("Полуконтактный")**. Метод обладает определенными недостатками, связанными с использованием системы обратной связи. Скорость сканирования в "Полуконтактном" Методе ограничивается временем срабатывания обратной связи. Однако, в результате правильного подбора коэффициента усиления обратной связи этот недостаток может быть устранен. Также возможна настройка для оптимального отображения пологих и незначительных изменений рельефа.

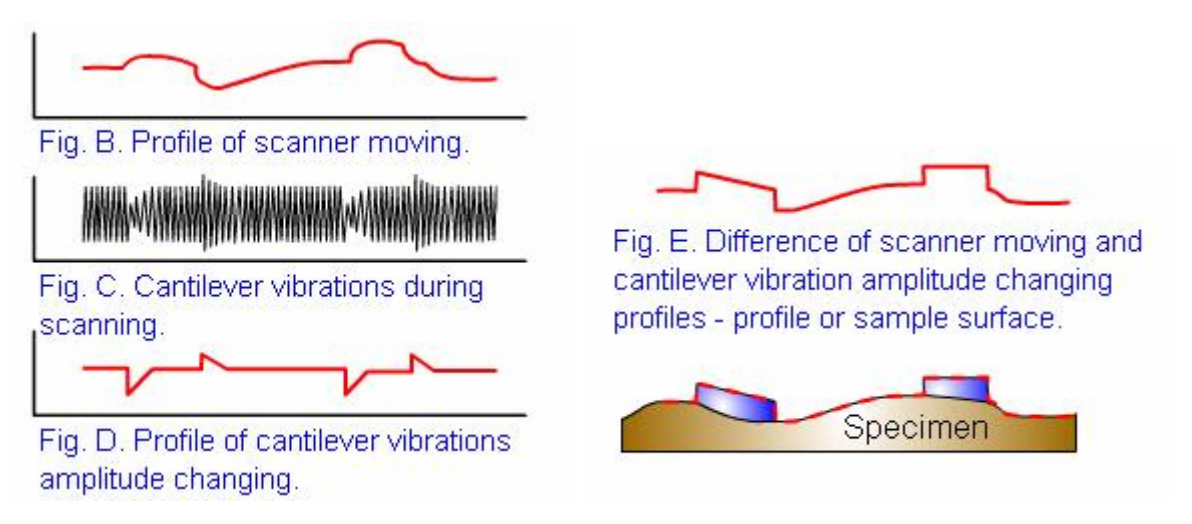

**Рис.6.16.** АСМ – Полуконтактный метод рассогласования.

**АСМ – бесконтактные методы -** Бесконтактная ССМ (БК ССМ), предложенная в 1987 г., обладает уникальными возможностями по сравнению другими методами зондовой микроскопии, такими как Контактная ССМ и СТМ. Отсутствие сил отталкивания в БК ССМ позволяет использовать ее в исследованиях «мягких образцов», при этом в БК ССМ, в отличие от СТМ, не требуется наличие проводящих образцов. БК ССМ использует принцип определения «модуляции амплитуды». Соответствующая измерительная схема использует изменения амплитуды колебаний кантилевера (A), обусловленные взаимодействием зонда с образцом. Работа по методу БК ССМ может быть описан в терминах градиентно-силовой модели. В соответствии с этой моделью в пределе малых A при приближении кантилевера к образцу резонансная частота кантилевера *fo* сдвигается на величину *df* к своему новому значению в соответствии с выражением

### *feff =fo (1-F'(z)/ko)1/2*

где *feff* есть новое значение резонансной частоты кантилевера с номинальной величиной жесткости *ko*, а *F'(z)* - градиента силы взаимодействия кантилевера с образцом. Величина *z* представляет эффективный зазор зонд-образец, для случая сил притяжения величина *df* = *feff fo* отрицательна.

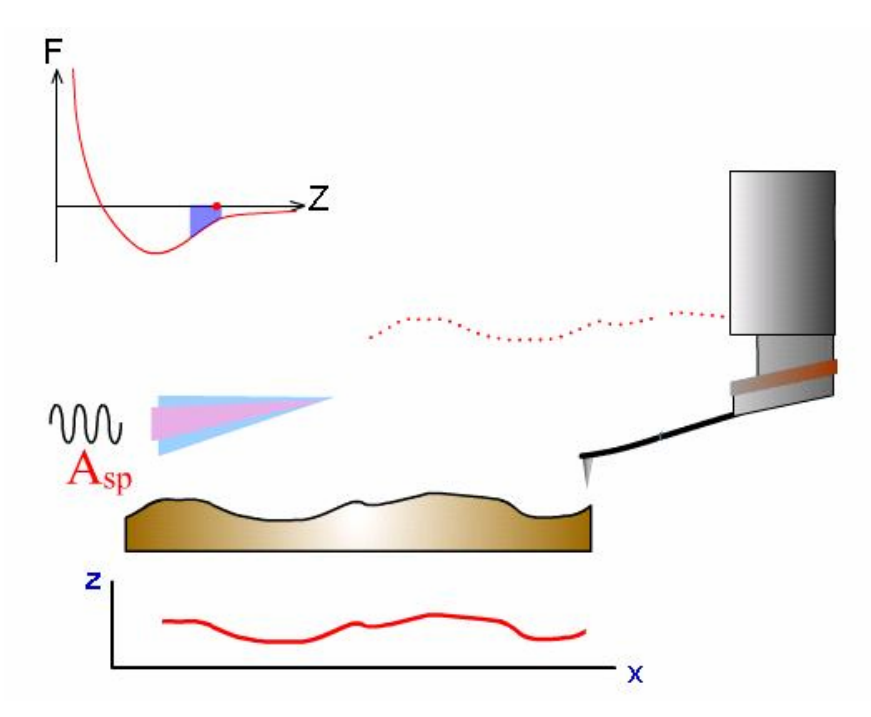

**Рис.6.17.** АСМ – бесконтактные метолы

Если возбуждающая частота колебаний кантилевера *fset >fo*, то сдвиг резонансной частоты в сторону меньших значений приводит к уменьшению амплитуды колебаний *fset* кантилевера с частотой fset при приближении к образцу. Эти изменения амплитуды A используются в качестве входного сигнала в системе обратной связи. Для получения сканированного изображения по методу БК ССМ необходимо, прежде всего, выбрать некую амплитуду *Aset* в качестве уставки, при этом *Aset < A(fset)* когда кантилевер находится вдали от поверхности образца. Система обратной связи подводит кантилевер поближе к поверхности, пока его мгновенная амплитуда *A* не станет равной амплитуде Aset при заданной частоте возбуждения колебаний *fset.* Начиная с этой точки может начаться сканирование образца в x–y плоскости с удержанием системой обратной связи *A = Aset = constant* для получения БК ССМ изображения. Система обратной связи подводит кантилевер ближе к образцу (в среднем) если *Aset* уменьшается в какой-либо точке, и отодвигает кантилевер от образца (в среднем) если *Aset* увеличивается. В целом, как следствие вышеизложенной модели в пределе малых A сканированное изображение может рассматриваться как рельеф постоянного градиента силы взаимодействия зонд-образец. Метод БК ССМ обладает тем преимуществом, что зонд не контактирует с образцом и поэтому не разрушает его и не искажает его изображения. В частности, это может быть важным при исследовании биологических образцов.

**Электро-силовая Микроскопия (ЭСМ):** может быть использована в нескольких вариантах, в зависимости от типа исследуемого образца и вида необходимой информации.

Наиболее распространеной является Бесконтактная ЭСМ, основанная на двухпроходной методике. На втором проходе кантилевер приводится в колебательное состояние на резонансной частоте, при этом кантилевер заземлен или находится под действием постоянного смещения потенциала *V*. Емкостная сила взаимодействия зонд-образец (или скорее ее производная) приводит к сдвигу резонансной частоты. Соответственно амплитуда колебаний кантилевера уменьшается и фаза его колебаний сдвигается. При этом и амплитуда и фаза колебаний могут быть измерены и использованы для отображения распределение электрического потенциала по поверхности образца.

Отображение отклонений амплитуды или фазы определяются емкостной зонд-образец силовой производной, т.е. второй производной емкости зонд-образец. В результате бесконтактная ЭСМ приводит к более высокому разрешению, поскольку отношение паразитной емкости конуса зонда и плоской части кантилевера к полезной емкости системы кончик зонда – образец минимизируется.

**Магнитно-силовая микроскопия (МСМ):** делится на статическую и динамическую. Статическая Магнитно-Силовая Микроскопия (СМСМ) является эффективным средством исследований магнитных структур на субмикронном уровне. Получаемые с помощью МСМ изображения являются пространственным распределением некоторого параметра,

характеризующего магнитное взаимодействие зонд-образец, например, силу взаимодействия, амплитуду колебаний магнитного зонда и т.д. МСМ измерения позволяют проводить исследования магнитных доменных структур с высоким пространственным разрешением, записи и считывания информации в магнитной среде, процессов перемагничивания и т.д. Например, можно четко увидеть доменную структуру поверхности магнитного диска, полученная с применением МСМ.

В СМСМ на втором проходе регистрируется отклонение неколеблющегося кантилевера. Это отклонение обусловлено магнитным взаимодействием зонда с образцом (подобно взаимодействию, регистрируемому в Контактном Методе). Величина магнитной силы, действующей на зонд, может быть определена путем умножения отклонения кантилевера на величину его жесткости. Вследствие малой величины магнитного зонда его можно рассматривать как точечный магнитный диполь.

В динамической МСМ (ДМСМ) на втором проходе для детектирования магнитного поля используется колеблющийся с резонансной частотой кантилевер (как при использовании Бесконтактного или Прерывисто-контактного методов). При этом детектируется производная магнитной силы.

**Метод Зонда Кельвина:** был предложен для измерения контактной разности потенциалов между зондом и образцом. Применяемый в настоящее время Метод Зонда Кельвина основывается на двухпроходной методике. В первом проходе определяется рельеф поверхности образца с использованием Прерывисто-контактного метода (колебания кантилевера возбуждаются механически). На втором проходе этот рельеф отслеживается при прохождении над образцом на некоторой высоте для определения поверхностного электрического потенциала *Ф(x)*. В течение этого второго прохода колебания кантилевера возбуждаются не механически, а электрически путем приложения к зонду напряжения смещения содержащего статическую и динамическую компоненты. В результате распределение  $V_{dc}(x)$  будет отражать распределение поверхностного потенциала по поверхности образца. Если на зонд не подается постоянное смещение, то это распределение представляет распределение Контактной Разности Потенциалов.

**Ближнепольная оптическая микроскопия (СБОМ):** Разрешение классических оптических микроскопов ограничивается дифракционным пределом Аббе на уровне примерно половины длины волны. Однако этот предел может быть преодолен. Изображение со сверхвысоким разрешением может быть получено путем регистрации излучения, проходящего через отверстие с размерами менее длины волны при сканировании объекта. Сканирующая ближнепольная микроскопия, основанная на этом принципе, продемонстрировала возможность применения микроволнового излучения 1/60 длины волны. В световой области длин волн этот принцип (оптической стетоскопии, ближнепольная оптическая микроскопия, СБОМ) использовали с применением оптического волокна для отображения ряда образцов с различными механизмами получения оптического контраста.

Для того, чтобы такая система была практичной и могла быть использована для образцов с самым различным рельефом необходим механизм, обеспечивающий автоматизированный подвод малоразмерной диафрагмы к исследуемой поверхности на заданное расстояние и поддерживающий это расстояние постоянным в процессе сканирования. Был предложен целый ряд таких механизмов для СБОМ и соответствующих методик, основанных на использовании затухающих волн, включая туннелирование электронов, фотонное туннелирование, измерения емкости, ближнепольное отражение и пр.

В настоящее время наиболее используемый метод поддержания расстояния зонд-образец основывается на измерении поперечно-силового взаимодействия ближнепольного зонда и образца. Использование основанной на поперечно-силовом взаимодействии системы измерений позволяет проводить определение рельефа поверхности образца. Она же наряду с поперечносиловой микроскопией позволяет проводить ближнепольные измерения с использованием Метода Пропускания для прозрачных образцов, Метода Отражения для непрозрачных образцов и Люминесцентного Метода для дополнительной характеризации образцов.

Таким образом, сканирующая зондовая микроскопия является одним из наиболее эффективных и информативных средств изучения поверхностей наноструктур, особенно учитывая имеющееся разнообразие подходов и методик, что будет практически исследовано студентами при выполнении заданий данного лабораторного практикума.

#### *Краткое описание используемого оборудования*

В настоящее время СЗМ используется в большом многообразии дисциплин, как в фундаментальных научных исследованиях, так и прикладных высокотехнологичных разработках. Многие научно-исследовательские институты страны оснащаются аппаратурой для зондовой микроскопии. В связи с этим постоянно растет спрос на высококлассных специалистов. Для его удовлетворения фирмой НТ-МДТ (г. Зеленоград, Россия) разработана и создана специализированная учебно-научная лаборатория сканирующей зондовой микроскопии NanoEducator.

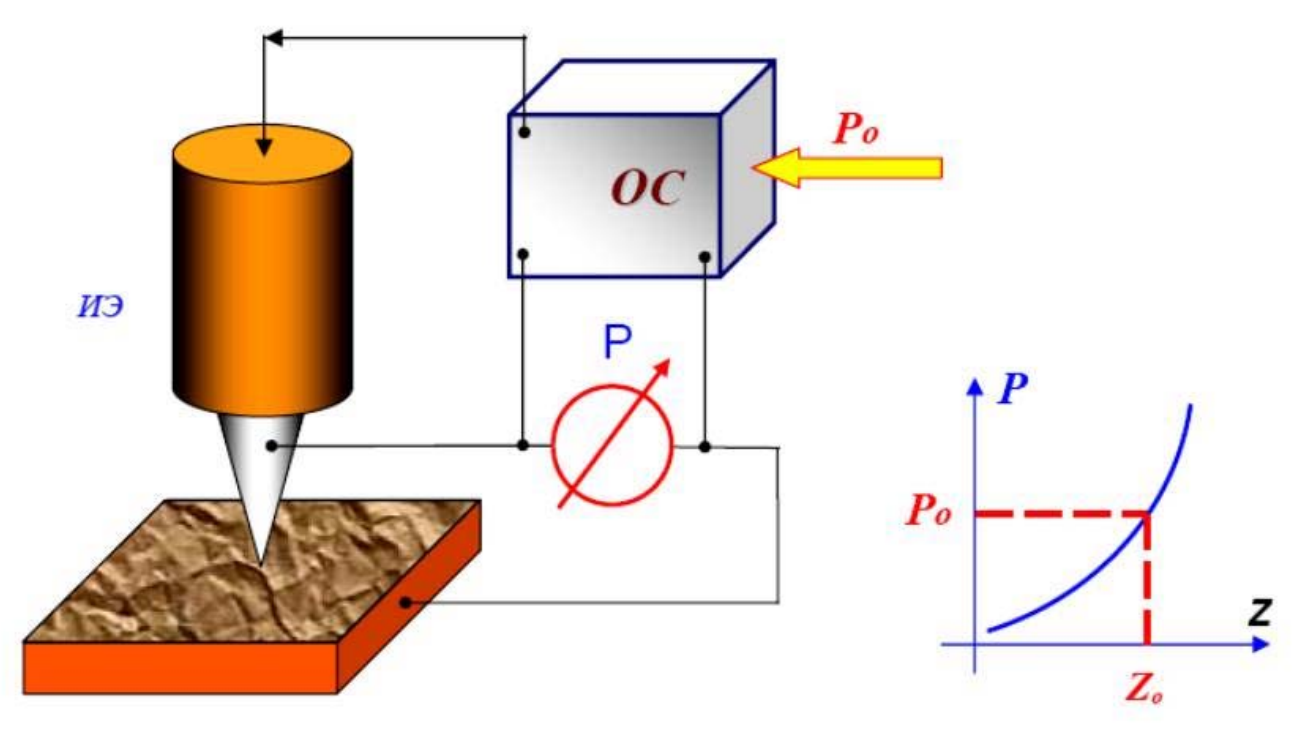

**Рис.6.18.** Схема организации обратной связи зондового микроскопа.

СЗМ NanoEducator специально разработан для проведения лабораторных работ студентов. Линейка приборов СЗМ NanoEducator ориентированы на студенческую аудиторию: они полностью управляются с помощью компьютера, имеет простой и наглядный интерфейс, анимационную поддержку, предполагают поэтапное освоение методик, отсутствие сложных настроек и недорогие расходные материалы.

Принцип работы туннельной микроскопии заключается в следующем - при сближении зонда и поверхности объекта на расстояние  $L = 0.5$  нм (когда волновые функции электронов ближайших друг к другу атомов зонда и объекта перекроются) и приложении разности потенциалов U = 0,1…1В, между зондом и объектом возникает ток, обусловленный

$$
I_T \approx e \cdot n \cdot V \cdot D \cdot F
$$

туннельным эффектом:

где  $e = 1.6 \times 10 - 19 K - 3$ аряд электрона;

n = 1028 м-3 – концентрация электронов проводимости;

V = 106 м/с –скорость электронов;

- F площадь поперечного сечения пучка электронов;
- D вероятность прохождения электронов через зазор L.
- **Рис.6.19.** Принцип работы туннельного микроскопа (1 зонд; 2 пучок электронов; 3 объект (образец); U – разность потенциалов между зондом и объектом; IТ – туннельный ток; L – расстояние между зондом и объектом; F – площадь туннельного контакта).

Туннельный ток экспоненциально зависит от расстояния между зондом и образцом. При работе СТМ расстояние между объектом и зондом L 0,3…1 нм.

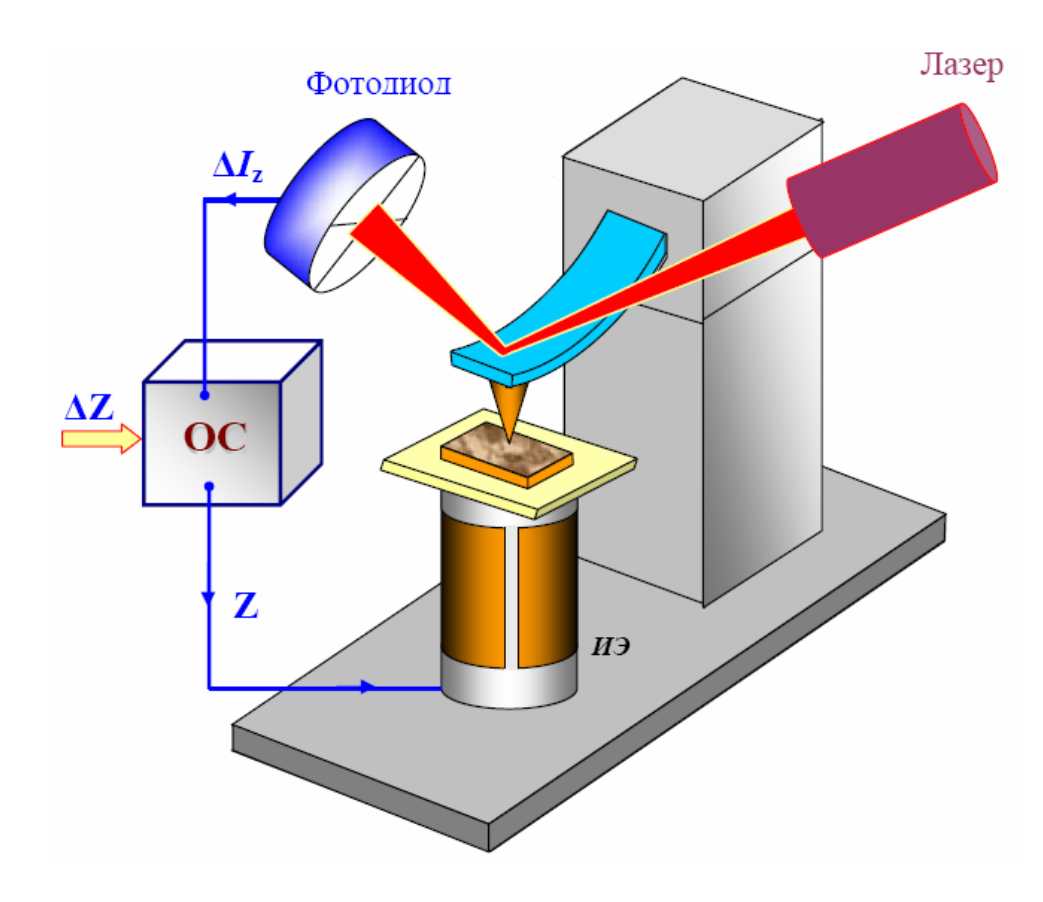

**Рис.6.20.** Упрощенная схема обратной связи в АСМ.

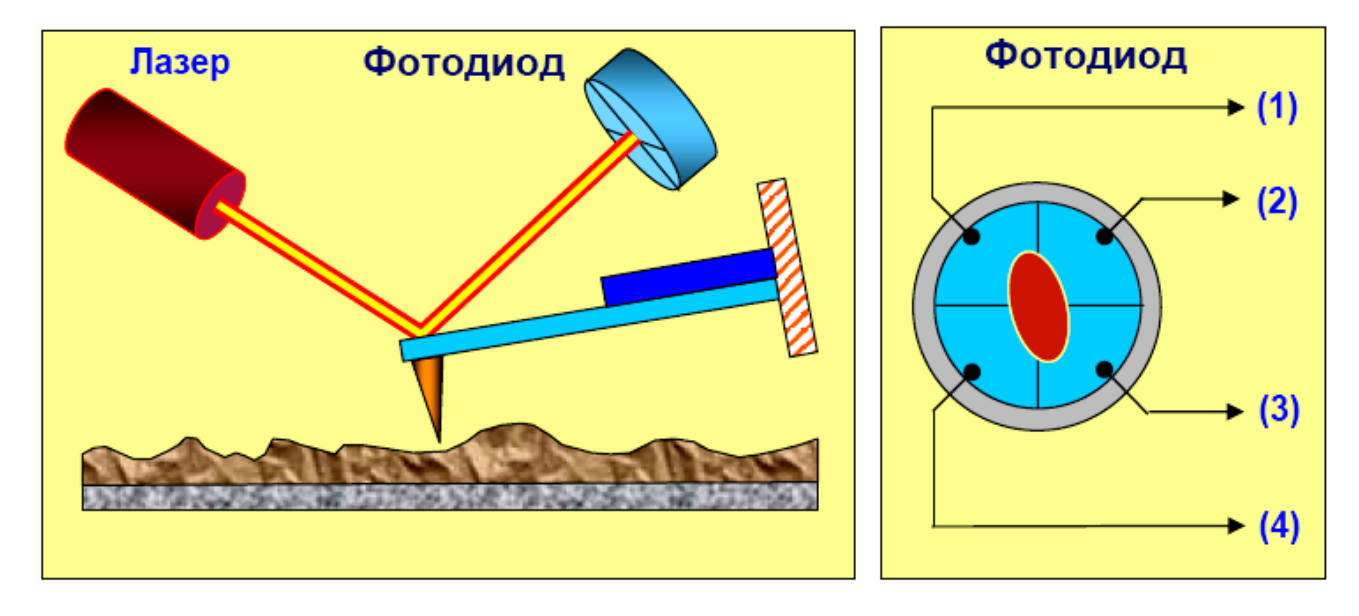

**Рис.6.21.** Схема регистрация отклонений кантилевера.

Для детального ознакомления с принципами работы имеющегося оборудования студенты должны изучить руководства пользователей, поставляемых вместе с оборудованием, либо познакомиться с их электронными вариантами, размещенными на сайтах: http://www.nt-mdt.ru или http://nanotech.iu4.bmstu.ru.

# **7. СКАНИРУЮЩАЯ ЗОНДОВАЯ МИКРОСКОПИЯ – ЛАБОРАТОРНЫЙ ПРАКТИКУМ**

#### *Общие методические указания по выполнению практических работ*

*Техника безопасности:* Прибор управляется напряжением 220В. Эксплуатацию сканирующего зондового микроскопа NanoEducator производить в соответствии с ПТЭ и ПТБ электроустановок потребителей напряжением до 220 В.

### *Подготовка к выполнению работы:*

- 1. Выбор образца для исследования (например, тестовый образец TGZ3 (маркировка фирмы НТ МДТ) или любой другой по указанию преподавателя).
- 2. Подбор зонда с наиболее характерной амплитудно-частотной характеристикой (одиночный симметричный максимум)
- 3. Получение эталонного изображения поверхности исследуемого образца для последующей проверки

## **7.1. Лабораторная работа №1. Подготовка и проведение СЗМ эксперимента**

### *Цели работы:*

- 1. Изучение основ сканирующей зондовой микроскопии;
- 2. Изучение конструкции и принципов работы прибора NanoEducator;
- 3. Получение первого СЗМ изображения;
- 4. Получение навыков обработки и представления экспериментальных результатов.

## *Методические указания*

Прежде чем приступить к работе на сканирующем зондовом микроскопе NanoEducator следует изучить руководство пользователя прибора.

### *Проведение лабораторной работы*

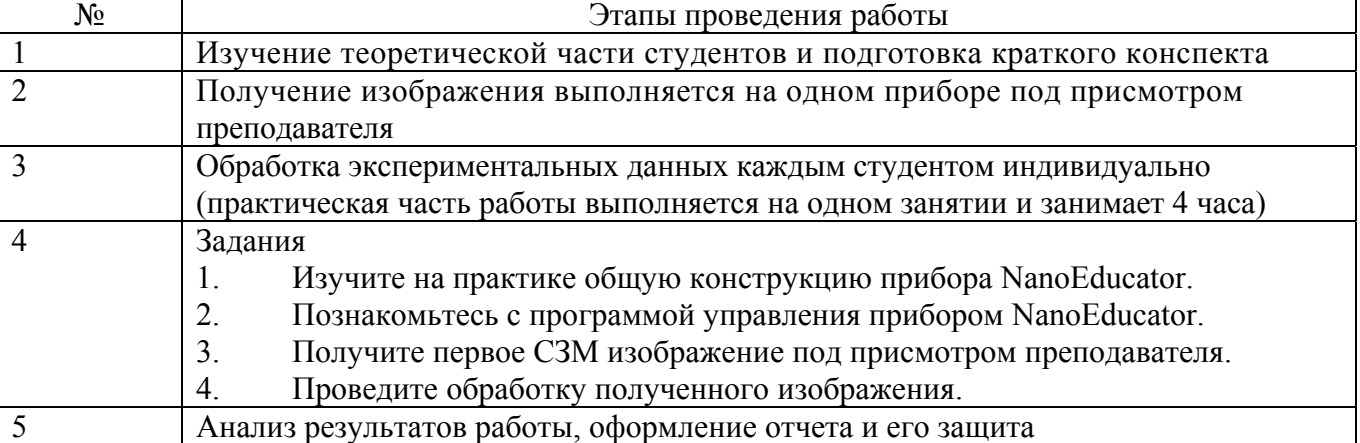

## **7.1.1 Изучение теоретической части**

Изучение теоретической части студентом проводится по литературе [2], оформляется в виде первой части отчета и должно содержать ответы на контрольные вопросы:

- 1. Назовите основные компоненты СЗМ и их назначение?
- 2. Назовите виды сенсоров и принципы их действия?
- 3. Объясните понятие пьезоэлектрического эффекта и принцип действия пьезоэлектрического двигателя. Опишите различные конструкции сканеров?
- 4. Опишите общую конструкцию прибора NanoEducator?
- 5. Объясните конструкцию зондового датчика туннельного тока/ силового взаимодействия прибора NanoEducator и принцип его действия?
- 6. Опишите механизм подвода зонда к образцу в приборе NanoEducator. Поясните параметры, определяющие силу взаимодействия зонда с образцом?
- 7. Объясните принцип сканирования и работы системы обратной связи. Расскажите о критериях выбора параметров сканирования?

### **7.1.2. Получение СЗМ изображения**

После вызова программы NanoEducator на экране компьютера появляется главное окно (рис.7.1.). Работу следует начать с пункта меню **File** и в нем выбрать **Open** или **New** либо соответствующие им кнопки на панели инструментов. Выбор команды **File=>New** означает переход к проведению СЗМ измерений, а выбор команды **File=>Open** означает переход к просмотру и обработке ранее полученных данных. Программа позволяет осуществлять просмотр и обработку данных параллельно с измерениями.

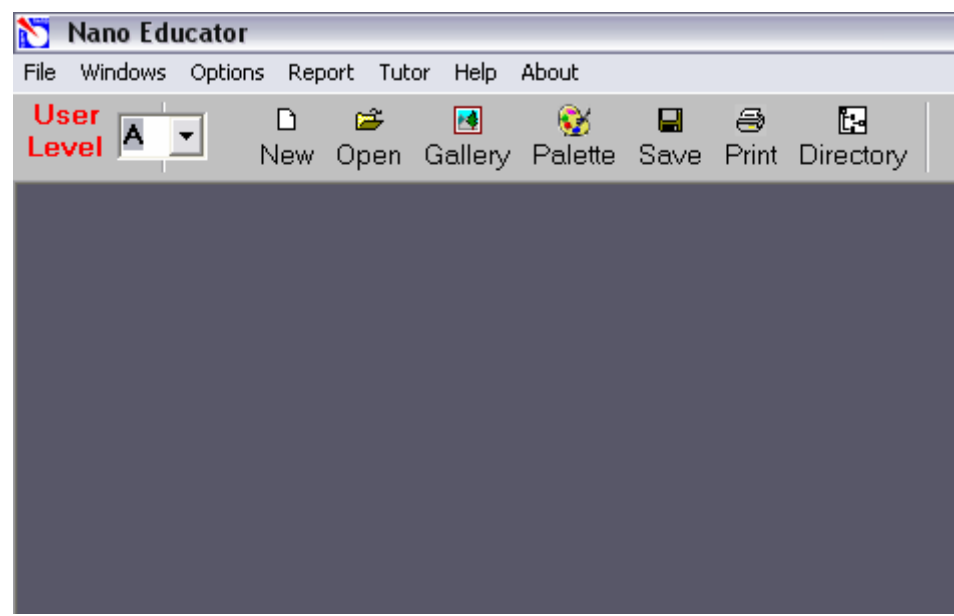

Рис.7.1. Главное окно программы NanoEducator.

После выполнения команды **File=>New** на экране появляется окно диалога, которое позволяет выбрать или создать рабочий каталог, в который по умолчанию будут записываться результаты текущего измерения. По умолчанию в этом каталоге создается файл данных текущего измерения с именем **ScanData.spm.** Если данные последнего проведенного измерения не сохранены, то перед началом нового измерения файл **ScanData.spm** можно переименовать любым доступным способом. После закрытия окна диалога на экран выводится панель управления прибором (рис.7.2). В левой части панели управления прибором

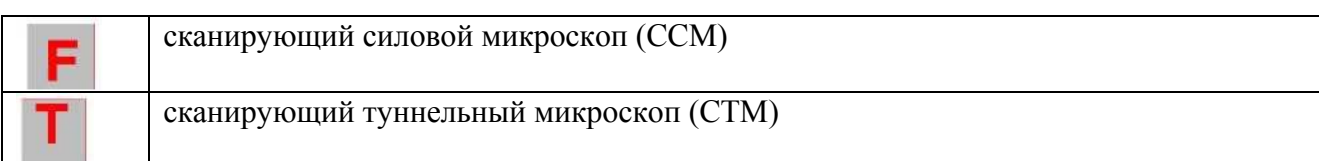

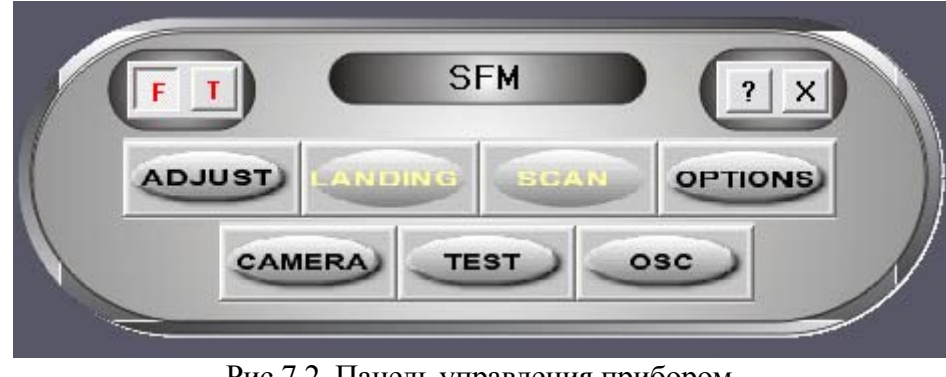

Рис.7.2. Панель управления прибором.

Подготовка к ССМ измерениям заключается в выполнении следующих операций. *Установка образца.* 

Внимание! Перед установкой образца необходимо снять датчик с зондом, чтобы не повредить зонд.

Предусмотрено два способа крепления образца:

- на магнитном столике (в этом случае образец должен быть прикреплен кметаллическому держателю).

- на двусторонней липкой ленте.

Внимание! Для установки образца на двусторонней липкой ленте, необходимо вывинтить держатель из стойки (чтобы не повредить сканер), а затем вновь ввинтить его до легкого упора.

В случае магнитного крепления замена образца может производиться без отвинчивания держателя образца.

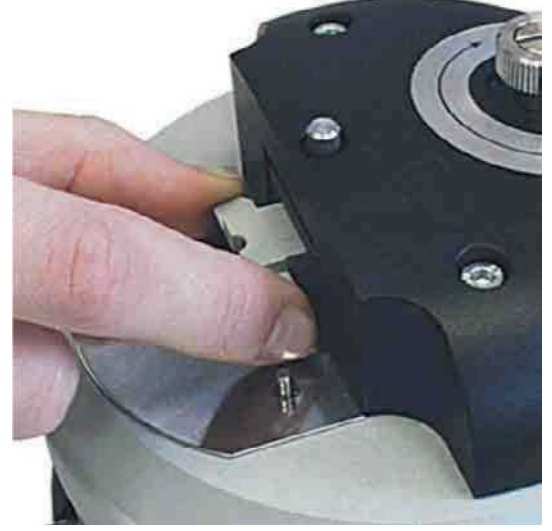

Рис. 7.3 Установка зондового датчика

*Установка зондового датчика.* 

Внимание! Устанавливать датчик с зондом следует всегда после установки образца.

Эту операцию рекомендуется выполнять при верхнем положении держателя

датчика. Датчик переводится в верхнее положение поворотом винта ручного подвода 1 по часовой стрелке (Рис.7.3).

Выбрав нужный зондовый датчик (держите датчик за металлические кромки основания) (см. рис.7.3), ослабьте винт фиксации зондового датчика 2 на крышке измерительной головки, вставьте датчик в гнездо держателя до упора, завинтите винт фиксации по часовой стрелке до легкого упора (рис.7.3).

#### *Выбор места сканирования.*

Для выбора участка для исследовании на образце используйте винты перемещения двухкоординатного столика, расположенного в нижней части прибора.

#### *Предварительный подвод зонда к образцу.*

Операция предварительного подвода не является обязательной для каждого измерения, необходимость ее выполнения зависит от величины расстояния между образцом и острием зонда. Операцию предварительного сближения желательно производить, если расстояние между кончиком зонда и поверхностью образца превышает 0,5-1 мм. При использовании автоматизированного подвода зонда к образцу с большого расстояния между ними процесс подвода займет очень много времени.

Воспользуйтесь винтом ручного подвода для опускания зонда, контролируя расстояние между ним и поверхностью образца визуально (с помощью USB-камеры вмонтированной в крышку).

#### *Построение резонансной кривой и установка рабочей частоты.*

Эта операция обязательно выполняется в начале каждого эксперимента и пока она не произведена, переход к дальнейшим этапам измерений заблокирован. Кроме того, в процессе измерений иногда возникают ситуации, требующие повторного выполнения этой операции (например, при потере контакта).

Окно поиска резонанса вызывается командой ADJUST=>RESONANCE. Выполнение этой операции предусматривает измерение амплитуды колебаний зонда при изменении частоты вынужденных колебаний, задаваемых генератором. Для этого необходимо нажать кнопку START (рис.7.4).

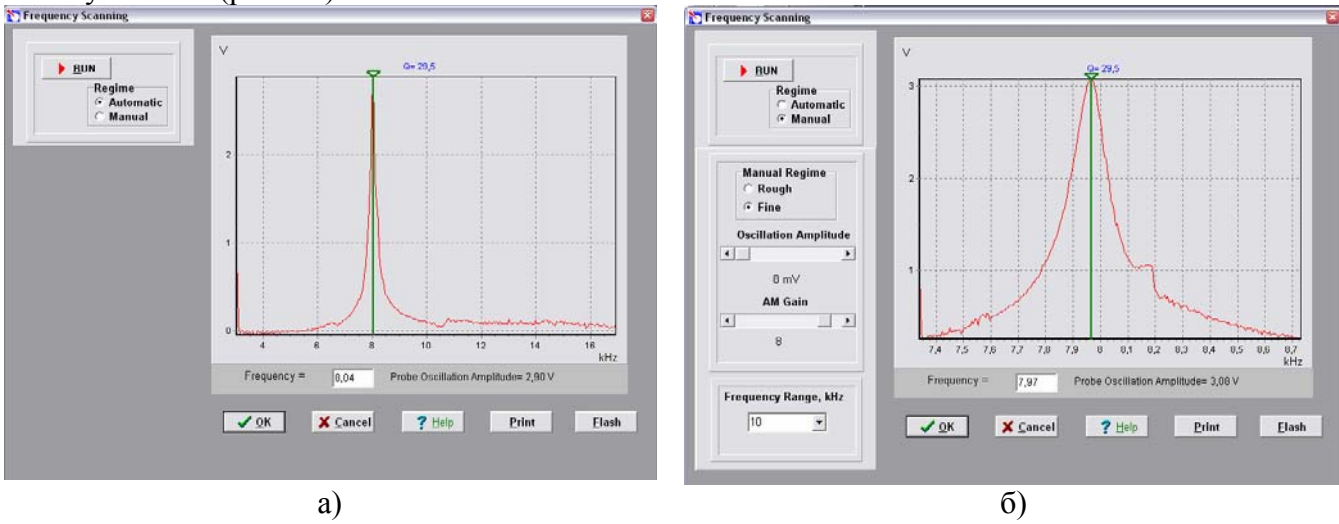

РИС.7.4. Окно режима поиска резонанса и установки рабочей частоты: а) — автоматический режим, б) — ручной режим.

В режиме Automatic автоматически устанавливается частота генератора, равная частоте, при которой наблюдалась максимальная амплитуда колебаний зонда. График, демонстрирующий изменение амплитуды колебаний зонда в заданном диапазоне частот (рис. 4а), позволяет наблюдать форму резонансного пика. Если резонансный пик недостаточно ярко выражен, или амплитуда при частоте резонанса мала (менее 1V), то необходимо изменить параметры проведения измерений и повторно провести определение резонансной частоты.

Для этого предназначен режим Manual. При выборе этого режима в окне Frequency Scanning появляется дополнительная панель (рис. 4б), позволяющая корректировать следующие параметры:

• Амплитуда колебаний, задаваемых генератором (Oscillation Amplitude). Рекомендуется устанавливать эту величину минимальной (вплоть до нуля) и не более 50МV.

• Коэффициент усиления амплитуды (AM Gain). При недостаточной величине

амплитуды колебаний зонда (<1 V) рекомендуется увеличить коэффициент AM Gain.

Для начала операции поиска резонанса необходимо нажать кнопку START.

Режим Manual позволяет вручную менять выбранную частоту, передвигая зеленый курсор на графике с помощью мыши, а также уточнить характер изменения амплитуды колебаний в узком диапазоне значений вокруг выбранной частоты (для этого необходимо установить переключатель Manual Regime в положение Fine и нажать кнопку START).

#### *Захват взаимодействия.*

Для захвата взаимодействия выполняется процедура контролируемого сближения зонда и образца с помощью механизма автоматизированного подвода. Окно управления (LANDING) этой процедурой вызывается кнопкой **LANDING** панели управления прибором. При работе с ССМ эта кнопка становится доступной после выполнения операции поиска и установки резонансной частоты. Окно 'Scanning Force Microscopy, Landing' (рис. 5) содержит элементы управления подводом зонда, а также индикации параметров, которые позволяют анализировать ход выполнения процедуры.

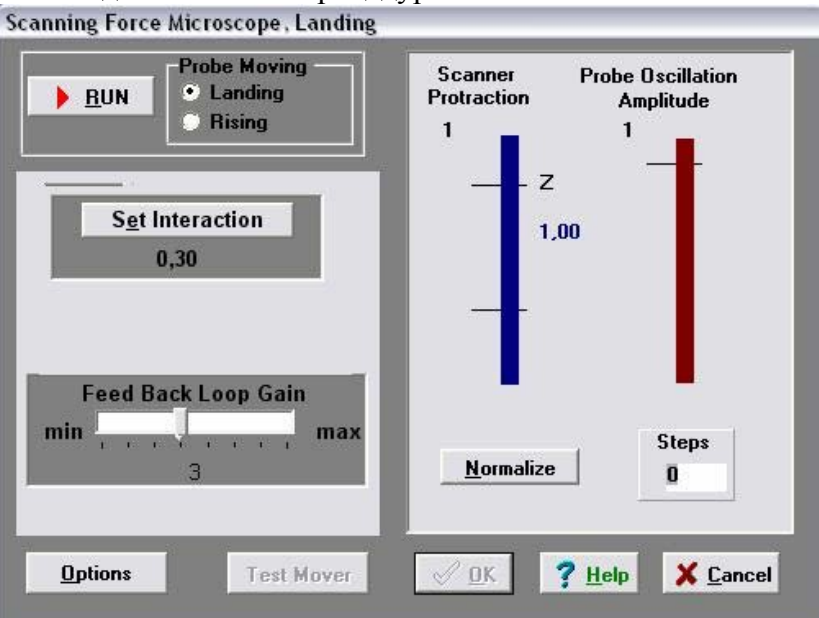

Рис. 5. Окно режима захвата взаимодействия.

В окне LANDING пользователь имеет возможность наблюдать за следующими величинами:

• вытянутость сканера (Scaner Protraction) по оси Z относительно максимально возможной, принятой за единицу. Величина относительного удлинения сканера характеризуется уровнем заполнения левого индикатора цветом, соответствующим зоне, в которой находится сканер в текущий момент: зеленый цвет - рабочая зона, синий внерабочей зоны, красный - сканер подошел слишком близко к поверхности образца, что может повлечь деформацию зонда. В последнем случае программа выдает звуковое предупреждение;

• амплитуда колебаний зонда (Probe Oscillation Amplitude) относительно амплитуды его колебаний в отсутствии силового взаимодействия, принятой за единицу. Величина относительной амплитуды колебаний зонда показана на правом индикаторе уровнем его заполнения бордовым цветом. Горизонтальная метка на индикаторе Probe Oscillation Amplitude указывает на уровень, при переходе через который производится анализ состояния сканера и его автоматический вывод в рабочее положение;

• количество шагов (Steps), пройденных в заданном направлении (Probe Moving):Landing - сближение, Rising - удаление.

До начала процесса опускания зонда необходимо:

- 1) Убедиться, что в элементе **Probe Moving** выбран пункт **Landing** (сближение)
- 2) Проверить правильность установок параметров сближения:

- Коэффициент усиления в цепи обратной связи **Feed Back Loop Gain** установлен на значении 3,

- Нажать кнопку **Set Interaction** и убедиться, что параметр **Amplitude Suppression** в окне Set Interaction (рис.7. 6) имеет величину около 0,3.

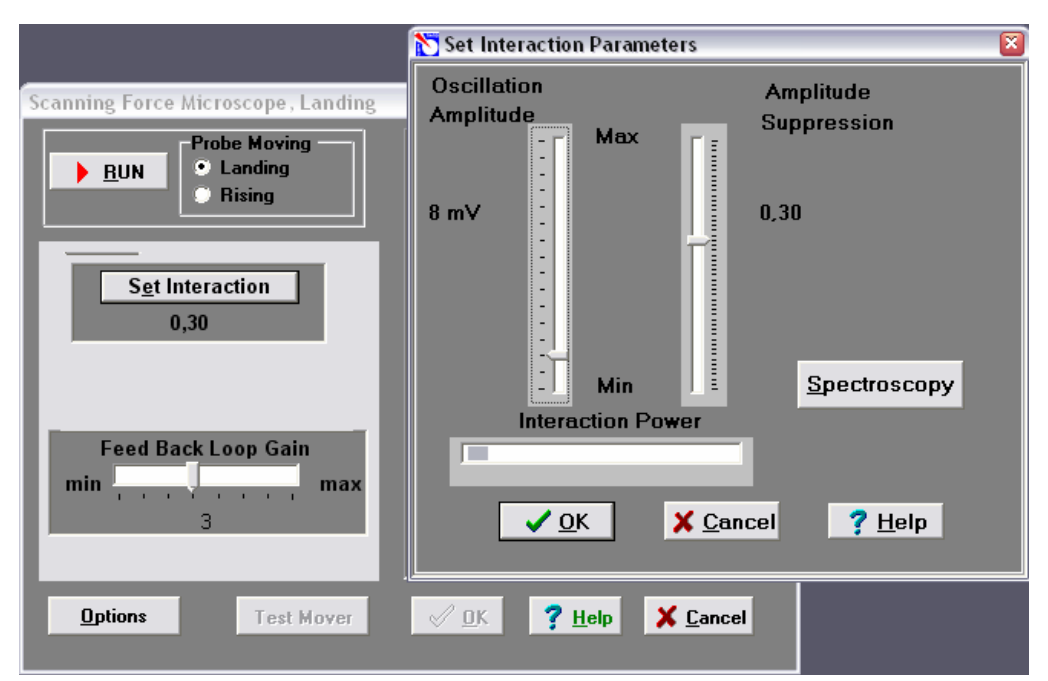

Рис.7.6. Окно установки величины взаимодействия зонда и образца.

Нажать кнопку **Normalize.** Мерцание и красный цвет надписи на кнопке **Normalize**  напоминают пользователю о необходимости выполнить это действие перед началом подвода. Выполнять операцию **Normalize** имеет смысл при отсутствии взаимодействия зонда и образца. После выполнения команды **Normalize** правый индикатор **Probe Oscillation Amplitude** целиком заполняется бордовым цветом. Это означает, что амплитуда колебаний зонда в данный момент принята за единицу.

3). Нажать на кнопку **START.** 

Индикатор **Steps** начинает отсчитывать пройденные шаги. После захвата взаимодействия появляется сообщение «ОК».

Для вывода зонда из обратной связи и увеличения расстояния между зондом и образцом используется режим отвода зонда **(Probe Moving: Rising).** Для выполнения операции отвода необходимо выбрать направление движения **Probe Moving: Rising** и нажать кнопку **START.** 

#### *Сканирование.*

После выполнения процедуры подвода **(Landing)** и захвата взаимодействия

становится доступным сканирование (кнопка в окне панели управления прибором). Нажав эту кнопку (вид окна сканирования представлен на рис. 7), пользователь приступает непосредственно к проведению измерений и получению результатов измерений.

В режиме сканирования необходимо установить **параметры сканирования.** Эти параметры сгруппированы в правой части верхней панели окна **Scanning.** 

**В** первый раз после запуска программы они устанавливаются по умолчанию:

**Площадь сканирования Scan Area (Xnm\*Ynm): 5000\*5000** нм,

**Количество точек** измерений по осям **X, Y** : **NX=100, NY=100,** 

**Скорость сканирования Velocity = 1000 nm/s.** 

**Путь сканирования Path** определяет направление сканирования. Программа позволяет выбирать направление оси быстрого сканирования (Х или Y). При запуске программы устанавливается **Path=X+.** 

После задания параметров сканирования необходимо нажать кнопку **Apply** для

подтверждения ввода параметров и кнопку **START** для начала сканирования.

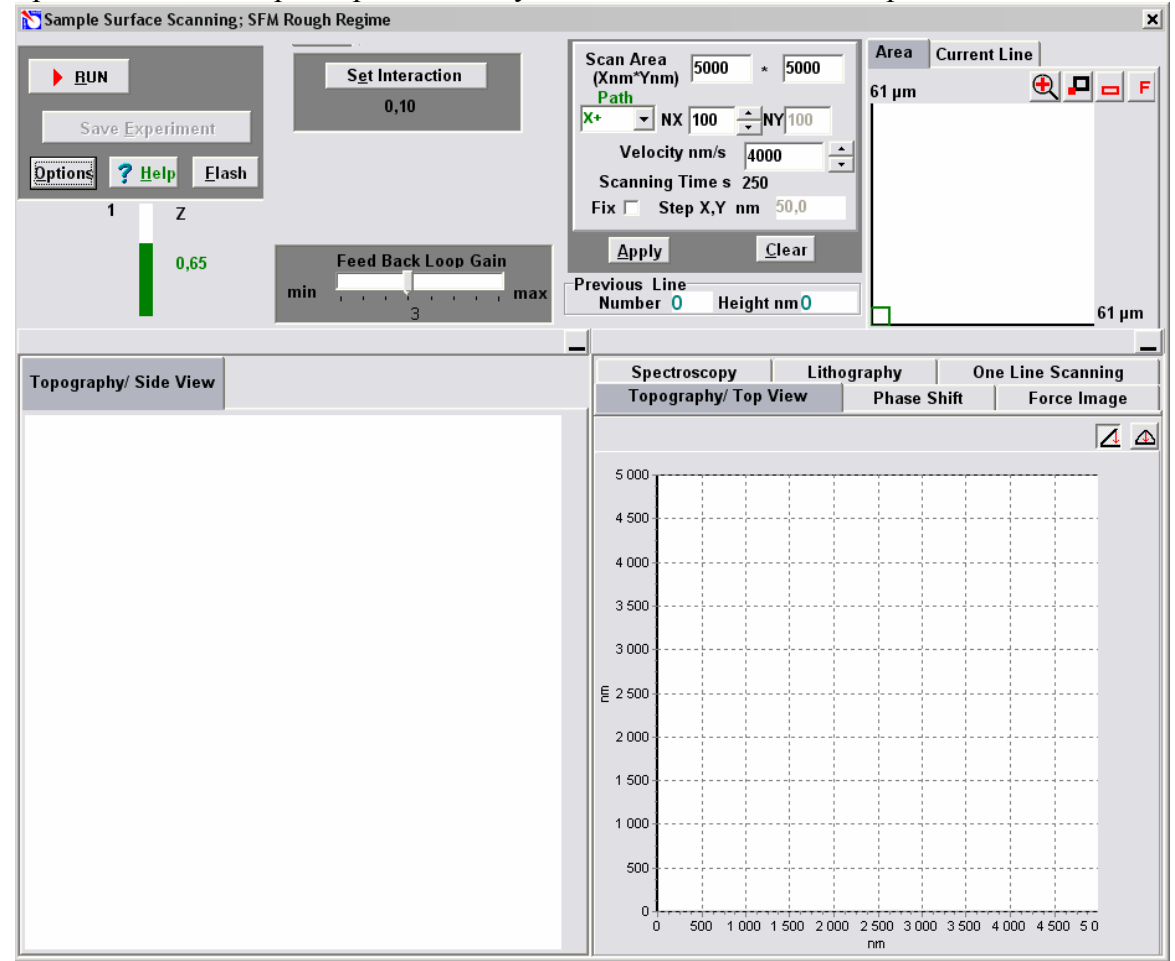

Рис.7.7. Окно управления процессом и отображения результатов сканирования ССМ.

Для сохранения результатов после окончания сканирования необходимо нажать кнопку **Save Experiment** и в появившемся окне диалога выбрать каталог и указать имя файла, при этом файл **ScanData.spm,** который служит временным файлом сохранения данных в процессе проведения измерений, будет переименован в заданное вами имя файла. По умолчанию файл будет сохранен в рабочем каталоге, назначенном перед началом измерений. Если не выполнить операцию сохранения результатов измерений, то данные последнего измерения будут сохранены в файле **ScanData.spm,** и новое измерение их уничтожит.

#### **Контрольные вопросы**

- 1. Назовите основные компоненты СЗМ и их назначение.
- 2. Назовите виды сенсоров и принципы их действия.
- 3. Объясните понятие пьезоэлектрического эффекта и принцип действия пьезоэлектрического двигателя. Опишите различные конструкции сканеров.
- 4. Опишите общую конструкцию прибора NanoEducator.
- 5. Объясните конструкцию зондового датчика туннельного тока/ силового взаимодействия прибора NanoEducator и принцип его действия.
- 6. Опишите механизм подвода зонда к образцу в приборе NanoEducator.Поясните параметры, определяющие силу взаимодействия зонда с образцом.
- 7. Объясните принцип сканирования и работы системы обратной связи. Расскажите о критериях выбора параметров сканирования.

## **7.2. Лабораторная работа № 2. Визуализация наноструктур с помощью СЗМ.**

### *Цели работы:* **Получить практические навыки в области обработки и количественного анализа СЗМ изображений.**

#### *Методические указания*

Прежде чем приступить к работе на сканирующем зондовом микроскопе NanoEducator следует изучить руководство пользователя прибора.

#### *Оборудование и принадлежности*

Прибор NanoEducator, Устройство для травления игл.

#### **Образцы для проведения измерений:**

Образец 1 - дифракционная решетка, покрытая токопроводящей пленкой Образец 2 - пленка золота на кремниевой подложке

#### *Подготовка лабораторной работы*

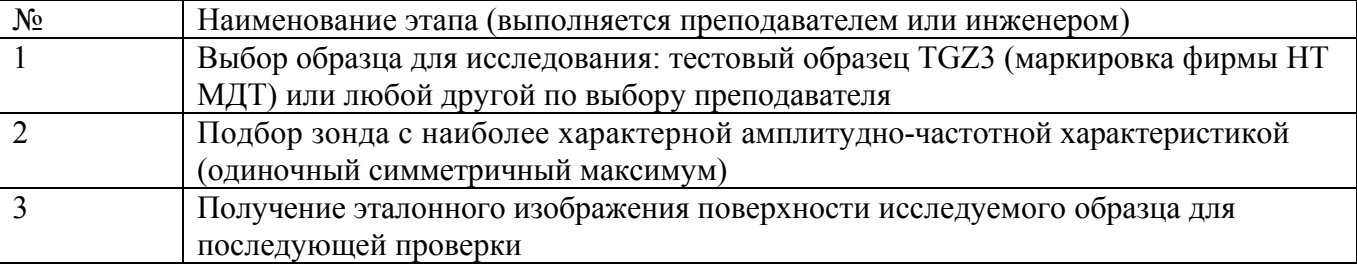

#### *Проведение лабораторной работы*

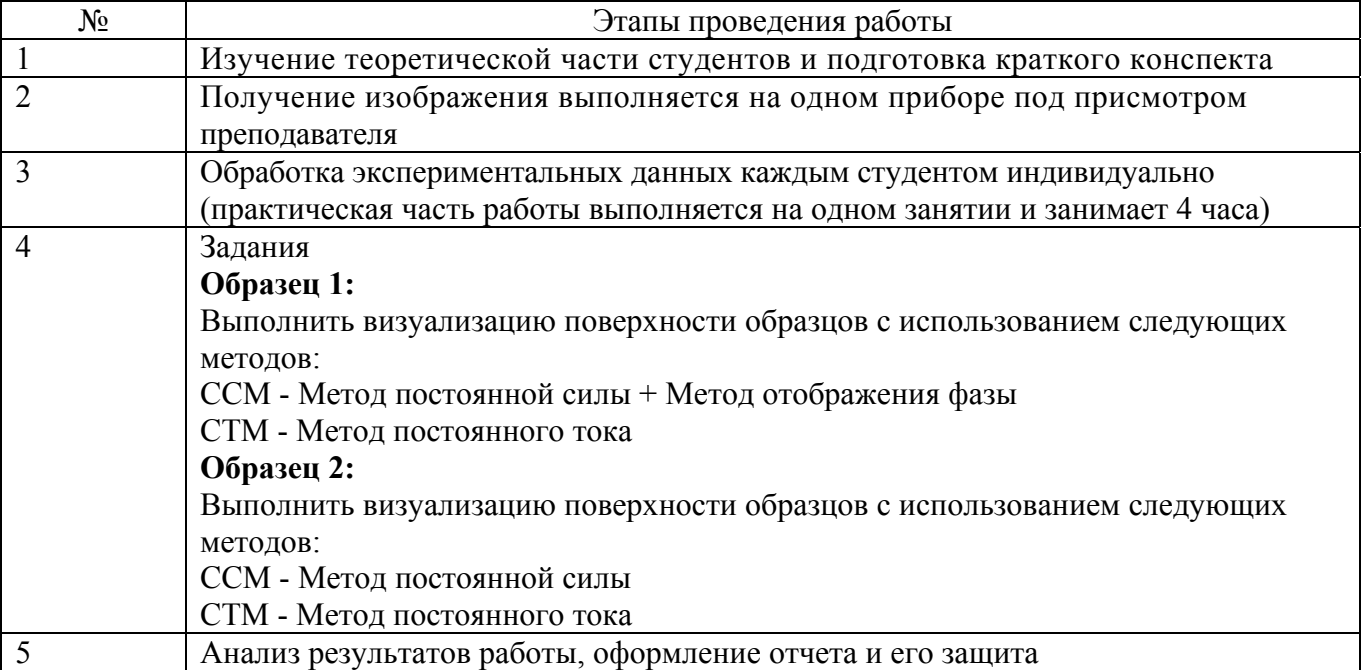

## **7.2.1 Изучение теоретической части**

Изучение теоретической части студентом проводится по литературе [ ], оформляется в виде первой части отчета и должно содержать ответы на контрольные вопросы:

- 1. Каковы принципы сканирующей зондовой микроскопии?
- 2. Как устроена система автоматического регулирования СЗМ?

3. Какими факторами определяются быстродействие, точность и стабильность слежения за микрорельефом?

- 4. Перечислите методы измерений СЗМ.
- 5. В чем преимущества и недостатки методов постоянного туннельного тока и постоянной высоты?

6. С какой целью используется метод фазового контраста при использовании «полуконтактного» метода силовой микроскопии для определения рельефа?

### **7.2.2. Выполнение лабораторной работы**

Порядок выполнения работы:

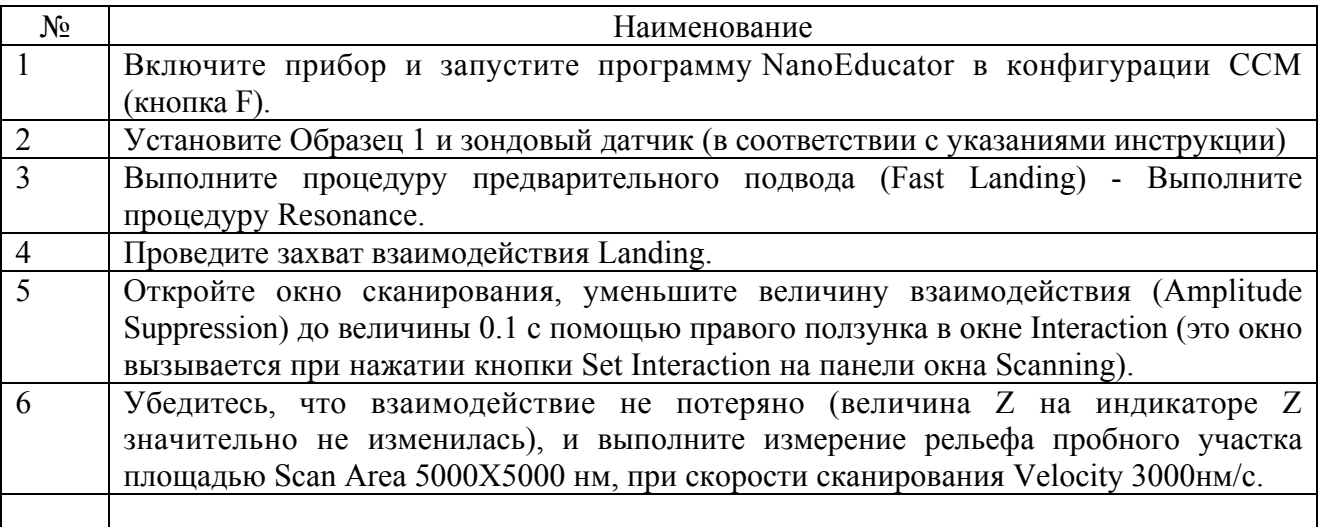

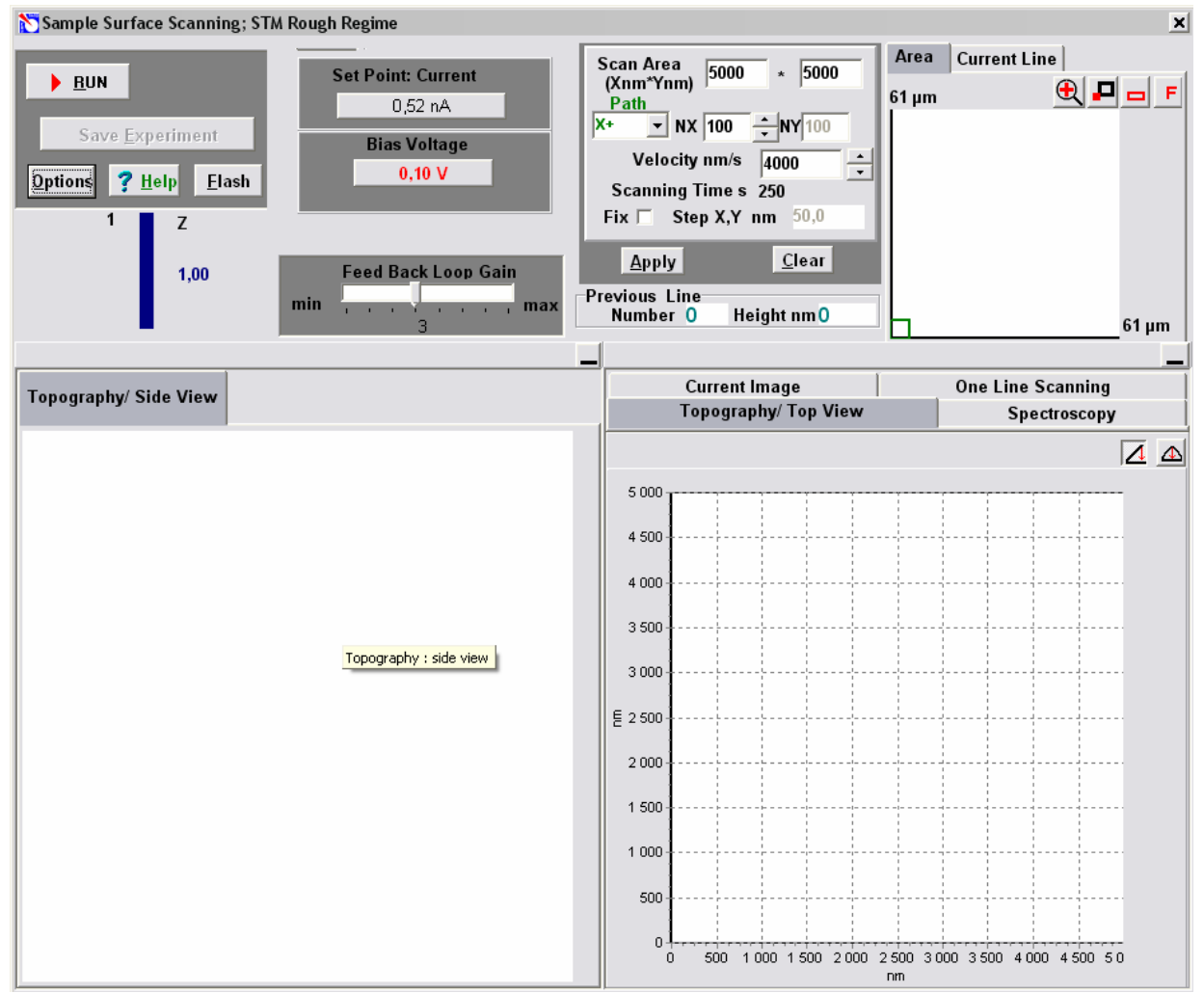

**Рис.7.8. Окно управления параметрами сканирования**

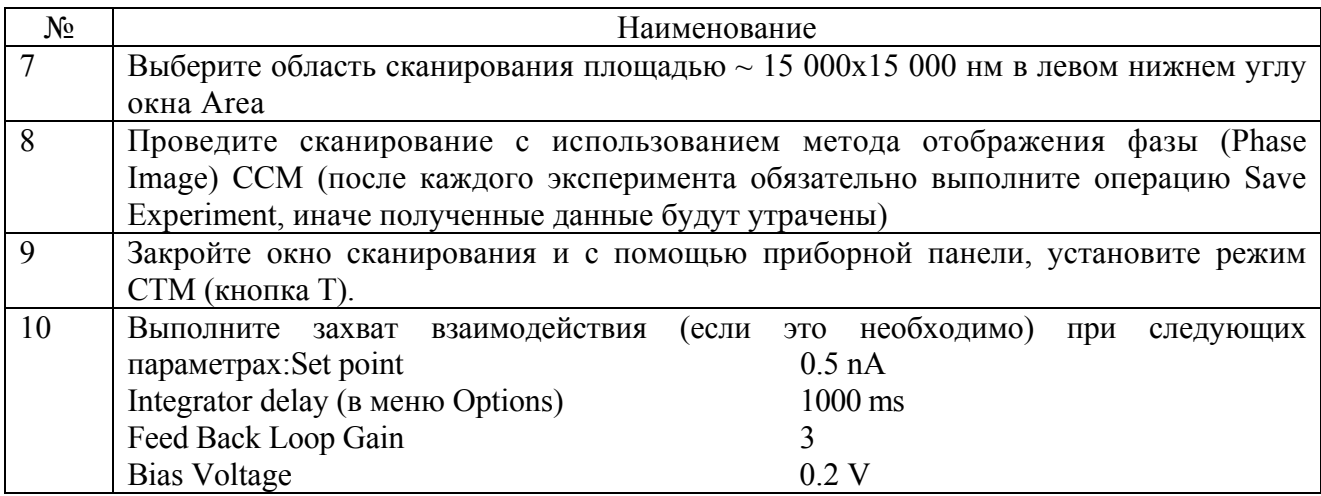

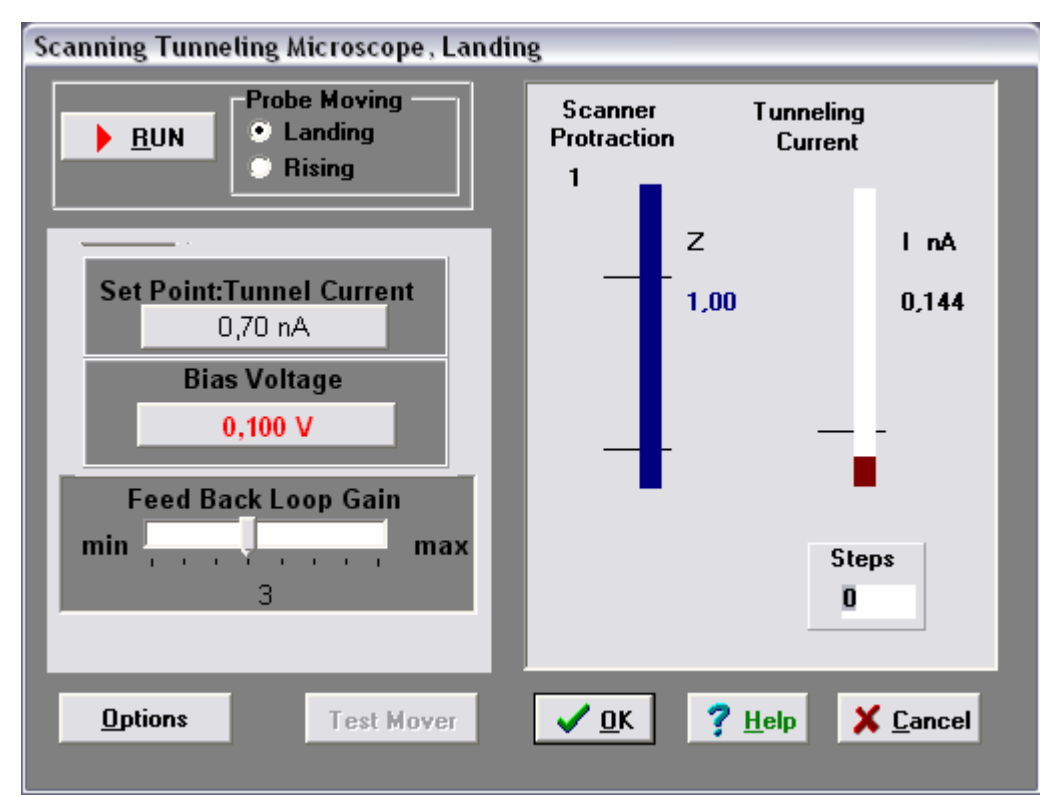

Рис.7.9. Окно управления параметрами захвата взаимодействия (Landing)

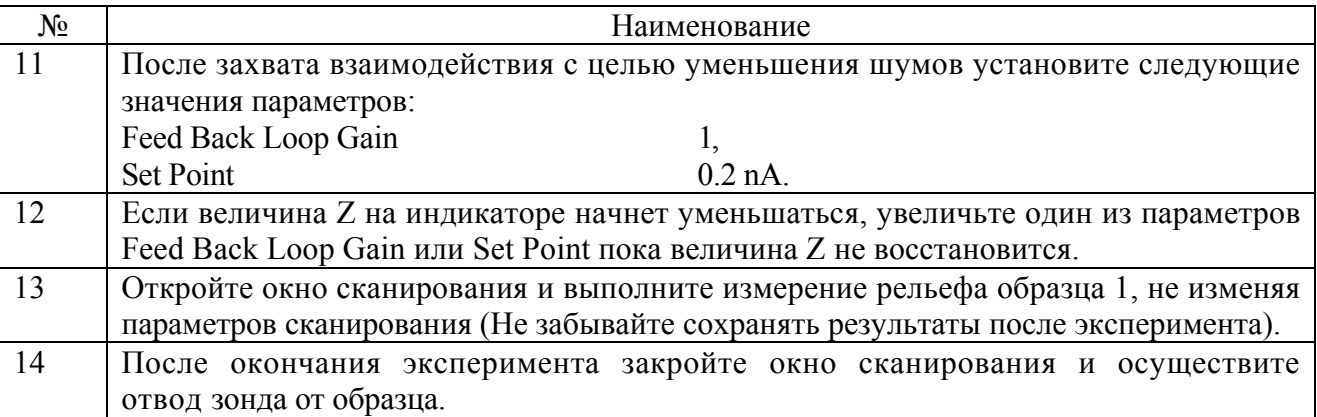

Установите Образец 2 и зондовый датчик (в соответствии с указаниями инструкции) и установите метод СТМ.

Выполните предварительный подвод (Adjust)

Проведите захват взаимодействия Landing. После захвата взаимодействия установите параметры, как в п. 10.

Перейдите к процедуре сканирования. Для улучшения качества изображения рекомендуется перейти в режим Fine (кнопка  $\mathbf{a}$  на закладке Area).

Выберите область сканирования площадью ~1000 х 1000 нм на поле cканирования Area, Установите параметры эксперимента: Velocity 1000нм/с., количество точек измерения в линии NX= 100 (шаг сканирования Step X, Y при этом будет  $\sim$  10 nm). Запомните результат, закройте окно сканирования.

Отменить режим Fine (кнопка на закладке Area) -

Отведите зонд от образца (в режиме Landing)

Установите конфигурацию ССМ. Последовательно выполните пункты 4-7

Выполните измерение рельефа аналогично п. 16 в режиме Fine (кнопка на закладке Area)

Сравните результаты. Завершите эксперимент.

### **Примечание. В случае плохого качества изображений рекомендуется поменять зонд либо провести его травление.**

#### **Контрольные вопросы**

- 7. Каковы принципы сканирующей зондовой микроскопии?
- 8. Как устроена система автоматического регулирования СЗМ?

9. Какими факторамиопределяются быстродействие, точность и стабильность слежения за микрорельефом?

10. Перечислите методы измерений СЗМ.

11. В чем преимущества и недостатки методов постоянного туннельного тока ипостоянной высоты?

12. С какой целью используется метод фазового контраста при использовании «полуконтактного» метода силовой микроскопии для определения рельефа?

## **7.3. Лабораторная работа № 3. Обработка и количественный анализ СЗМизображений.**

### *Цели работы:*

Получить практические навыки в области обработки и количественного анализа СЗМ изображений.

### *Методические указания*

1. Анализ ранее полученного изображения.

2. Проведение измерений получение нового изображения, обработка и анализ этого изображения.

### *Оборудование и принадлежности*

Прибор NanoEducator

Образцы с периодическими структурами.

## *Подготовка лабораторной работы*

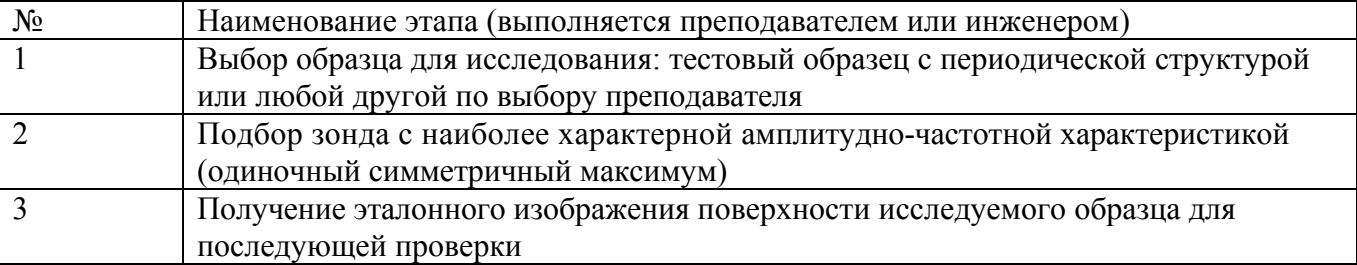

#### *Проведение лабораторной работы*

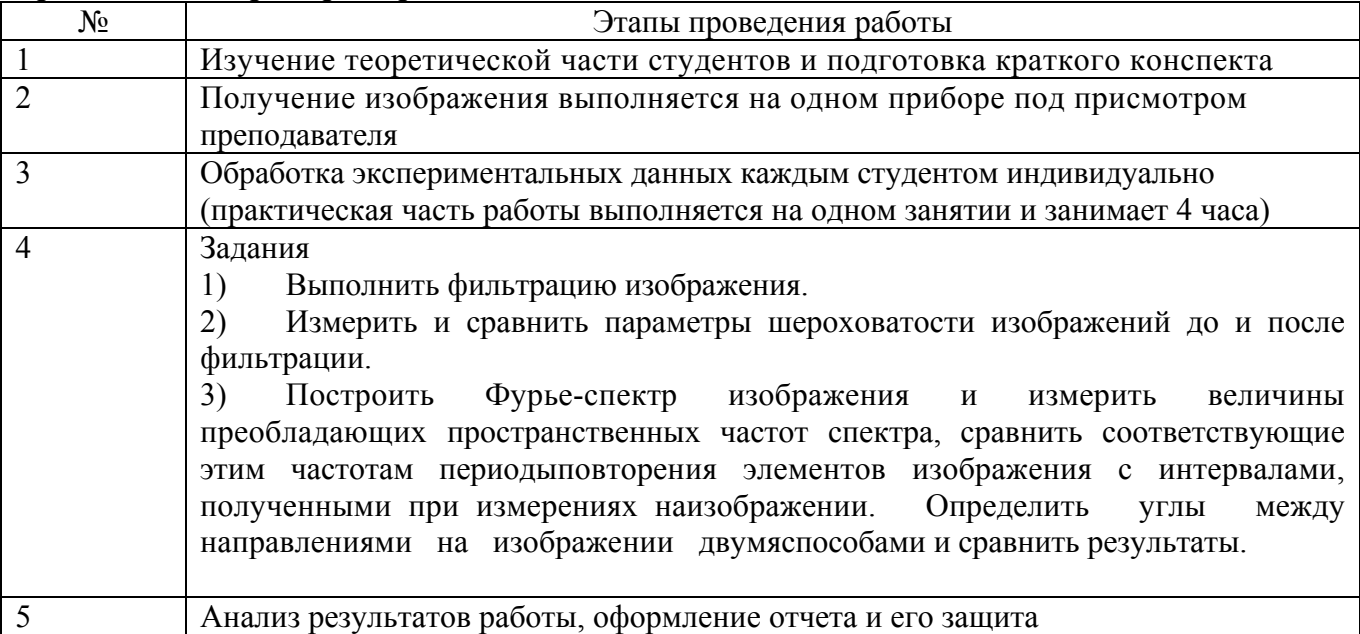

## **7.3.1 Изучение теоретической части**

Изучение теоретической части студентом проводится по литературе [ ], оформляется в виде первой части отчета и должно содержать ответы на контрольные вопросы:

1. Какие типы искажений характерны для СЗМ изображений и по каким причинам они возникают?

- 2. Каковы основные методы фильтрации СЗМ изображений?
- 3. Назовите некоторые методы определения количественных характеристик изображений.
- 4. Для каких изображений следует воспользоваться частотным представлением?
- 5. Какую информацию об изображении можно получить по его Фурье-образу?

## **7.3.2. Выполнение лабораторной работы**

В случае выполнения первого варианта лабораторной работы необходимо:

Выполнить все подготовительные действия для проведения СЗМ эксперимента, в соответствии с инструкцией пользователя.

Выполнить сканирование образца по одному из методов, описанных в Руководстве. Полученное изображение сохранить в выбранном каталоге.

Следующие этапы работы, посвященные обработке и анализу данных, совпадают для вариантов А и Б.

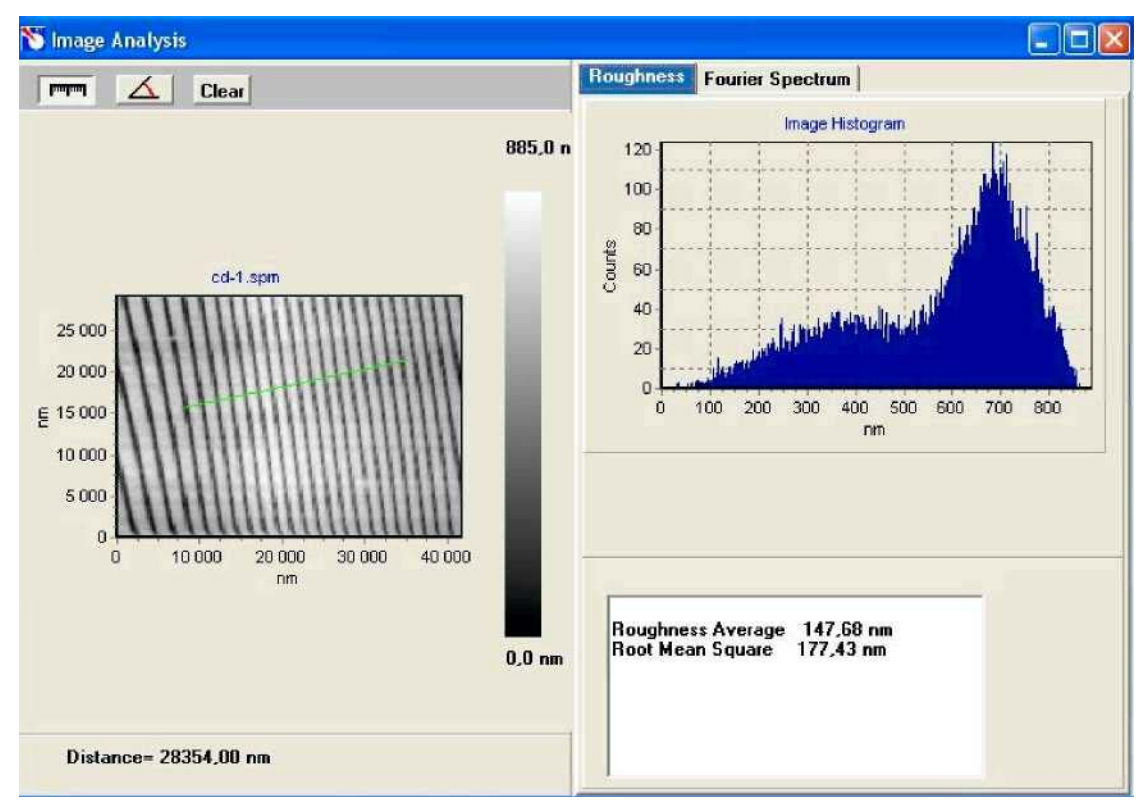

Рис.7. 10 Окно анализа изображений. Выполнение анализа свойств поверхности изображения

#### **Для их выполнения необходимо:**

Ознакомиться с главой «Работа с полученными ранее файлами» Руководства пользователя.

Перейти к просмотру и обработке данных с помощью программы NanoEducator.

Открыть файл, с которым будет проводиться работа, провести контрольное сечение изображения.

Определить характер имеющихся искажений и провести необходимую обработку и фильтрацию данных с помощью методов, доступных в программе.

Провести контрольные сечения файла после обработки и сравнить с сечением исходного изображения.

Вызвать окно Image Analysis (Рис.7.10) при активном окне обработанного изображения. Изучить и описать гистограмму изображения. Зафиксировать значения величин средней и среднеквадратичной шероховатости.

Открыть закладку Fourier Spectrum (Рис.7.11,7.12). Определить по характеру спектра, имеются ли на изображении периодические структуры. Если имеются, то измерить величины преобладающих частот (переход в режим измерения частот осуществляется при нажатии кнопки Freq) , указав на них на изображении Фурье-образа с помощью левой кнопки мыши. Сравнить периодичность изображений, измеренную при помощи инструмента  $T^1$ расположенного над исходным изображением, с результатами, полученными с помощью Фурье-образа. Измерить величины углов между направлениями (инструмент ) по изображению Фурье-образа и сравнить с величинами углов между соответствующими сечениями исследуемого изображения.

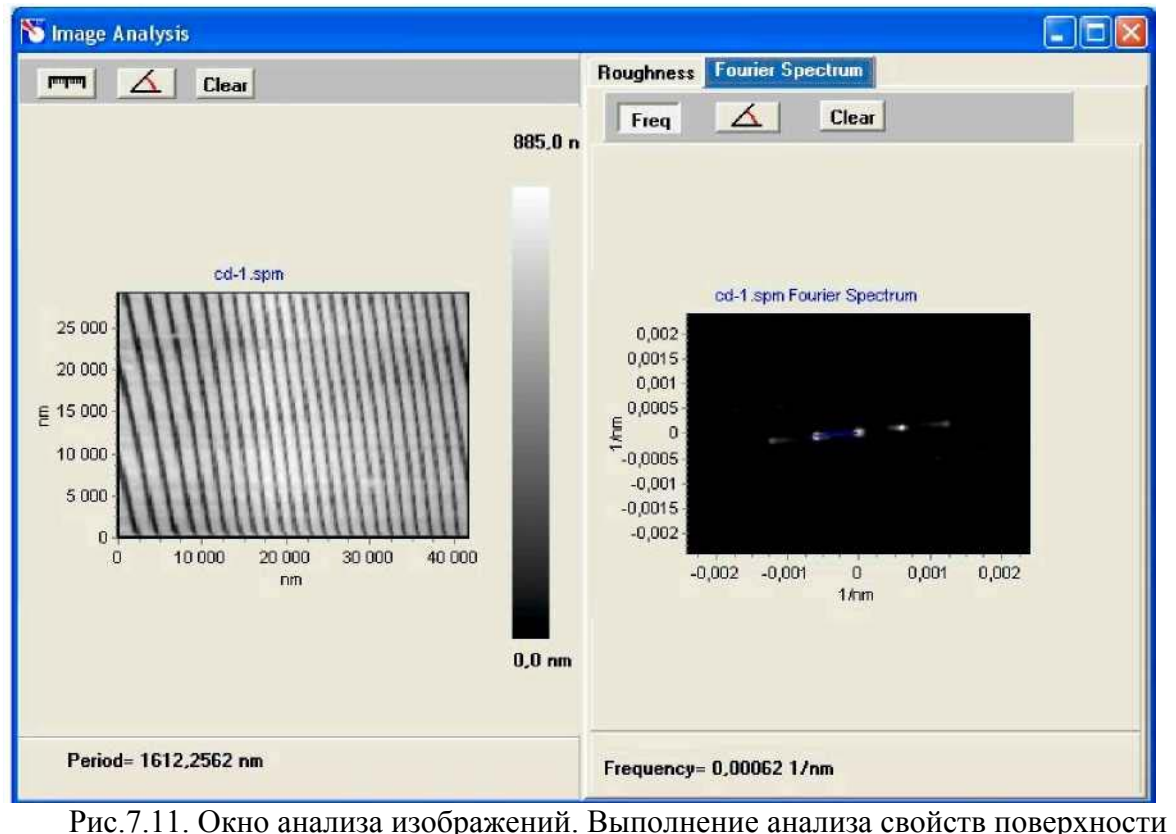

изображений
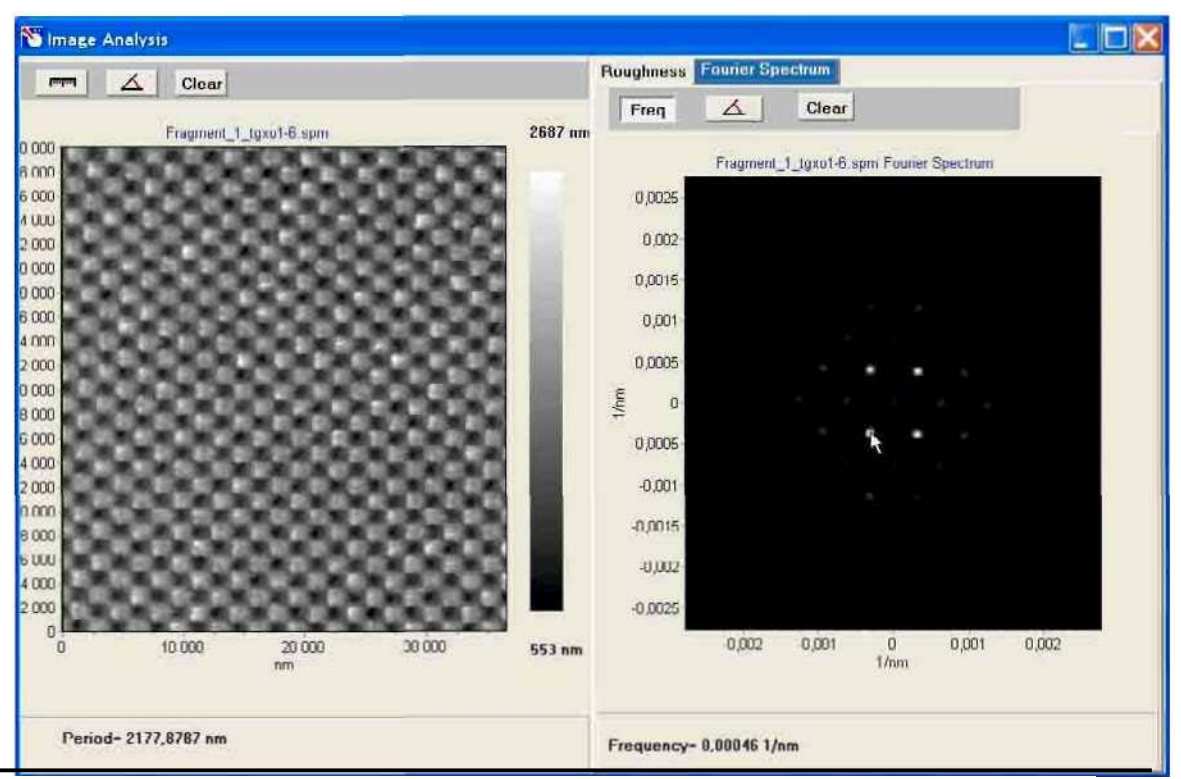

Рис.7.12. Пример анализа двумерного периодического изображения с помощью Фурье-спектра

#### **Контрольные вопросы**

- 6. Какие типы искажений характерны для СЗМ изображений и по каким причинам они возникают?
- 7. Каковы основные методы фильтрации СЗМ изображений?
- 8. Назовите некоторые методы определения количественных характеристик изображений.
- 9. Для каких изображений следует воспользоваться частотным представлением?
- 10. Какую информацию об изображении можно получить по его Фурье-образу?

## **7.4. Лабораторная работа № 4. Изготовление зондов и исследование влияние их характеристик на результаты сканирования**

#### *Цели работы:*

Получить практические навыки в области обработки и количественного анализа СЗМ изображений.

#### *Подготовка лабораторной работы*

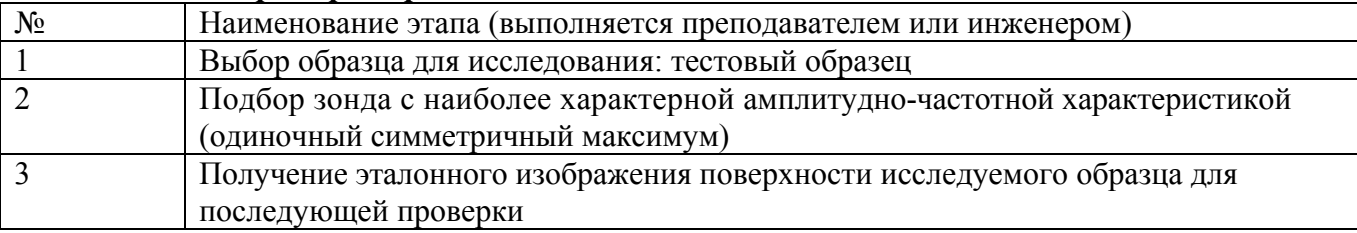

#### *Проведение лабораторной работы*

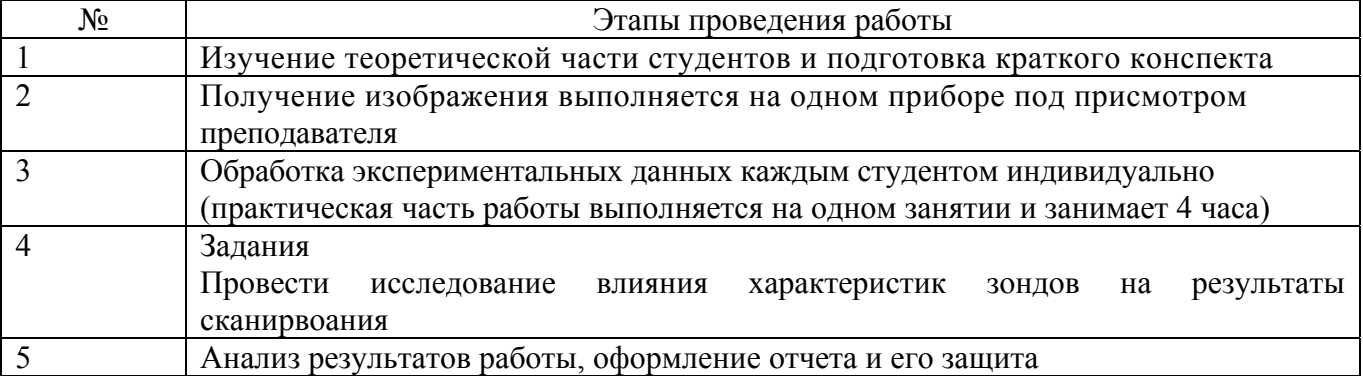

#### **7.4.1 Изучение теоретической части**

Изучение теоретической части студентом проводится по литературе, оформляется в виде первой части отчета и должно содержать ответы на контрольные вопросы:

- 1. Что такое прямой и обратный пьезоэффект?
- 2. Объясните понятие пьезоэлектрического эффекта на примере кварца и принцип действия пьезоэлектрического двигателя?
- 3. Объясните возможные артефакты, вносимые пьезокерамикой: нелинейность, гистерезис, ползучесть, температурный дрейф. Каковы способы борьбы с ними?
- 4. Какие виды сканеров Вы знаете?
- 5. Назовите виды искажений, вносимые сканерами в СЗМ изображение?
- 6. Перечислите основные виды зондов, используемых в СЗМ, и способы их изготовления?
- 7. Опишите «идеальный» СЗМ зонд?
- 8. Какие искажения способны вызвать зонды при отображении различных поверхностных особенностей?
- 9. Опишите устройство для изготовления СЗМ зондов для прибора NanoEducator?
- 10. Расскажите о методе электрохимического травления?

### **7.4.2. Выполнение лабораторной работы**

Подготовка к выполнению лабораторной работы выполняется в последовательности указанной в таблице.

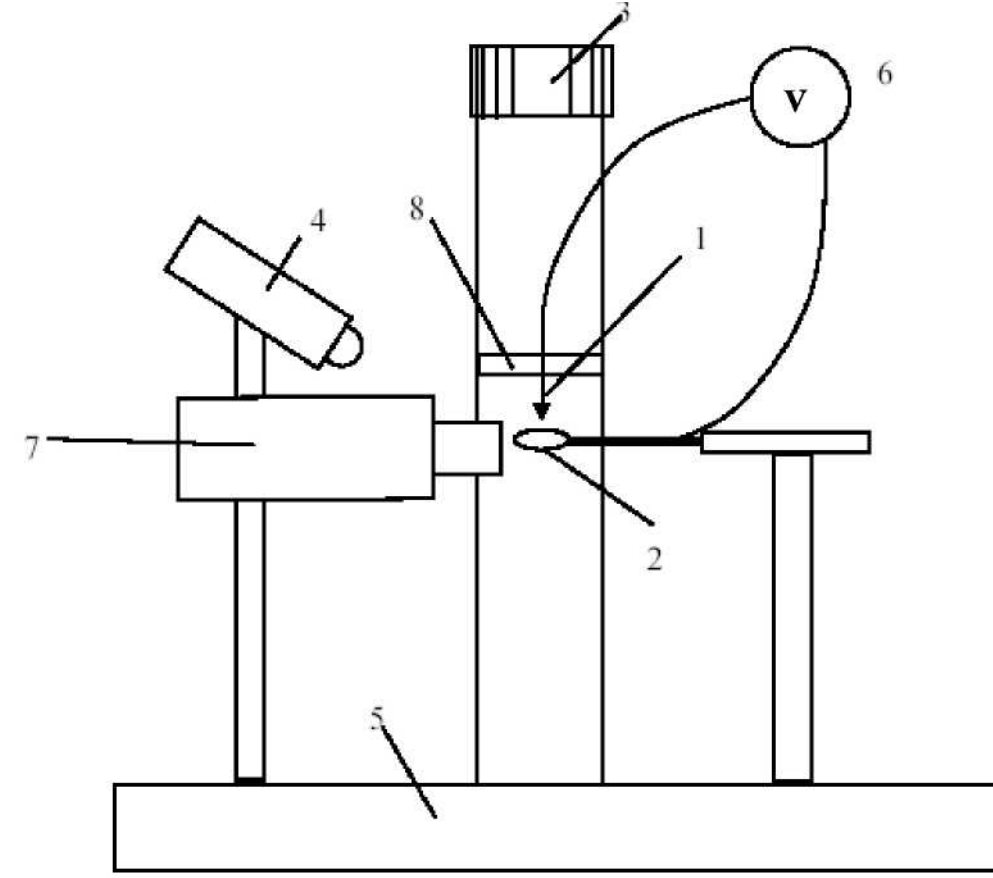

Рис. 7.13. Конструкция устройства для травления игл для СЗМ NanoEducator.

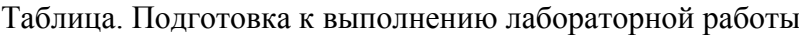

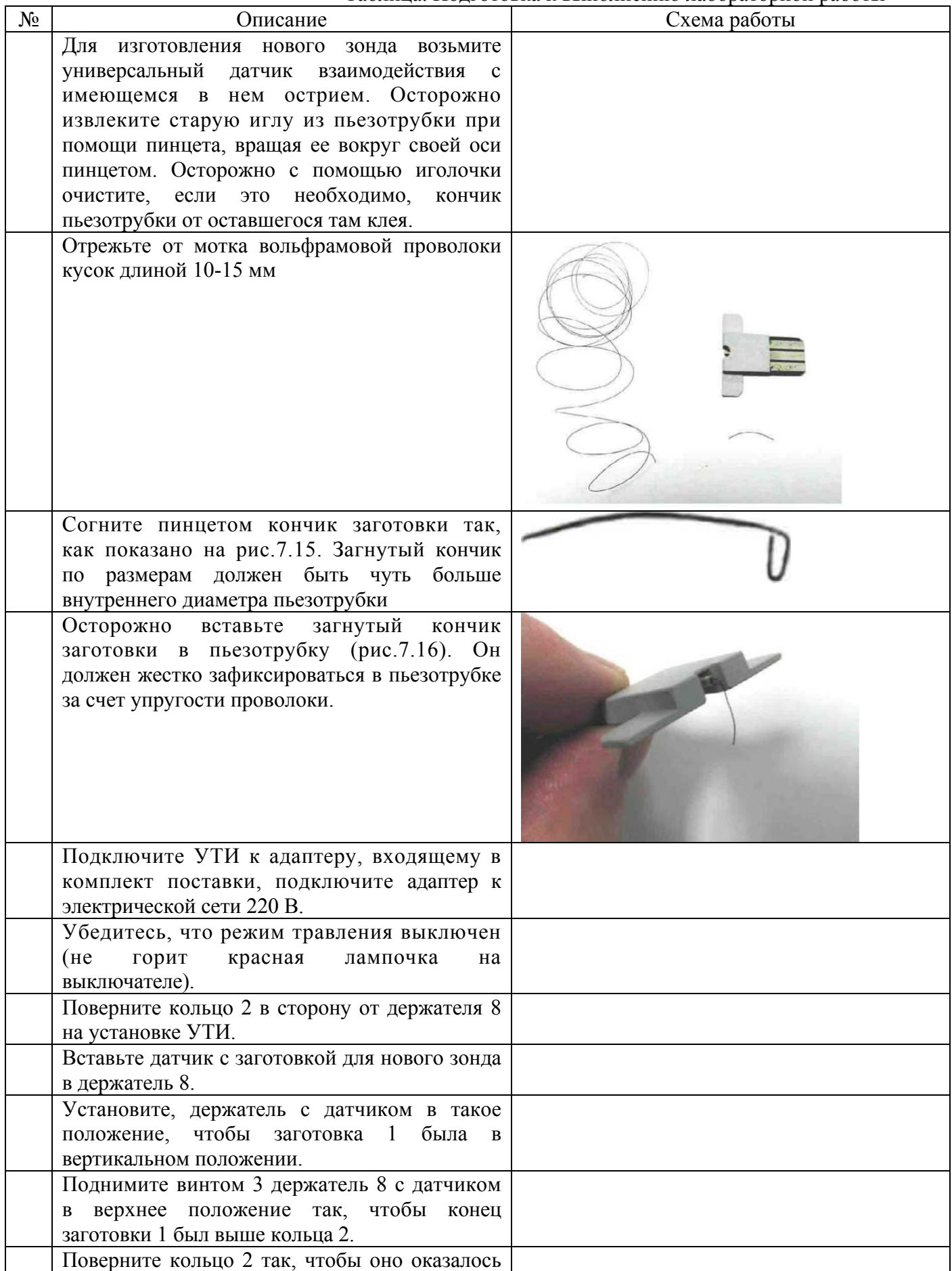

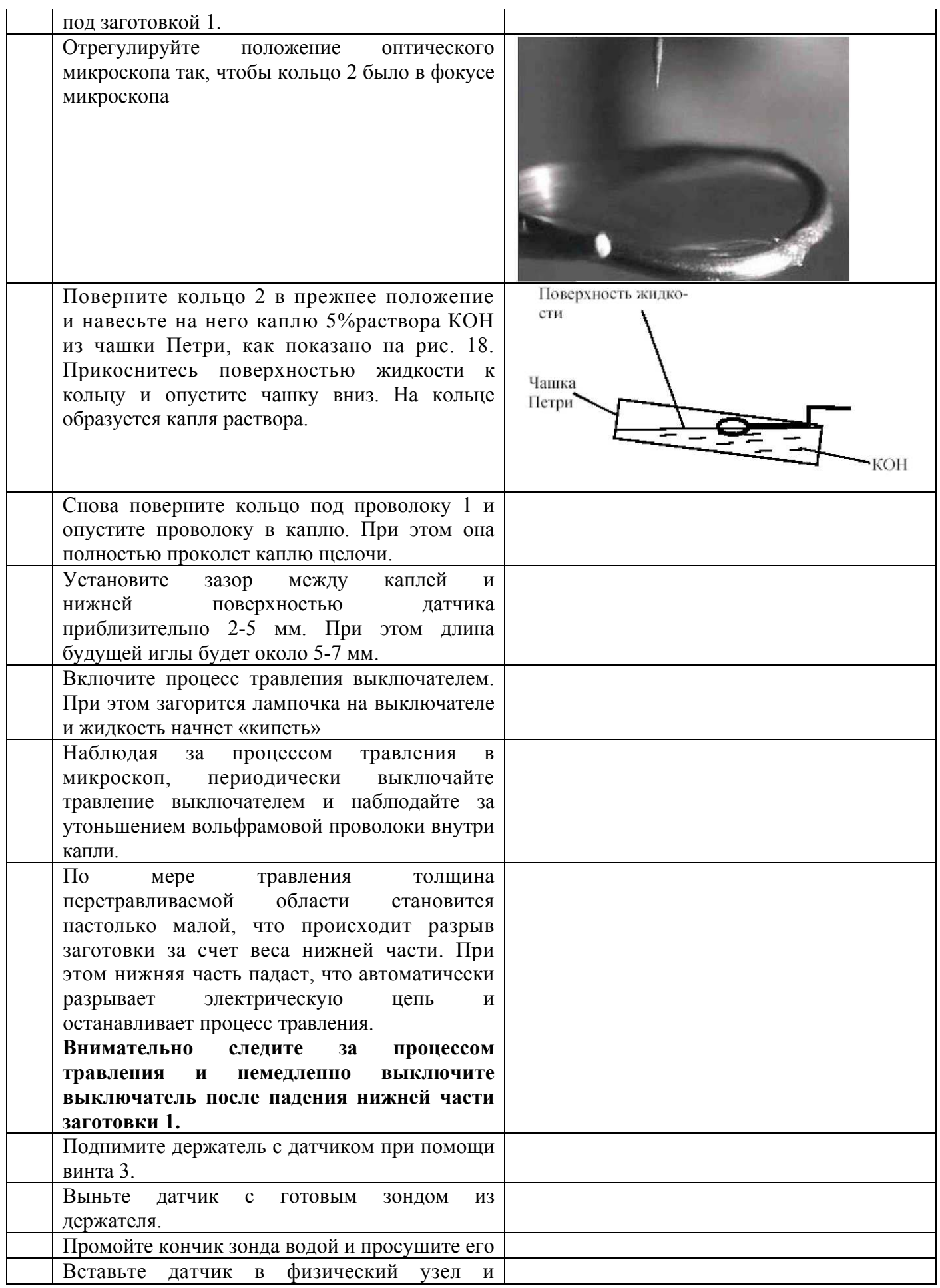

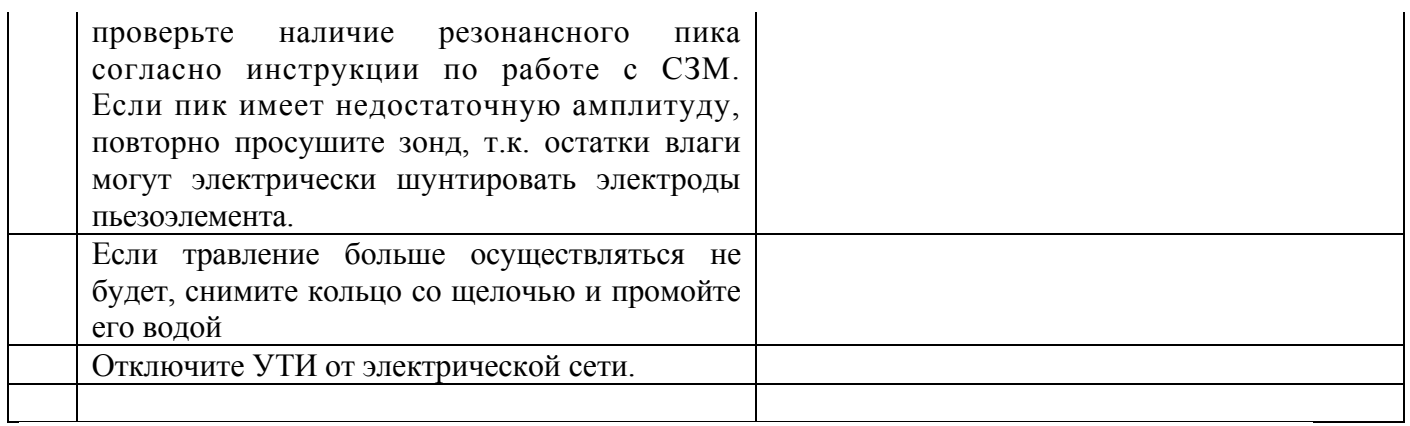

## **7.4.3. Измерение резонансной частоты сканера.**

#### *Проведение лабораторной работы*

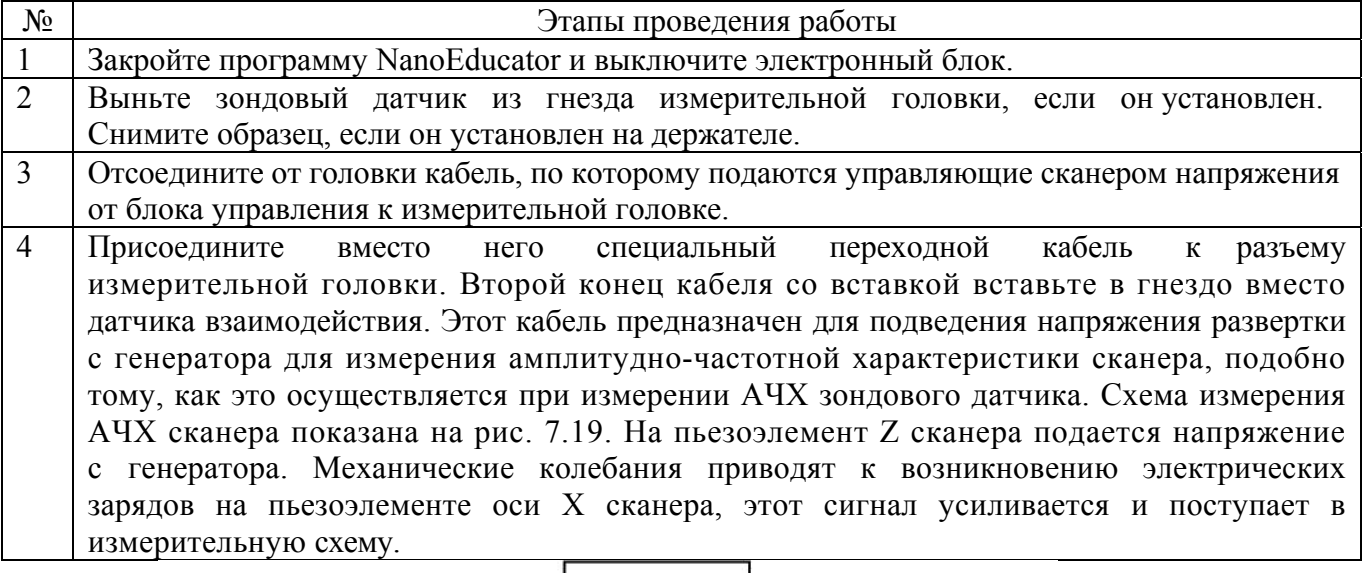

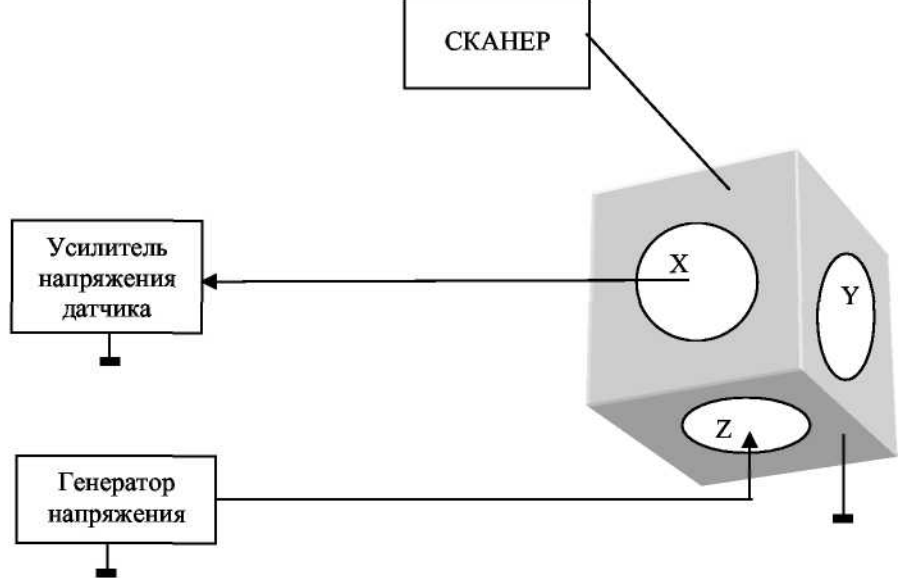

Рис. 7.19. Схема измерения амплитудно-частотной характеристики сканера.

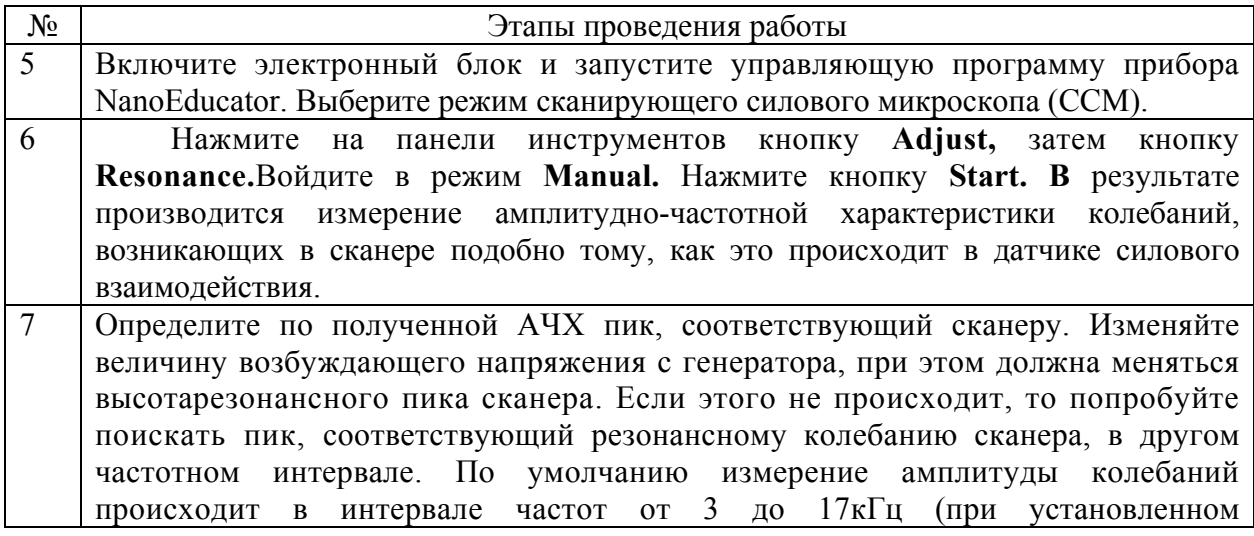

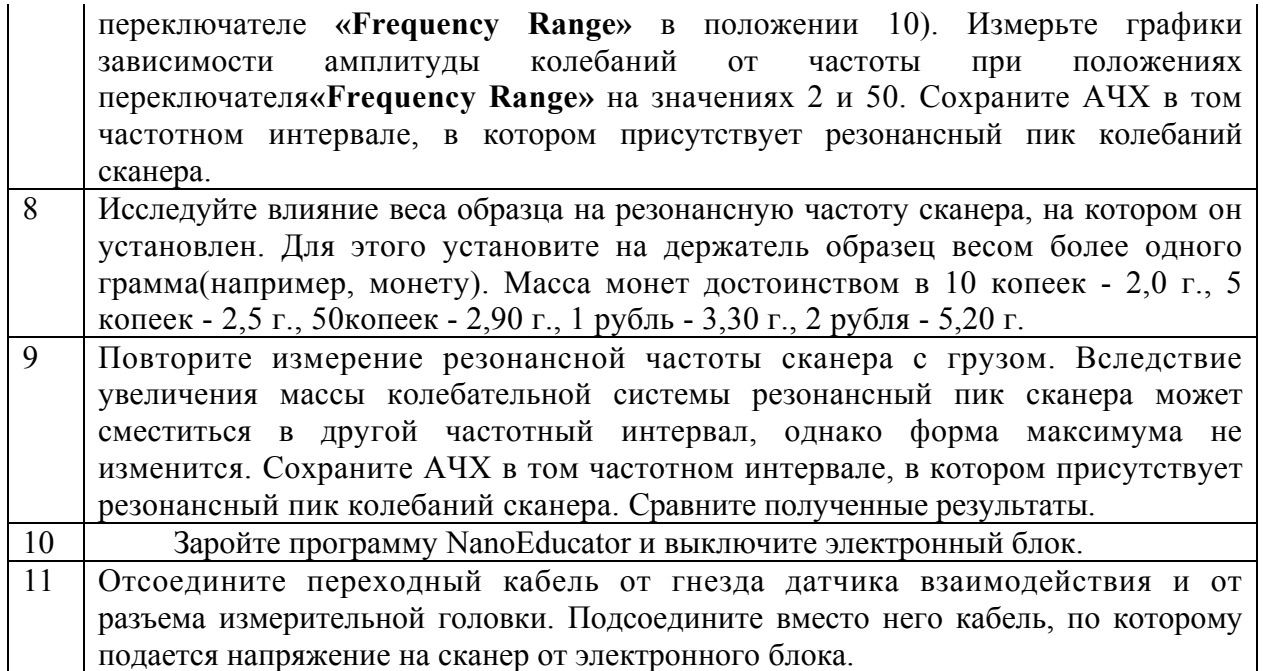

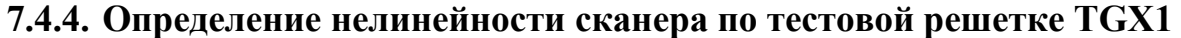

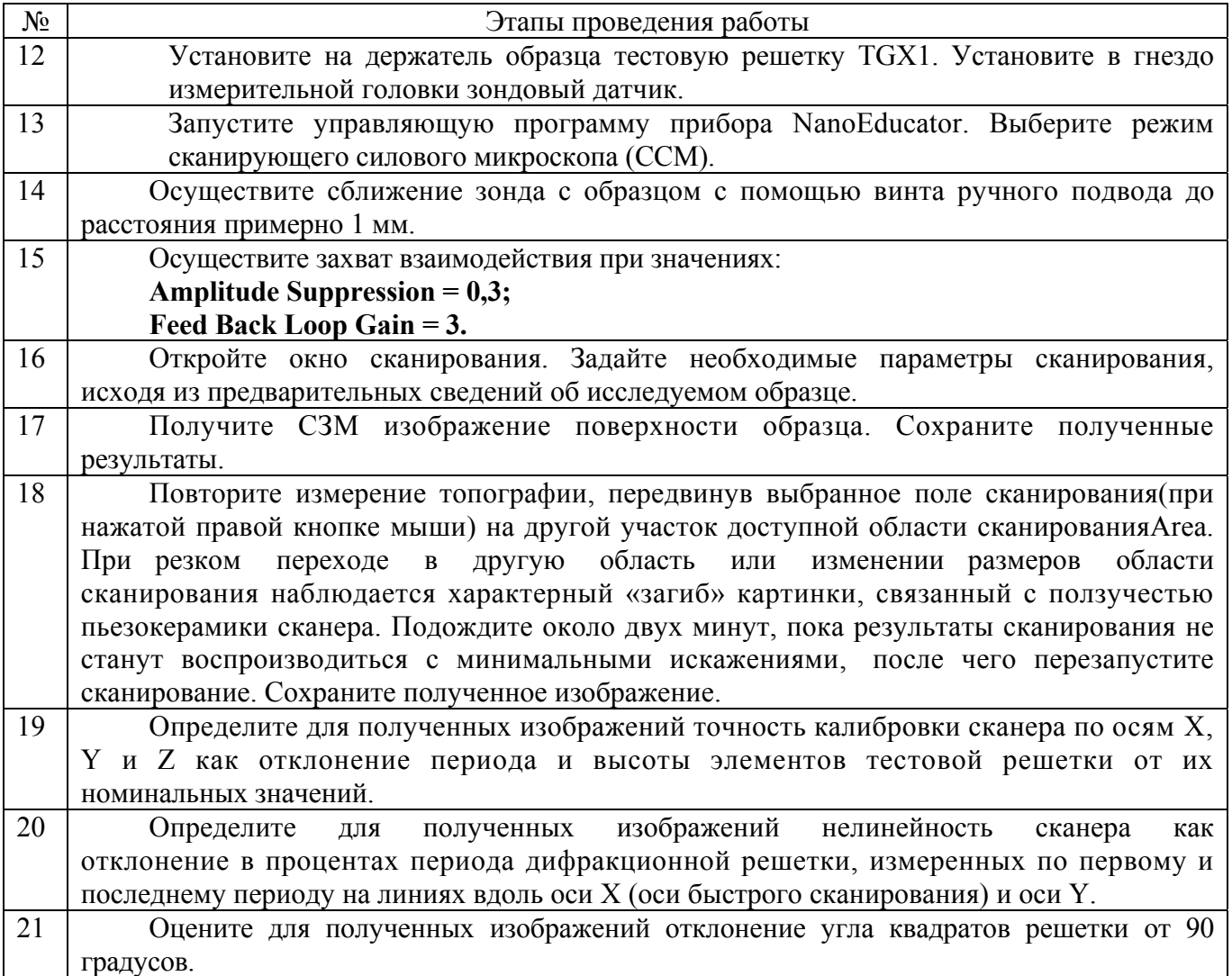

# **7.4.5. Исследование термодрейфа**

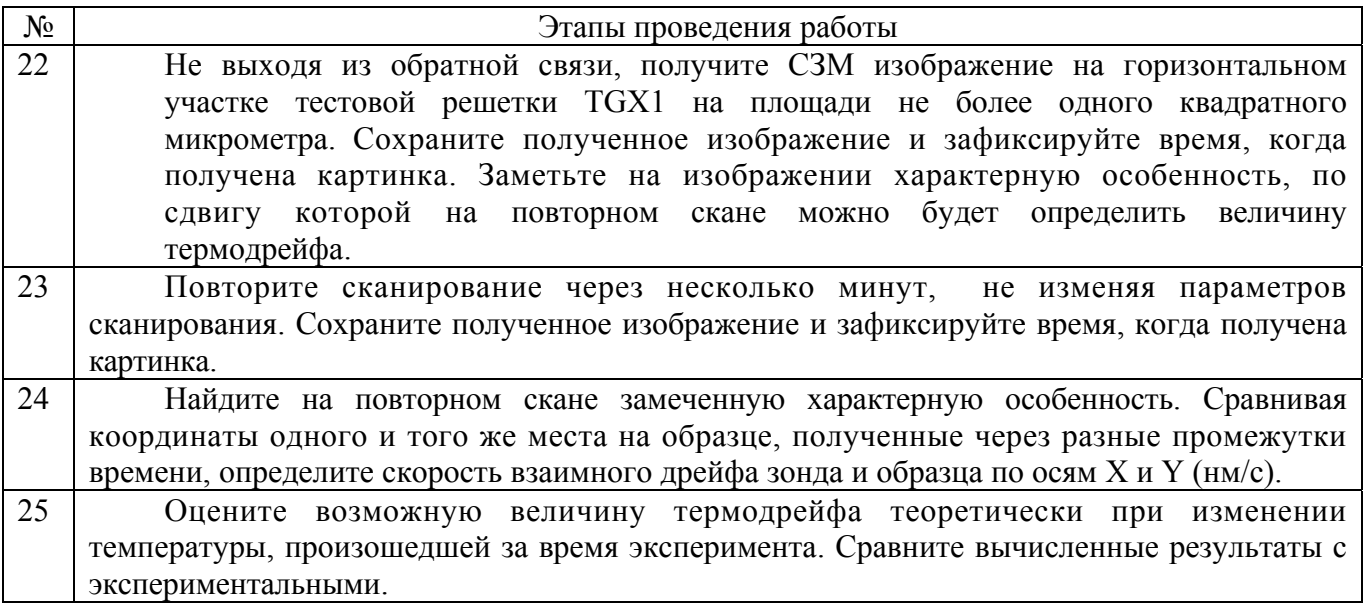

## **7.4.6. Определение формы зонда по тестовой решетке TGT1**

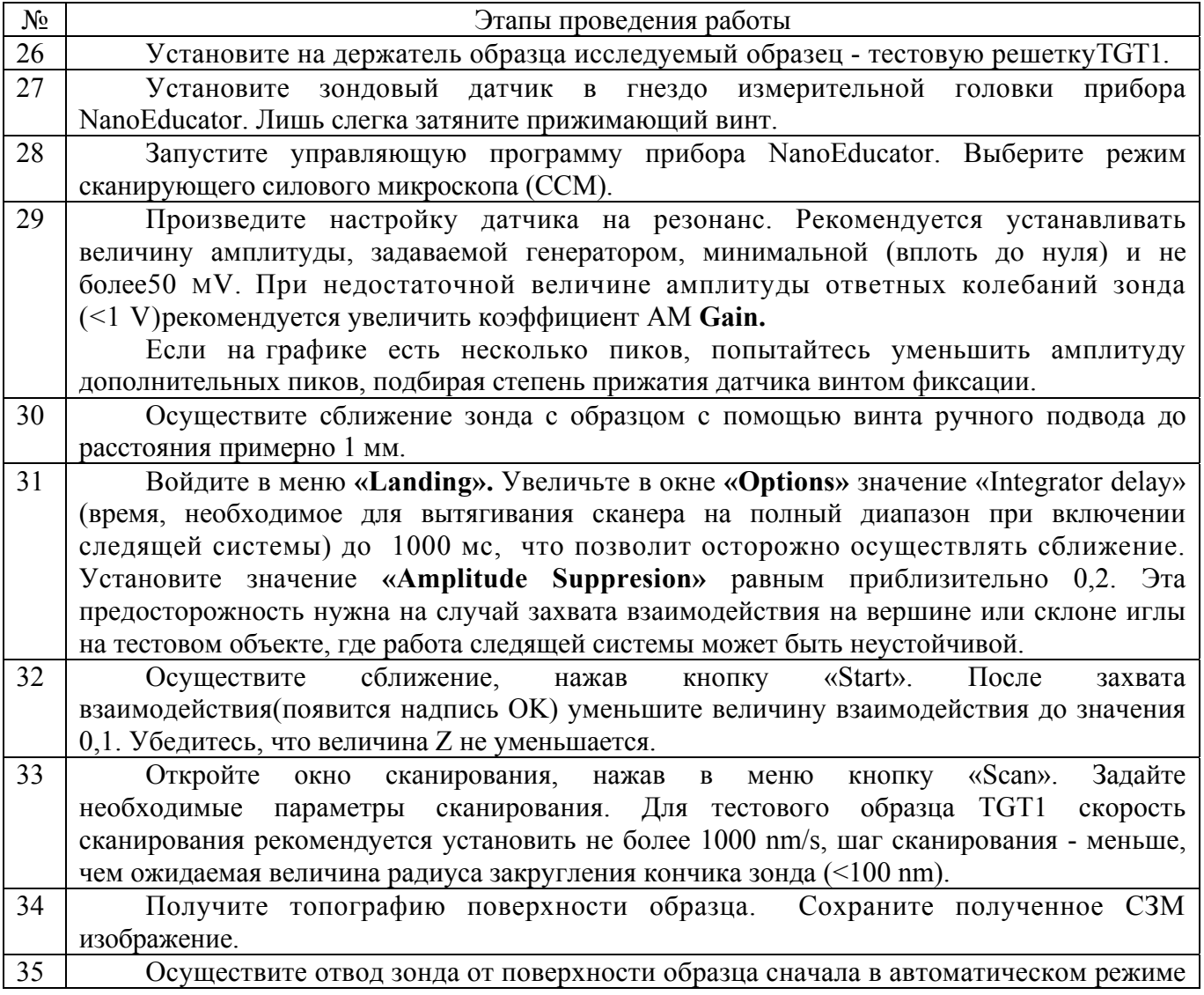

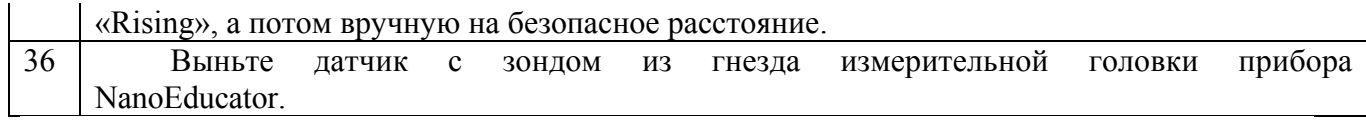

### **7.4.7. Электрохимическая перезаточка зонда и повторное определение формы зонда по тестовой решетке TGT1**

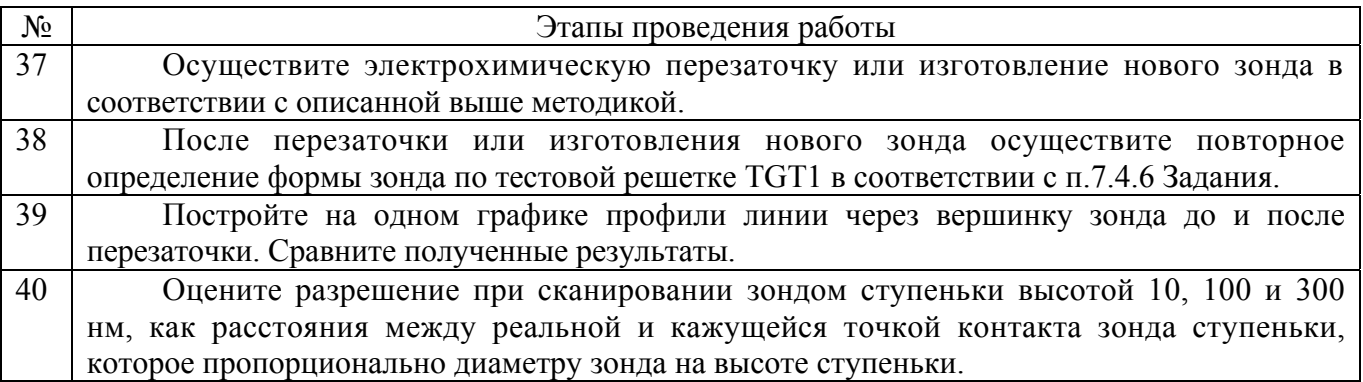

#### **Контрольные вопросы**

- 1. Что такое прямой и обратный пьезоэффект?
- 2. Объясните понятие пьезоэлектрического эффекта на примере кварца и принцип действия пьезоэлектрического двигателя?
- 3. Объясните возможные артефакты, вносимые пьезокерамикой: нелинейность, гистерезис, ползучесть, температурный дрейф. Каковы способы борьбы с ними?
- 4. Какие виды сканеров Вы знаете?
- 5. Назовите виды искажений, вносимые сканерами в СЗМ изображение?
- 6. Перечислите основные виды зондов, используемых в СЗМ, и способы их изготовления?
- 7. Опишите «идеальный» СЗМ зонд?
- 8. Какие искажения способны вызвать зонды при отображении различных поверхностных особенностей?
- 9. Опишите устройство для изготовления СЗМ зондов для прибора NanoEducator?
- 10. Расскажите о методе электрохимического травления?

#### **Список использованных источников**

- 1. Оптическая литография прорвалась в глубокий наномир / по материлам сайта www.CNews.com -http://www.cnews.ru/news/top/index.shtml?2006/02/21/196504
- 2. Головин Ю.И. Введение в нанотехнологию. М.: Машиностроение-1, 2003. -112 с.
- 3. Андриевский Р.А. Наноматериалы: концепция и современные проблемы // Российский химический журнал. – 2002. – Т.46. - №5. – C.50-56.
- 4. Gleiter H. Nanostructured materials: basic concepts and microstructure // Acta Materialia. – 2000. – V.48. – №1. – P. 1-29.
- 5. Валиев Р.З., Александров И.В. Наноструктурные материалы, полученные интенсивной пластической деформацией. – М.: Логос, 2000. – 272 с.
- 6. Гусев А.И., Ремпель А.А. Нанокристаллические материалы. М. : Физматлит,  $2000. - 224$  c.
- 7. Демиховский В.Я., Вугальтер Г.А. Физика квантовых низкоразмерных структур. М.: Логос, 2000. – 248 с.
- 8. Лахно В.Д. Кластеры в физике, химии, биологии. Ижевск: НИЦ «Регулярная и хаотическая динамика», 2001. – 256 с.
- 9. Носкова Н.И., Мулюков Р.Р. Субмикрокристаллические и нанокристаллические металлы и сплавы. – Екатеринбург: Уральское отделение РАН, 2003. – 279 с.
- 10. Помогайло А.Д., Розенберг А.С., Уфлянд И.Е. Наночастицы металлов в полимерах. – М.: Химия, 2000. – 672 с.
- 11. Помогайло А.Д. Металлополимерные нанокомпозиты с контролируемой молекулярной архитектурой // Российский химический журнал. – 2002. – Т.46. -  $N_2$ 5. – C. 64-73.
- 12. Сергеев Г.Б. Нанохимия. М.: Изд-во МГУ, 2003. 288 с.
- 13. Физика наноразмерных систем / А.Я. Шик, Л.Г. Бакуева, С.Ф. Мусихин, С.А. Рыков; Под. Ред. А.Я. Шика. – Спб.: Наука, 2001. – 160 с.
- 14. Харрис П. Углеродные нанотрубы и родственные структуры. Новые материалы XXI века / Пер. с англ. Под. Ред. Л.А. Чернозатонского. – М.: Техносфера, 2003. – 336 с.
- 15. Nanomaterials. Synthesis, Properties and Applications / Eds A.S. Edelstein, R.C. Cammarata. Bristol: Institute of Phesics Publishing, 1998. – 596 p.
- 16. Ellsworth M.W. Nanocomposite materials for Electronics Components Industry. MIT-Standford-Bercley Nanotechnology Forum, Menlo-Parc, CA, 2004. – 21 p.
- 17. Алферов Ж.И. Двойные гетероструктуры: концепция и применение // Успехи физических наук. – 2002. – Т.172. – №9. – 19 с.
- 18. Нанокомпозиты на основе диоксида олова / С.И. Рембеза, Е.С. Рембеза. Тезисы IV Международной конференции «Химия твердого тела и современные микро- и нанотехнологии». – Кисловодск-Ставрополь: СевКавГТУ, 2004. – 492 с.
- 19. Трахтенберг Л.И., Герасимов Г.Н. и др. Нанокомпозиционные металлполимерные пленки: сенсорные, каталитические и электрофизические свойства // Вестник московского университета. Сер. 2. Химия. – 2001. – Т.42. – №5. – с. 325-331.
- 20. Герасименко Н.Н. Наноразмерные структуры в имплантированных полупроводниках // Российский химический журнал. – 2002. – Т.46. - №5. – C. 30- 41.
- 21. Андриевский Р.А., Рагуля А.В. Наноструктурные материалы. М.: Изд. Центр «Академия», 2005. – 192 с.
- 22. Нанотехнологии в электронике. Под. Ред. Ю.А.Чаплыгина. М.: Техносфера, 2005.  $-448$  c.
- 23. Palumbo G., Erb U. Aust K. Triple line disclination effect on the mechanical behavior of materials // Scripta Metallurgica et Materialia. – 1990. – V. 24. – P. 1347-1350.
- 24. Неволин В.К. Зондовые нанотехнологии в электронике. М.: Техносфера, 2005. 152 с.
- 25. Rai-Choudhury P. Handbook of Microlithography, Micromachining and Microfabrication. Bellingham: SPIE, 1997.
- 26. Chou S.Y. Nano-imprint lithography and lithographically induced self-assembly // MRS Bulletin, 2001. 26. P. 512-517.
- 27. Whitesides G., Grzybowski B. self-assembly at all scales // Science. 2002. 295. P. 2418- 2421.
- 28. Гаврилов С.А., Лемешко С.В. и др. Исследования особенностей процесса локального окисления пленок титана с использованиес сканирующей зондовой микроскопии // Изв. Вузов. Электроника. 2000. 3. C. 27-33.
- 29. "The Millipede" Nanotechnology Entering Data Storage // P. Vitter and others, 2005. 22 p. (http://domino.research.ibm.com/comm/pr.nsf/pages/rscd.millipedepicg.html/\$FILE/pv7201-preprint.pdf)
- 30. Неволин В.К. Зондовые нанотехнологии в электронике. М.: Техносфера, 2005. 152 с.
- 31. Encyclodedia of nanoscience and nanotechnology. Ed. by Nalwa H.S., ASP, V.6, 2004. P 321-340
- 32. Шмидт В.В. Введение в физику сверхпроводников. М.: МЦ-НМО, 2000. 402 с.
- 33. Андриевский Р.А., Рагуля А.В. Наноструктурные материалы. М.: Изд. Центр «Академия», 2005. – 192 с.
- 34. Нанотехнологии в электронике. Под. Ред. Ю.А.Чаплыгина. М.: Техносфера, 2005.  $-448c$
- 35. Трахтенберг Л.И., Герасимов Г.Н. и др. Нанокомпозиционные металлполимерные пленки: сенсорные, каталитические и электрофизические свойства // Вестник московского университета. Сер. 2. Химия. – 2001. – Т.42. – №5. – C. 325-331.
- 36. Харрис П. Углеродные нанотрубы и родственные структуры. Новые материалы XXI века / Пер. с англ. Под. Ред. Л.А. Чернозатонского. – М.: Техносфера, 2003. – 336 с.
- 37. Елецкий А.В. Углеродные нанотрубки и их эмиссионные свойства // Успехи физических наук. – 2002. – Т.172. -  $N_2$ 4. – С. 401-438.
- 38. Раков Э.Г. Химия и применение углеродныз нанотрубок // Успехи химии. 2001. Т.70. - №10. – С. 934-973.
- 39. Knobel R., Cleland A. New NEMS device // Nature. 2003. V. 424. P. 291-294.
- 40. Русанов А.И. Удивительный мир наноструктур // Журнал общей химии. 2002. Т.72. - №4. C. 532-549.
- 41. Electrical resistivity as characterization tool for nanocrystal metals / J.I.McGrea, K.T.Aust et al. // Nanophase and Nanocomposite Materials III. – Warrendale: Materials Research Society, 2000. – P. 461-466.
- 42. Плазмохимический синтез и свойства ультрадисперсного NbN // В.Н.Троицкий и др. // Химия высоких энергий. – 1994. – Т.28. C. 275-279.
- 43. Newnham R. Size effects and nonlinear phenomena in ferroic ceramics // Third Euro-Ceramics / Eds. P. Duran, J. Fernandes. – Faenza: Editrice Iberica, 1993. – V.2. – pp. 1-9
- 44. Nanocrystalline materials: a way to solids with tunable electronic structure and properties / H. Gleiter, J. Weissmuller et al. // Acta Materialia. – 2001. – V 48. – pp. 737-745.
- 45. J.D.Joannopoulos // Nature. 2001. V. 414. P.257−258.
- 46. H.Miguez, A.Blanco et al. // J. Lightwave Technol. 1999. V. 17. № 11. P.1975−1981.
- 47. K.Yoshino, S.Tatsuhara et al. // Appl. Phys. Lett. 1999. V. 74. № 18. P.2590−2592.
- 48. S.G.Romanov, T.Maka et al. // Syntetic Metals. 2001. V. 116. P.475−479.
- 49. С.М.Cамойлович. Автореферат канд. диссертации. М.: МГУ. 1999.
- 50. Е.А.Рябенко, А.И.Кузнецов // ЖПХ. 1977. № 7. С.1625−1627.
- 51. P.W.Anderson // Phys. Rev. 1958. V.109. № 5. P.1492−1505.
- 52. N.F.Mott // Adv.Phys. 1967. V. 16. №.61. P.49−144, and N.F.Mott // Philos.Mag. 1968. V. 17. №. 150. P.1259−1268.
- 53. В.П.Быков // Квантовая электроника. 1974. Т. 1. № 7. C.1557−1577.
- 54. E.Yablonovitch // Phys. Rev. Lett. 1987. V. 58. № 20. P.2059−2062.
- 55. S.John // Phys. Rev. Lett. 1987. V. 58. № 23. P.2486−2489.
- 56. H.Miyazaki, K.Ohtaka // Phys. Rev. B. 1998. V. 58. № 11. P.6920−6937.
- 57. В.Г. Голубев. Трехмерно-упорядоченные композиты опал–полупроводник: получение, структурные и фотонные свойства //

# **http://link.edu.ioffe.ru/winter/2002/main/golubev**.

- 58. Нанотехнологии и фотонные кристаллы: Материалы 1-го Международного семинара / Под ред. д.т.н. А.Ф.Белянина и д.ф-м.н. М.И.Самойловича.- Йошкар-Ола: МарГТУ, 2003.-180 с.
- 59. Машиностроение. Энциклопедия / Ред. совет: К.В.Фролов (председатель) и др. М.: Машиностроение. Технологии, оборудование и системы управления в электронном машиностроении. Т.III-8 / Ю.В.Панфилов, Л.К.Ковалев, В.Г.Блохин и др.; Под общ. ред. Ю.В.Панфилова. 2000. 744 с.
- 60. Judith E. G. J. Wijnhoven, Stephan J. M. Zevenhuizen, Michel A. Hendriks, Danie»l Vanmaekelbergh, John J. Kelly and Willem L. Vos. Electrochemical Assembly of Ordered Macropores in Gold // Adv. Materials, 2000, 12, No. 12. – p. 888 – 900
- 61. Миронов В.Л. Основы сканирующей зондовой микроскопии. Нижний Новгород: РАН ИФМ, 2004 – 114 с.
- 62. С.А.Рыков.Сканирующая зондовая микроскопия полупроводниковых материалов и наноструктур. СПб: Наука, 2001.
- 63. J.A.Kubby, J.J.Boland. Scanning Tunneling Microscopy of Semiconductor Surfaces. Surface Science Reports, 26, 61 (1996).
- 64. B. Cappella, G. Dietler. Force-distance curves by atomic force microscopy. Surface Science Reports 34, 1 (1999)
- 65. J. W.P. Hsu. Near-field scanning optical microscopy studies of electronic and photonic materials and devices. Materials Science and Engineering Reports, 33, 1 (2001).
- 66. T.Sakurai. Advances in scanning probe microscopy. Springer-Verlag, 2000.
- 67. M.A.Paesler, P.J.Moyer. Near-Field Optics: Theory, Instrumentation and Applications. Wiley, 1996.
- 68. СЗМ методики материалы сайта ru.ntmdt.ru http://ru.ntmdt.ru/SPM-Techniques/
- 69. Р.З.Бахтизин. Сканирующая туннельная микроскопия новый метод изучения поверхности твердых тел. Соросовский образовательный журнал, 2000, т.6, №11 С. 1-

## СОДЕРЖАНИЕ

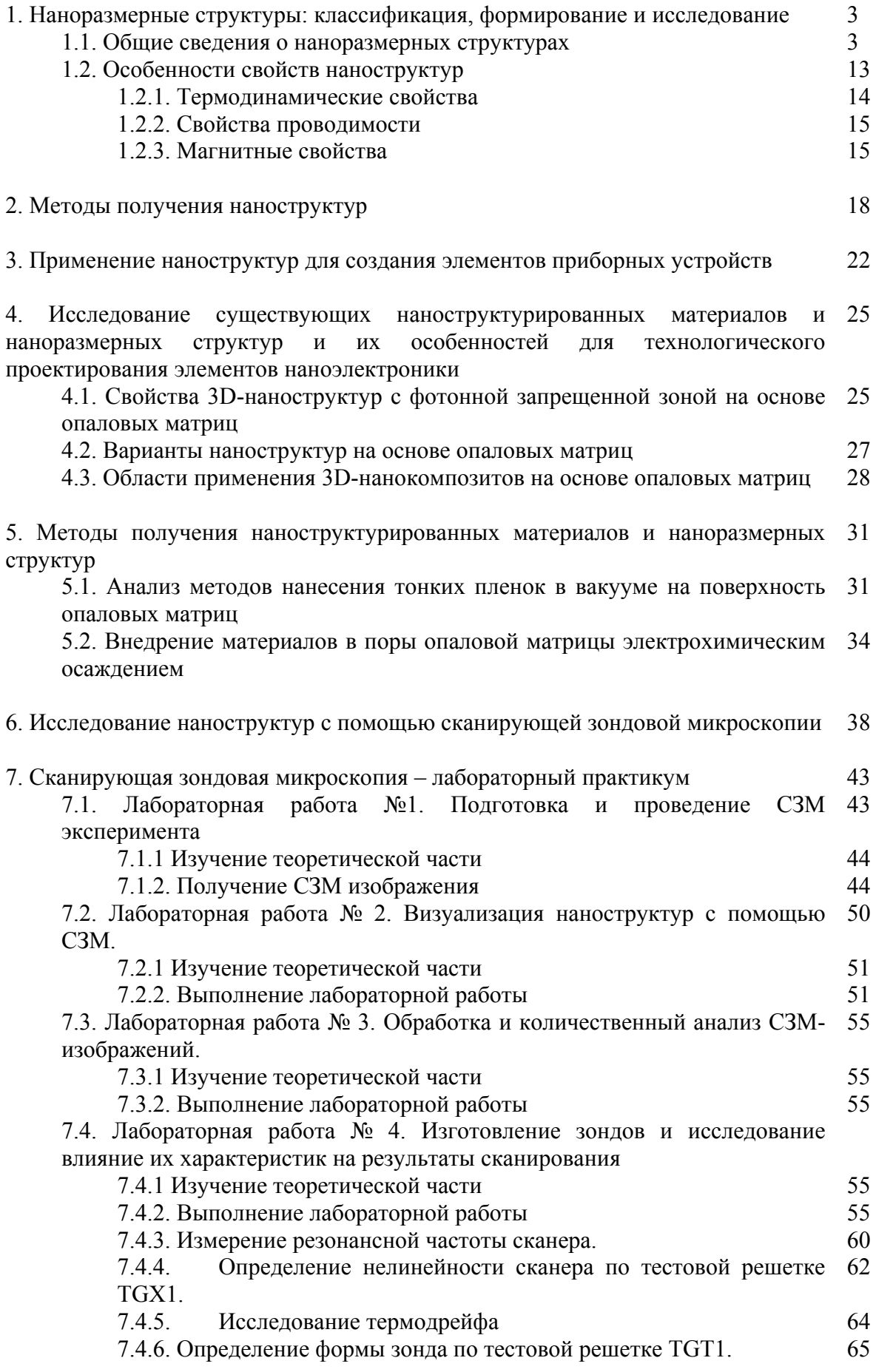

7.4.7. Электрохимическая перезаточка зонда и определение формы зонда по тестовой решетке TGT1. повторное 66

Список использованных источников 90